# HP Operations Smart Plug-in for Oracle Application Server

for HP Operations Manager for Solaris

Software Version: 7.02

Reference Guide

Document Release Date: July 2010 Software Release Date: July 2010

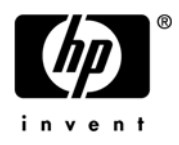

### Legal Notices

#### **Warranty**

The only warranties for HP products and services are set forth in the express warranty statements accompanying such products and services. Nothing herein should be construed as constituting an additional warranty. HP shall not be liable for technical or editorial errors or omissions contained herein.

The information contained herein is subject to change without notice.

#### Restricted Rights Legend

Confidential computer software. Valid license from HP required for possession, use or copying. Consistent with FAR 12.211 and 12.212, Commercial Computer Software, Computer Software Documentation, and Technical Data for Commercial Items are licensed to the U.S. Government under vendor's standard commercial license.

#### Copyright Notices

© Copyright 2002-2006, 2008-2010 Hewlett-Packard Development Company, L.P.

#### Trademark Notices

UNIX® is a registered trademark of The Open Group.

Windows® is a US registered trademark of Microsoft Corporation.

Java™ is a US trademark of Sun Microsystems, Inc.

### Documentation Updates

This guide's title page contains the following identifying information:

- Software Version number, which indicates the software version.
- Document Release Date, which changes each time the document is updated.
- Software Release Date, which indicates the release date of this version of the software.

To check for recent updates, or to verify that you are using the most recent edition of a document, go to:

#### **http://h20230.www2.hp.com/selfsolve/manuals**

This site requires that you register for an HP Passport and sign-in. To register for an HP Passport ID, go to:

#### **http://h20229.www2.hp.com/passport-registration.html**

Or click the **New users - please register** link on the HP Passport login page.

You will also receive updated or new editions if you subscribe to the appropriate product support service. Contact your HP sales representative for details.

This guide contains Oracle AS SPI information for HP Operations Manager for UNIX version 9.00, HP Operations Manager for Linux version 9.01 and HP Operations Manager for Solaris version 9.02.

### Support

You can visit the HP Software Support Online web site at:

#### **http://www.hp.com/go/hpsoftwaresupport**

This web site provides contact information and details about the products, services, and support that HP Software offers.

HP Software Support Online provides customer self-solve capabilities. It provides a fast and efficient way to access interactive technical support tools needed to manage your business. As a valued support customer, you can benefit by using the HP Software Support web site to:

- Search for knowledge documents of interest
- Submit and track support cases and enhancement requests
- Download software patches
- Manage support contracts
- Look up HP support contacts
- Review information about available services
- Enter into discussions with other software customers
- Research and register for software training

Most of the support areas require that you register as an HP Passport user and sign in. Many also require a support contract.

To find more information about access levels, go to:

#### **http://h20230.www2.hp.com/new\_access\_levels.jsp**

To register for an HP Passport ID, go to:

#### **http://h20229.www2.hp.com/passport-registration.html**

# **Contents**

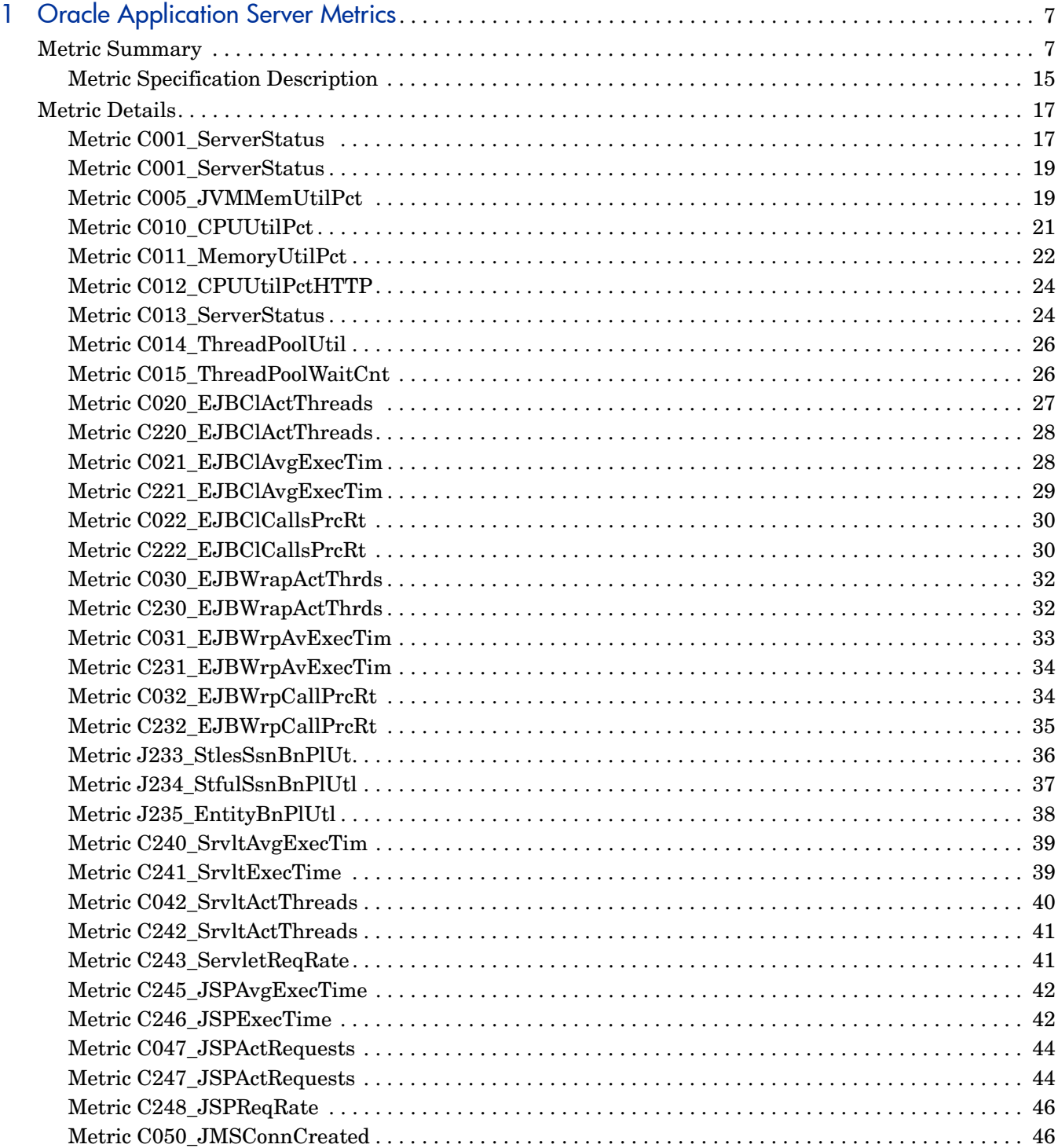

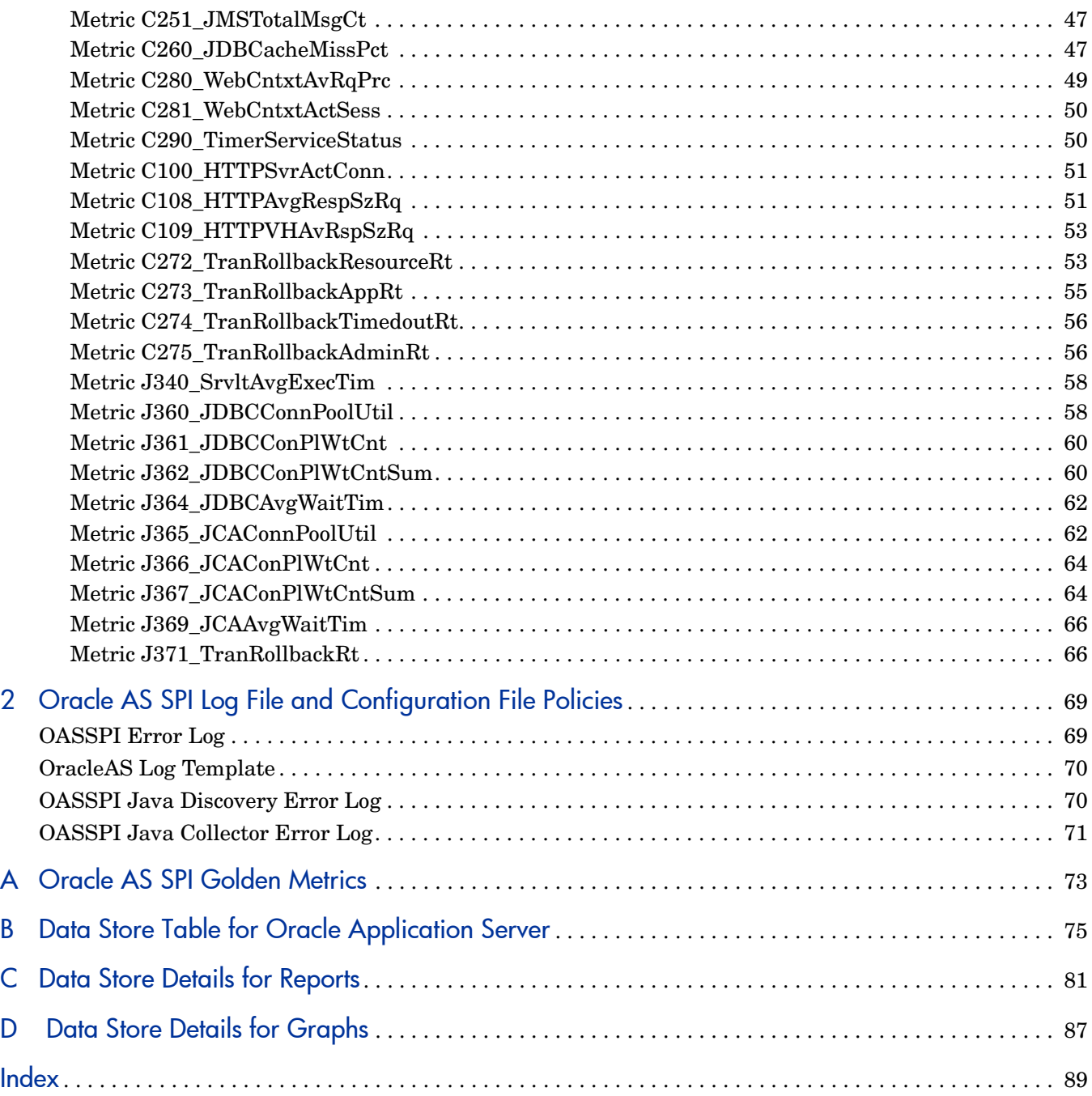

# <span id="page-6-0"></span>1 Oracle Application Server Metrics

This guide contains Oracle AS SPI information for HP Operations Manager for UNIX version 9.00, HP Operations Manager for Linux version 9.01 and HP Operations Manager for Solaris version 9.02.

This chapter provides detailed and summary listings of the HP Operations Smart Plug-in for Oracle Application Server (Oracle AS SPI) metrics. The metric descriptions will help you interpret the incoming Oracle AS SPI data. You can use this information for customizing metric templates.

The chapter contains the following sections:

- Metric Summary
- **Metric Details**

### <span id="page-6-1"></span>Metric Summary

Oracle AS SPI metric templates have pre-defined settings that simplify setup tasks for the Oracle AS SPI. However, you may want to customize these settings depending on your environment. This section and [Metric Details on page 17](#page-16-0) provides basic information required for such customizations.

The summary list provides a list of metrics and most basic information for each metric. Following the metric summary table are individual metric details for every Oracle Application Server metric and, when available, its monitor template settings. Monitor settings does not exist for metrics used for reporting or graphing only, hence the setting is labeled 'N/A' (not applicable).

The column key for the Metric Summary sheet is listed in [Table 1.](#page-6-2)

<span id="page-6-2"></span>

| <b>Metric Number</b>                      | The number assigned to the metric; for example $25 = C025$ . Numbers<br>in the 200 range are for drill down metrics that collect values on a<br>single instance of Oracle AS; for example $225 = C225$ . |
|-------------------------------------------|----------------------------------------------------------------------------------------------------|
| <b>Metric Name</b>                        | The metric name in abbreviated form; for example, $EJBTranRbPct =$<br>EJB Transaction Rollback Percent.                                                                                                  |
| <b>Description</b>                        | What the collected metric value represents.                                                                                                    |
| <b>Avail. Oracle AS</b><br><b>Version</b> | Oracle Application Server version in which the metric is available.<br>For example, version $10gR1(9.0.4)$ , $10gR2(10.1.2)$ , or $10gR3(10.1.3)$ .                                                      |

**Table 1 Metric Summary Sheet: Columns Key**

| <b>Type</b>     | The purpose for which the metric is collected:                                                 |
|-----------------|------------------------------------------------------------------------------------------------|
|                 | $A = \text{Alarming}$<br>$R = \text{Reporting}$<br>$G = \text{Graphing}$                       |
| <b>Severity</b> | The severity of the exceeded threshold condition (Critical, Major,<br>Minor, Warning, Normal). |
| Area            | The logical area of Oracle Application Server in which the metric<br>belongs.                  |

**Table 1 Metric Summary Sheet: Columns Key**

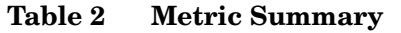

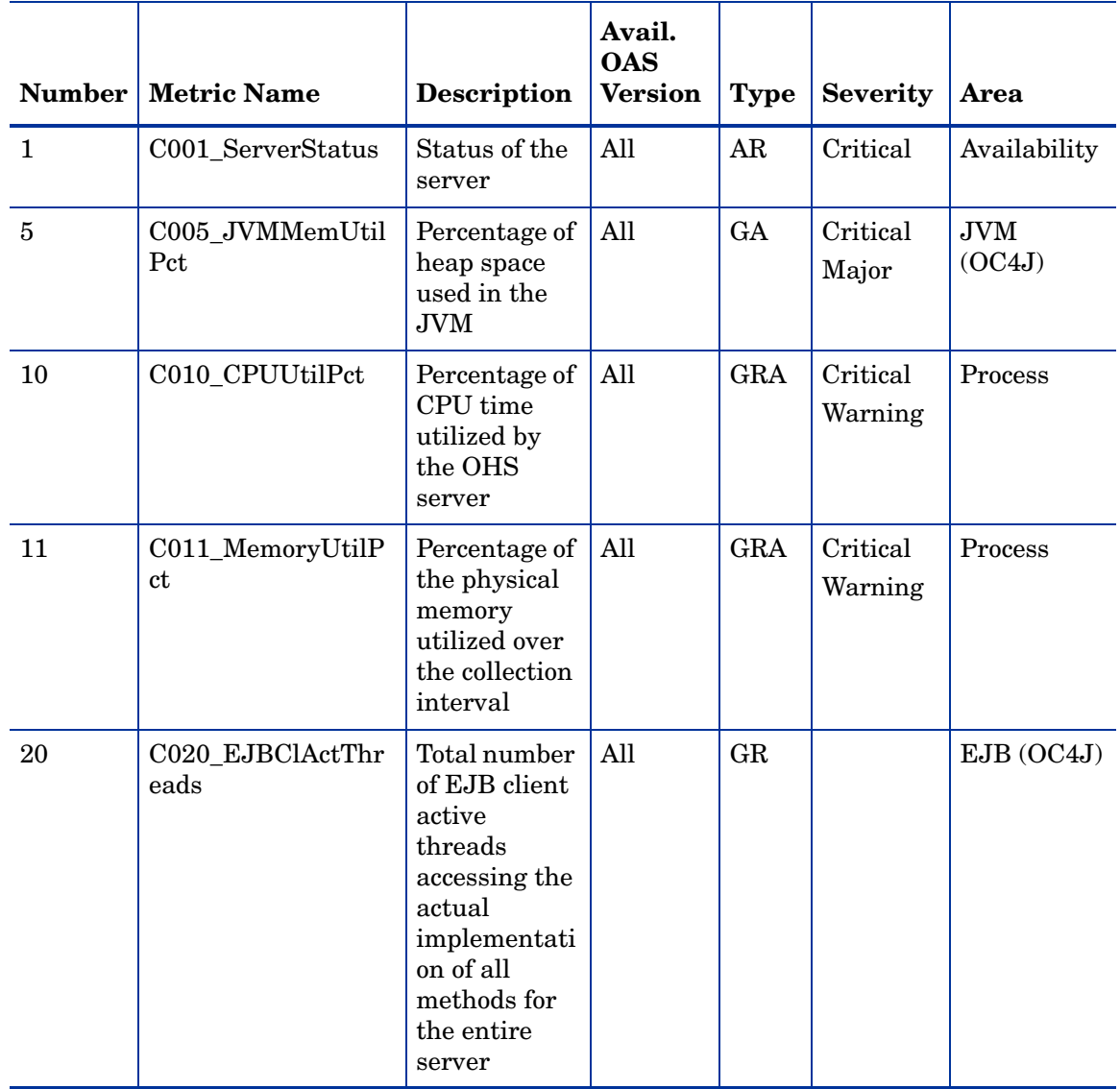

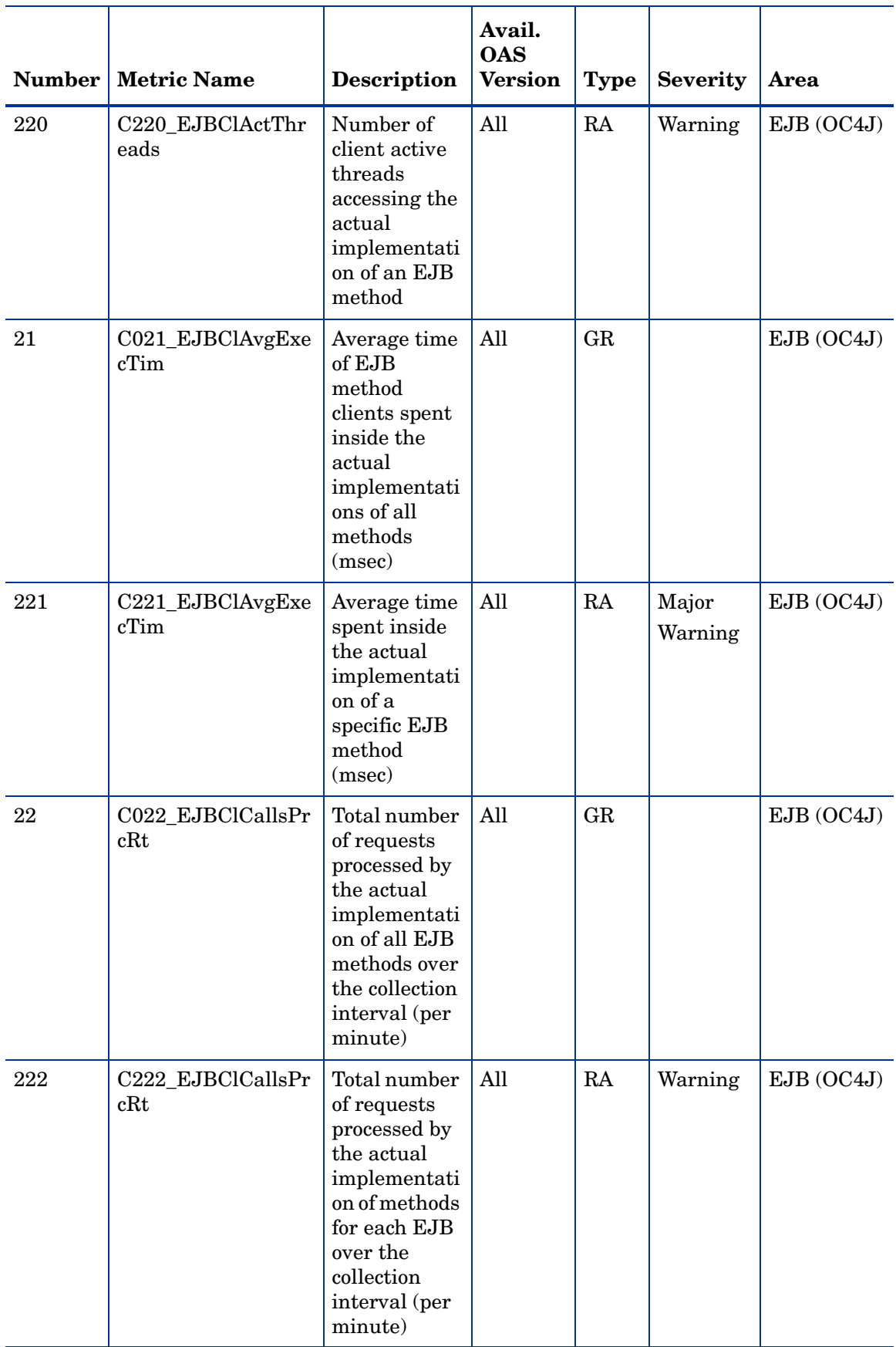

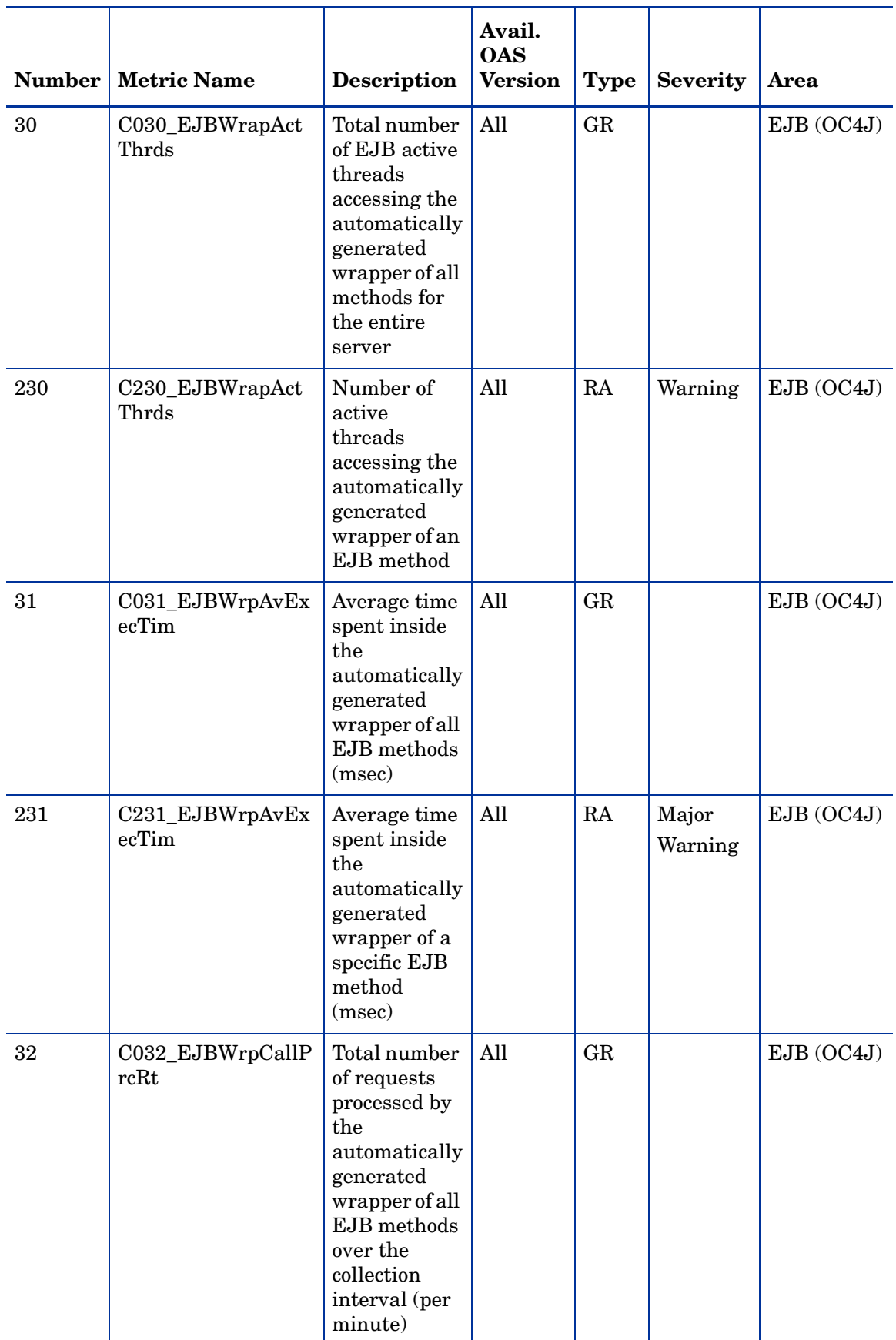

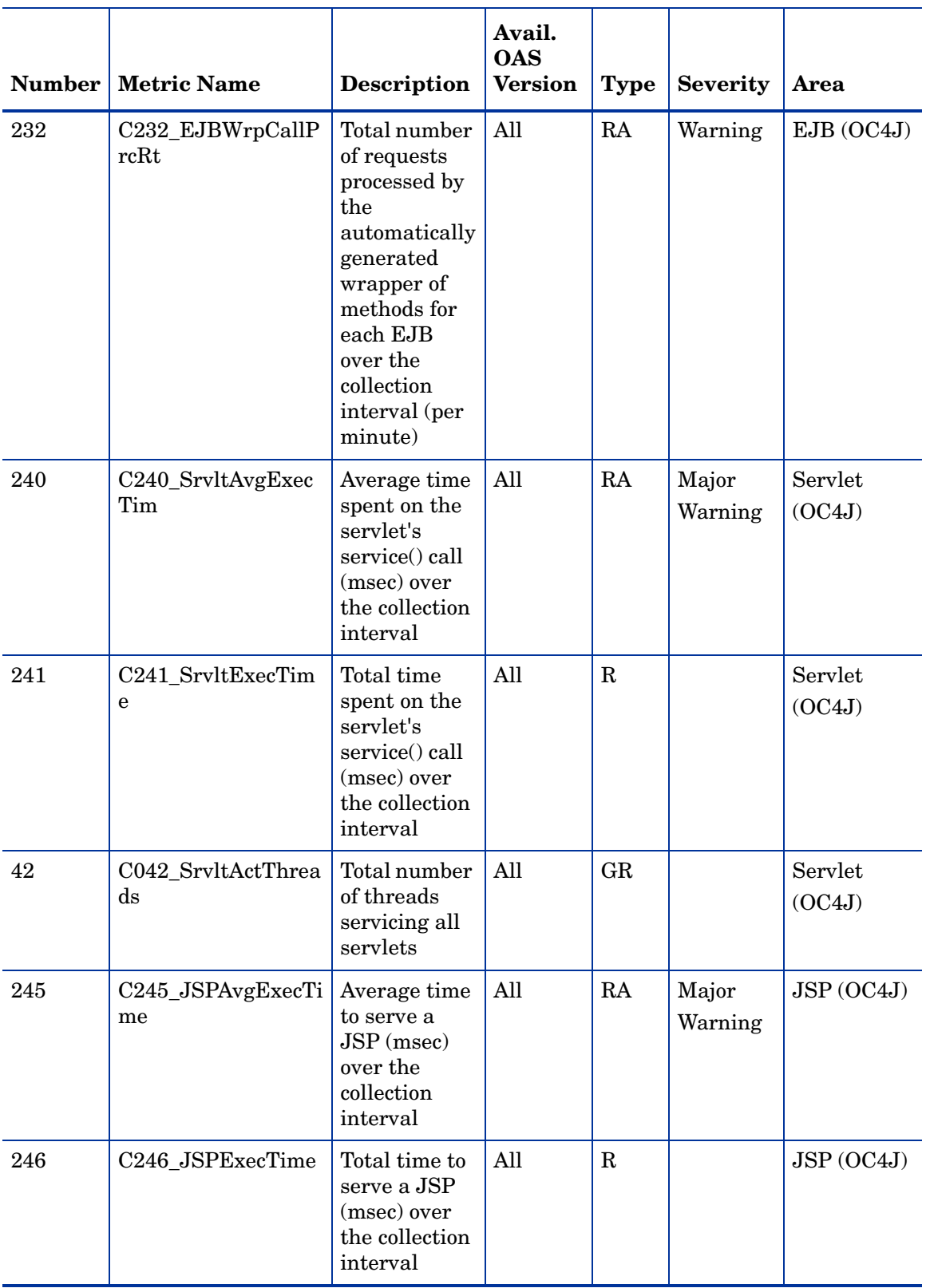

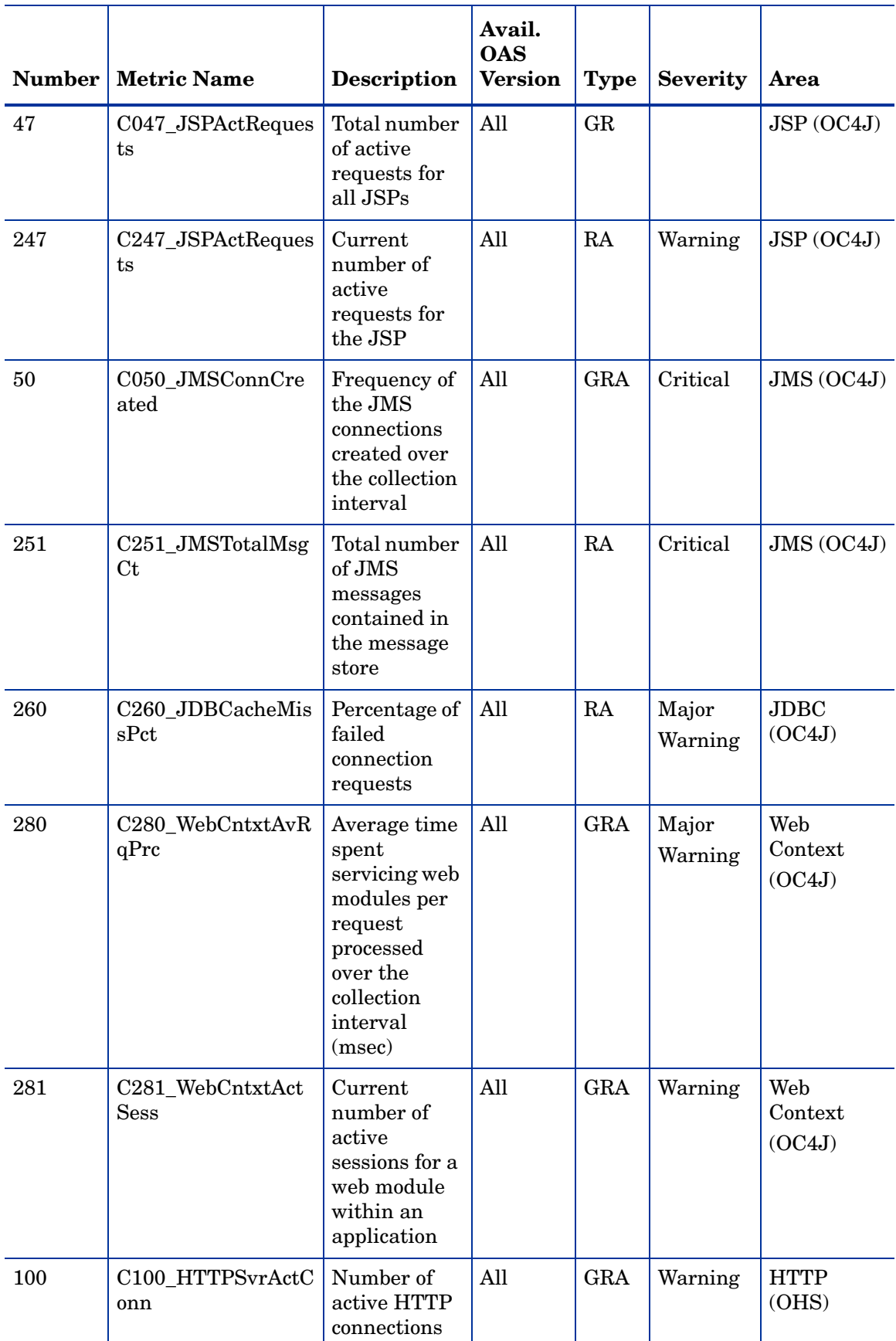

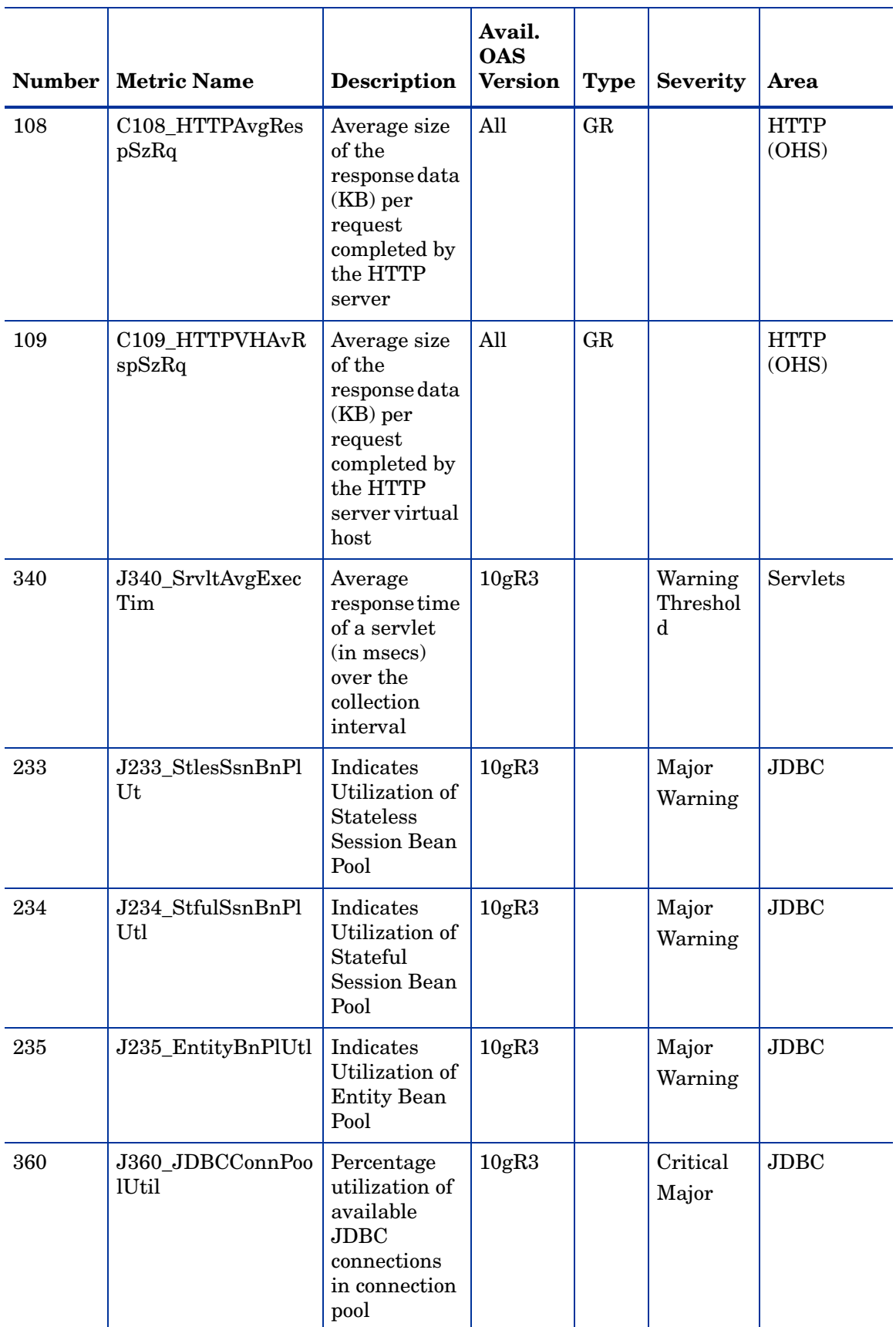

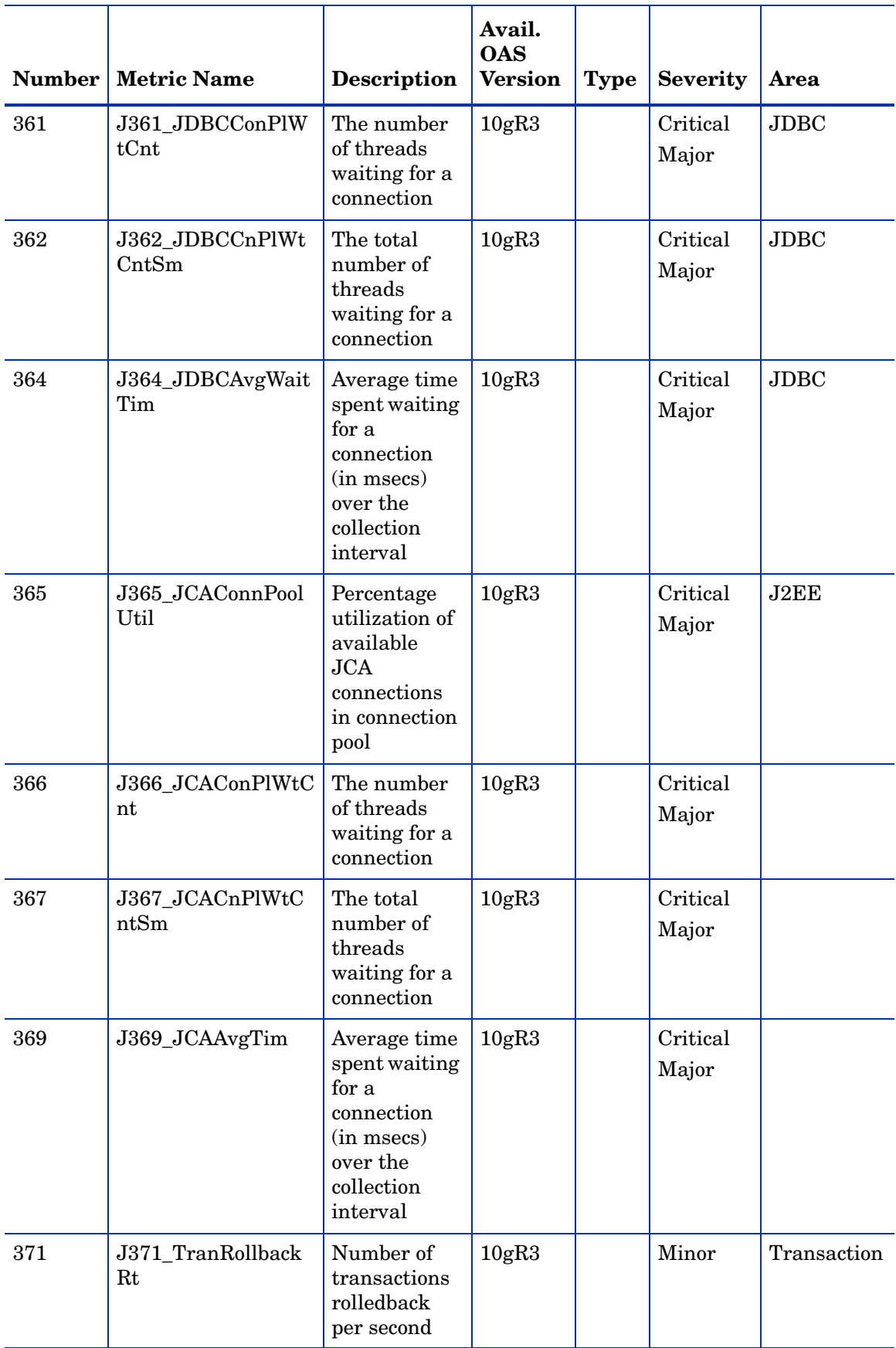

#### <span id="page-14-0"></span>Metric Specification Description

Oracle AS SPI metrics can be identified as CXXX, where XXX represents the number assigned to the metric. The letter 'C' which precedes the metric number designates the metric as an Oracle AS SPI metric.

- Oracle AS SPI metric numbers range from 0000 to 0999.
- The 1000 to 1999 range is reserved for User Defined Metrics.

The name of the metric monitor template associated with the metric begins with "OASSPI" followed by an underscore and the metric number. Zeroes are used to total a four-digit number; for example, metric number C001 = monitor template OASSPI\_0001

The name of the Application Bank reports use the metric number and name separated by an underscore. For example, for metric 5, the report is identified as C005\_JVMMemUtilPct.

| <b>Monitor Template</b><br><b>Name</b>                 | Always begins with "OASSPI," followed by the metric number.<br>Within the monitor template, you can change settings as described in<br>the definition. For example, you can change the settings for threshold<br>value or severity. |
|--------------------------------------------------------|----------------------------------------------------------------------------------------------------|
| <b>Metric Name</b>                                     | The name assigned to the metric.                                                                                                    |
| <b>Metric Type</b>                                     | Shows how the metric is used for:<br>Alarming (using monitor template settings)<br>$\bullet$<br>Reporting (within a report of HP Reporter)<br>$\bullet$<br>Graphing (within a graph of HP Performance Manager)<br>$\bullet$         |
| <b>Description</b>                                     | What the metric represents.                                                                                                    |
| <b>Avail. Oracle AS</b><br><b>Version</b>              | The Oracle Application Server version for which the metric is<br>available.                                                                                                    |
| Severity:<br><b>Condition with</b><br><b>Threshold</b> | The severity of the exceeded threshold condition (Critical, Major,<br>Minor, Warning, Normal) and default threshold for metrics with<br>parallel monitor templates.                                                                 |
|                                                        | If multiple conditions—for example, graduated thresholds—are<br>defined within the metric, severity levels are identified according to<br>the specific condition.                                                                   |
|                                                        | Metrics with a threshold value of 0 are set at 0.5 because HPOM<br>alarms must occur at <= or >= values. Since a 0 value would always<br>trigger an alarm, the threshold is set to 0.5.                                             |
| <b>Collection Interval</b>                             | The time interval at which the metric is collected and analyzed (5)<br>min, 15 min, 1 hour, 1 time daily).                                                                                                    |
| <b>HPOM Threshold</b><br>Type                          | The type of threshold for a monitored value that causes a message to<br>be generated:                                                                                                    |
|                                                        | Minimum - a message is generated if the monitored value equals<br>$\bullet$<br>or drops below the minimum limit.                                                                                                    |
|                                                        | Maximum - a message is generated if the monitored value equals<br>$\bullet$<br>or exceeds the maximum limit.                                                                                                    |

**Table 3 Metric Attribute Definitions**

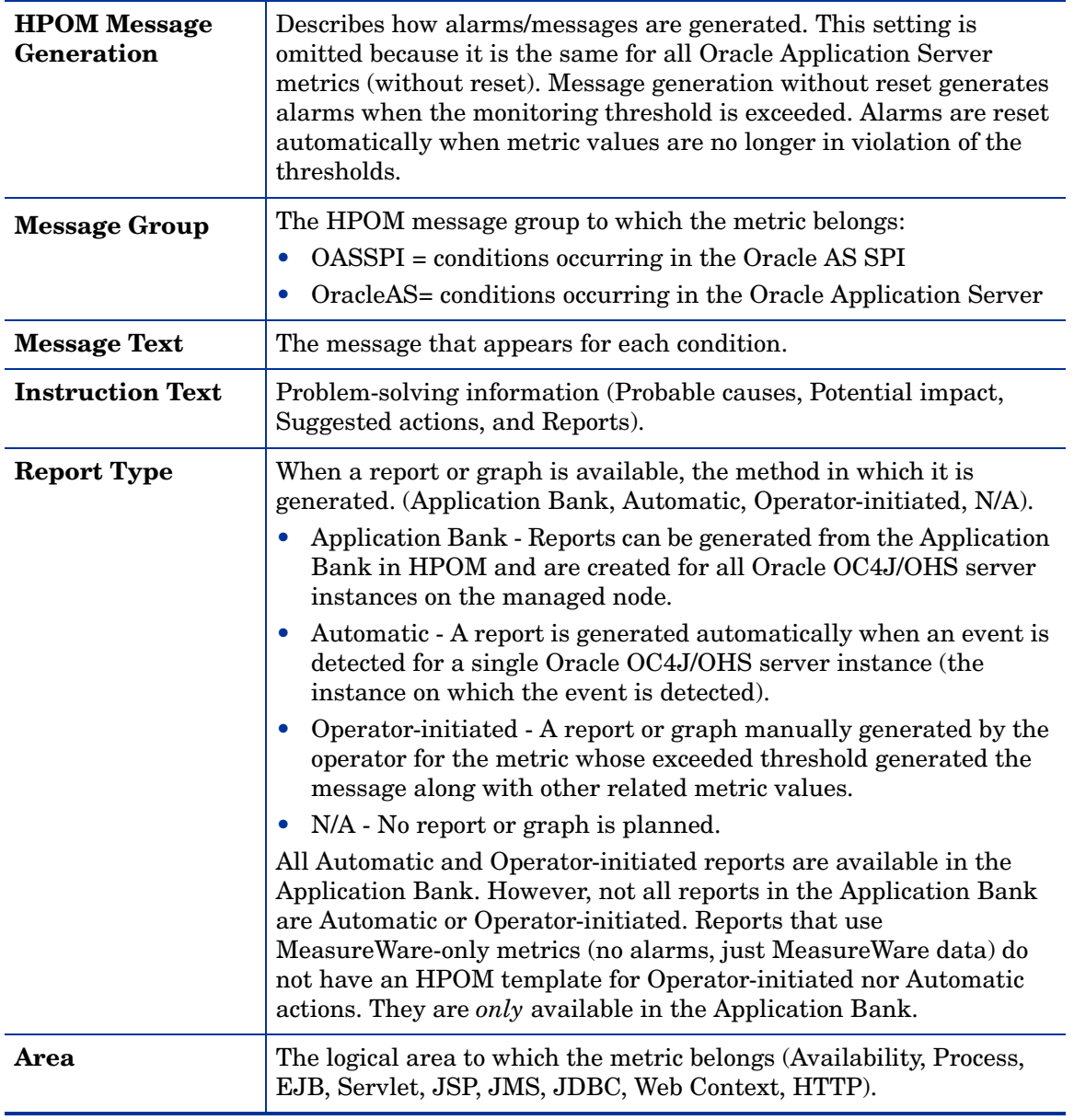

#### **Table 3 Metric Attribute Definitions**

For Oracle AS version 10gR3 onwards, the Oracle AS SPI collects some JSR 77 compliant metrics. These metrics can be identified as JXXX, where XXX denotes the number specified to the metric.

The name of the metric monitor template associated with these metrics begins with "JMXSPI" followed by an underscore and the metric number.

 $\blacktriangleright$ 

# <span id="page-16-0"></span>Metric Details

In this section Oracle AS SPI metrics are explained in detail.

### <span id="page-16-1"></span>Metric C001\_ServerStatus

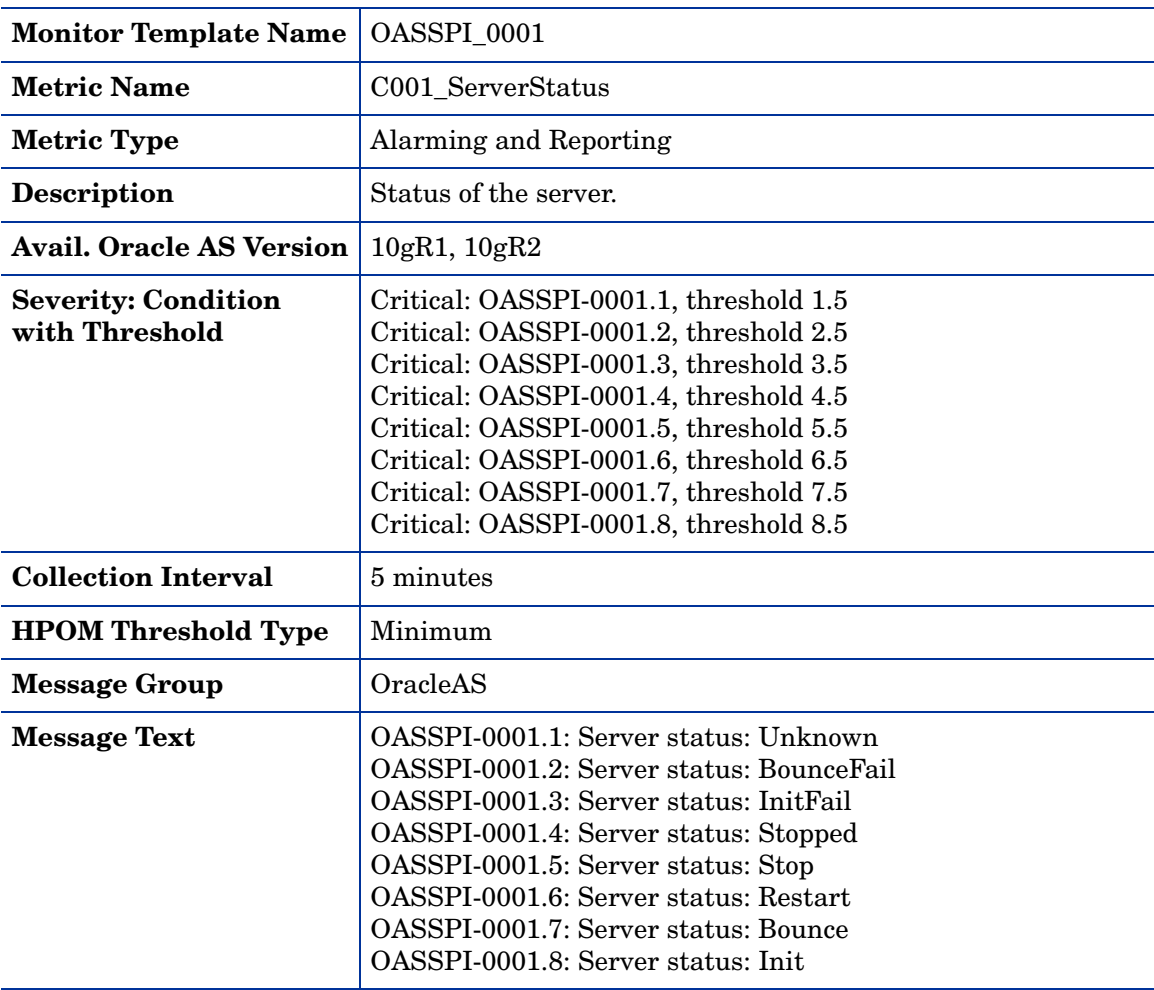

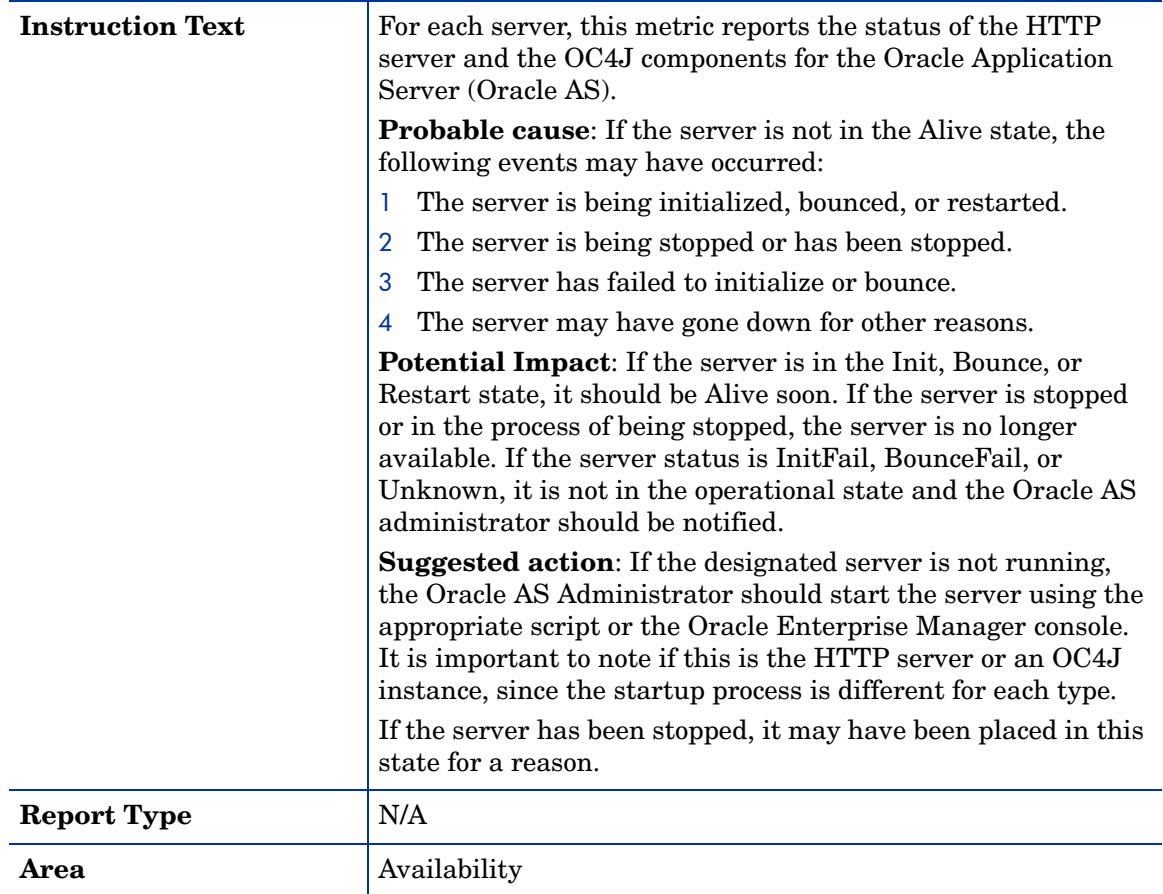

### <span id="page-18-0"></span>Metric C001\_ServerStatus

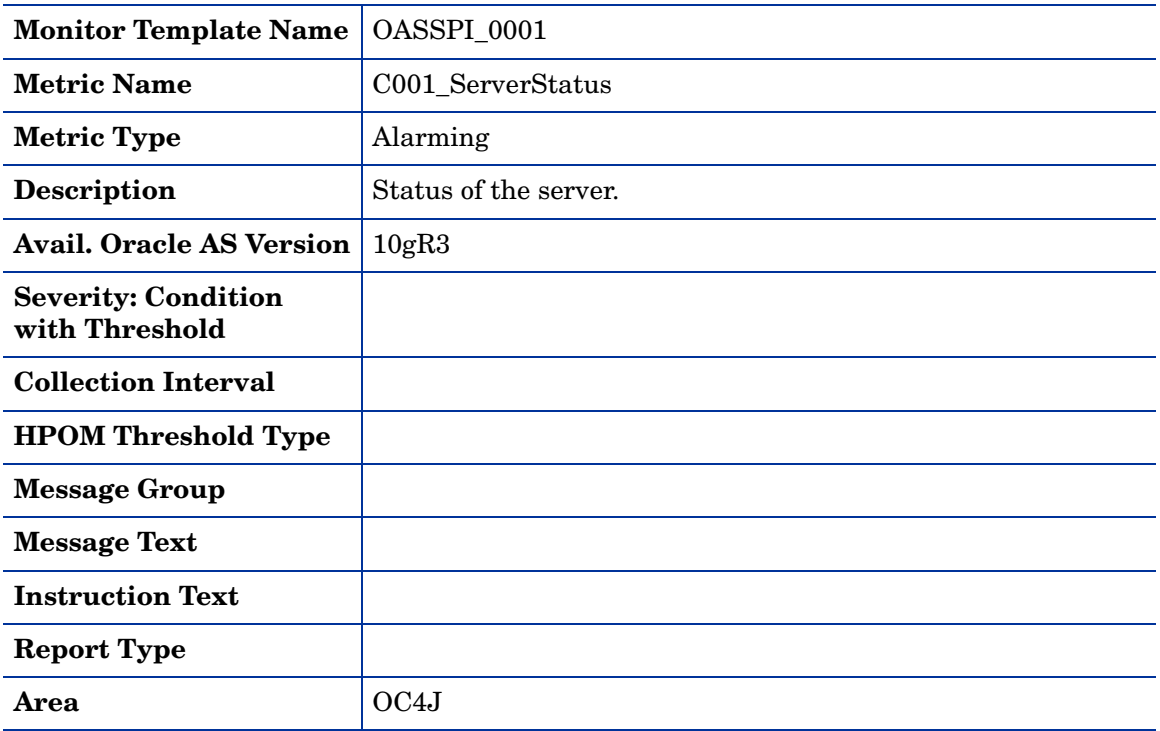

### <span id="page-18-1"></span>Metric C005\_JVMMemUtilPct

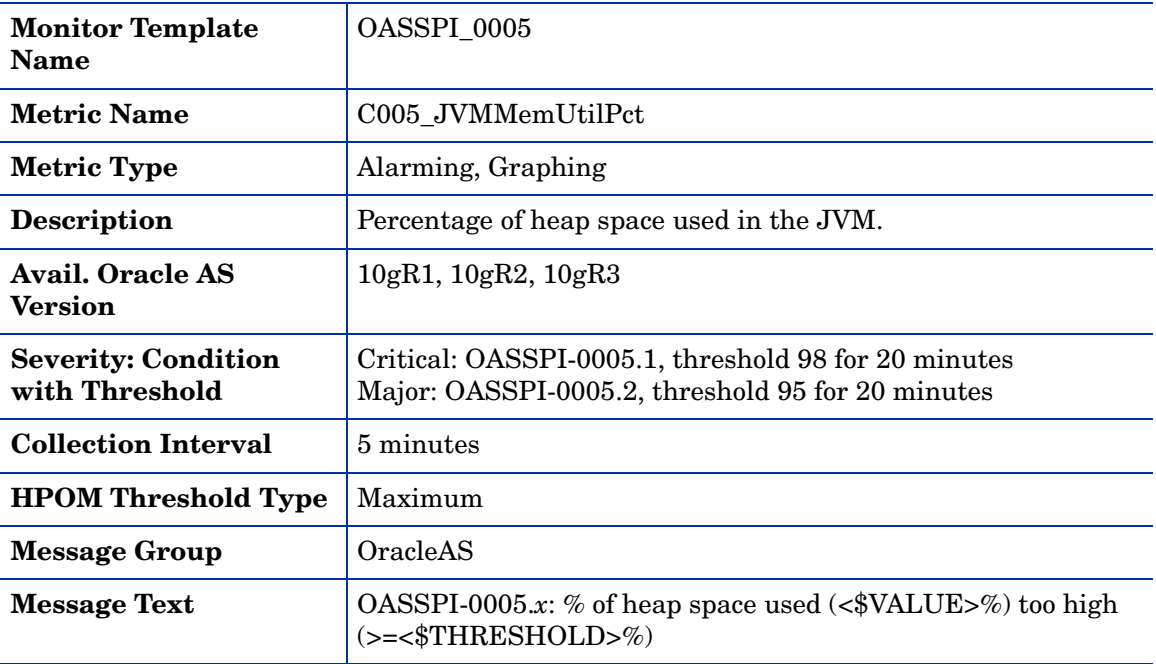

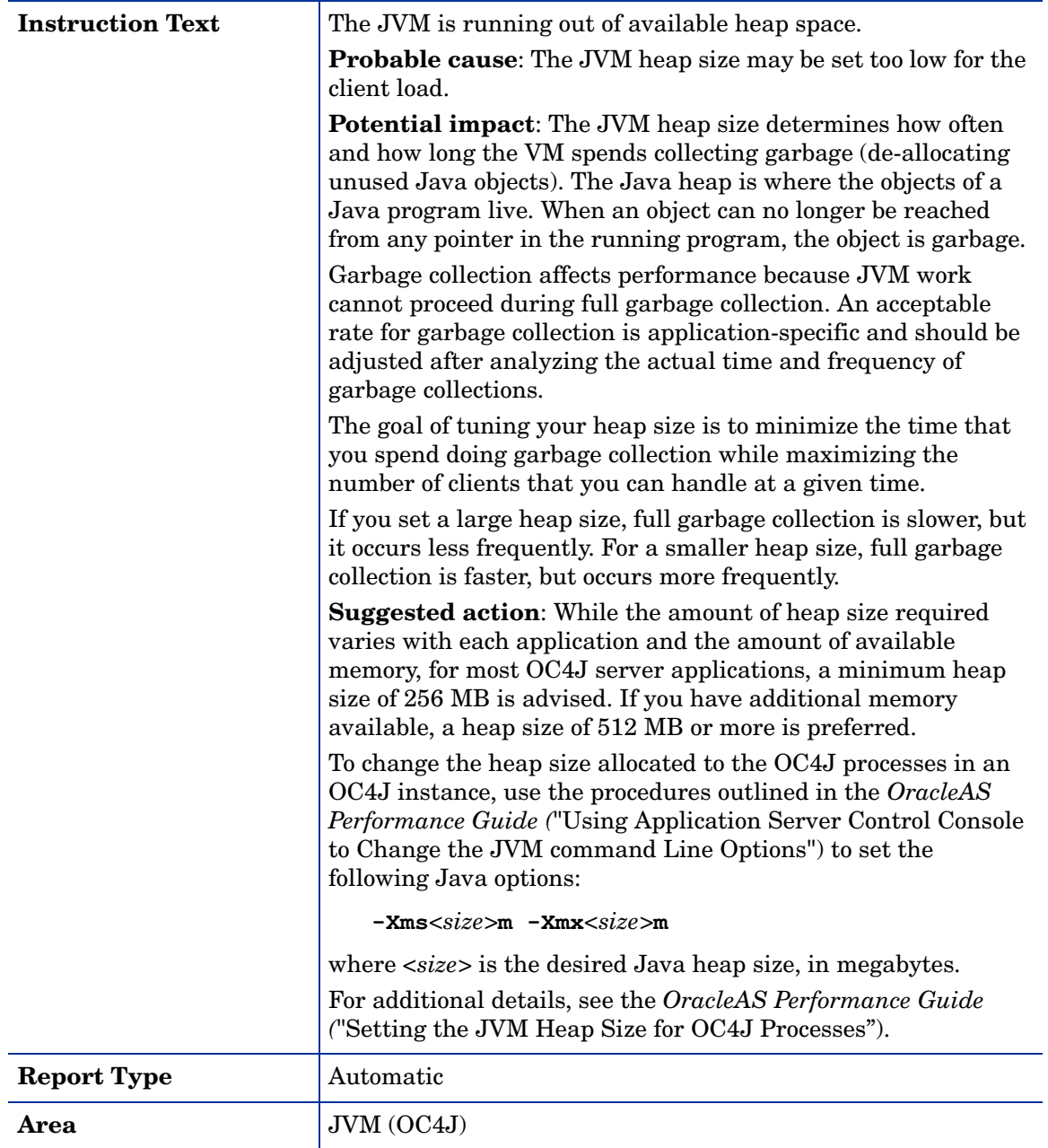

# <span id="page-20-0"></span>Metric C010\_CPUUtilPct

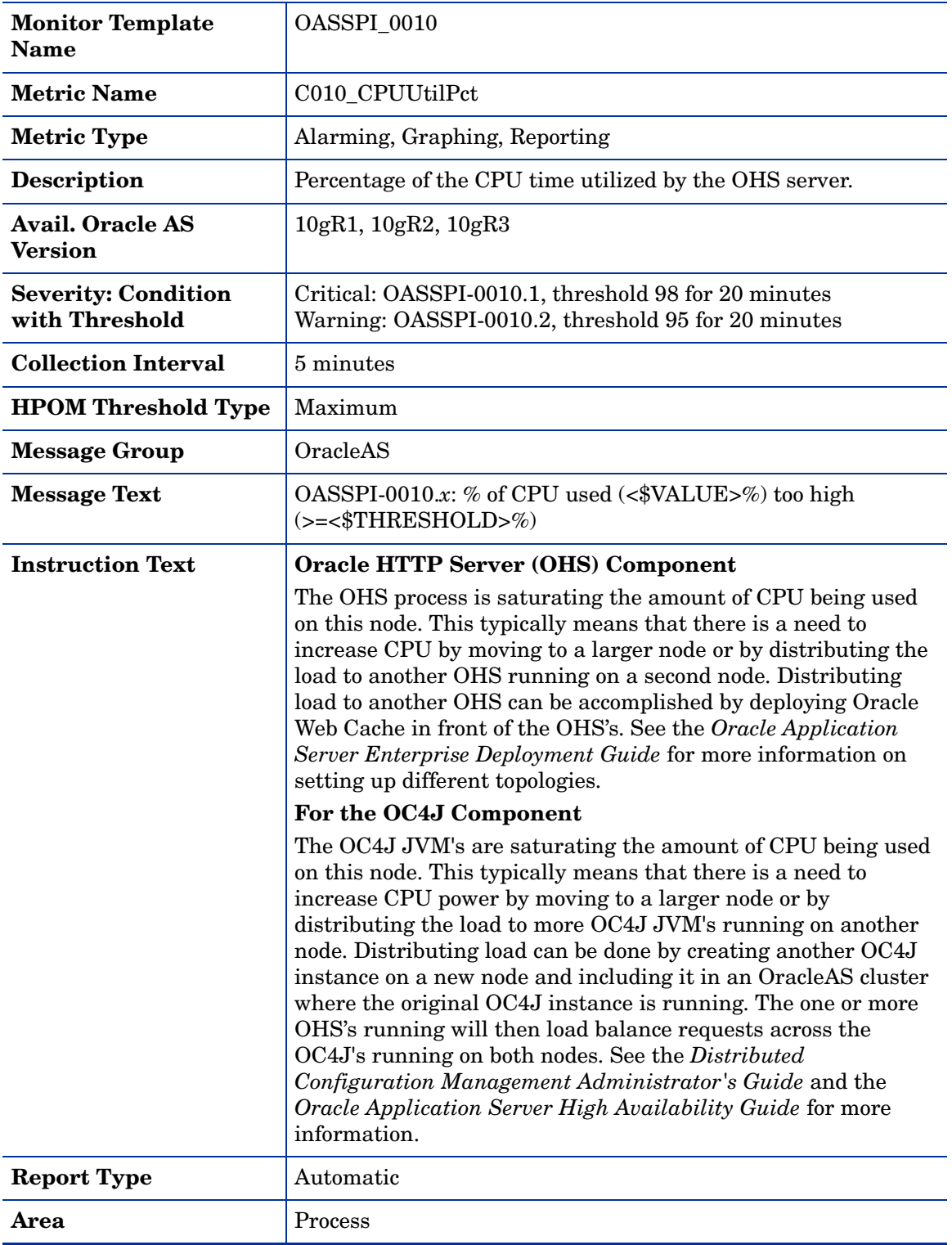

# <span id="page-21-0"></span>Metric C011\_MemoryUtilPct

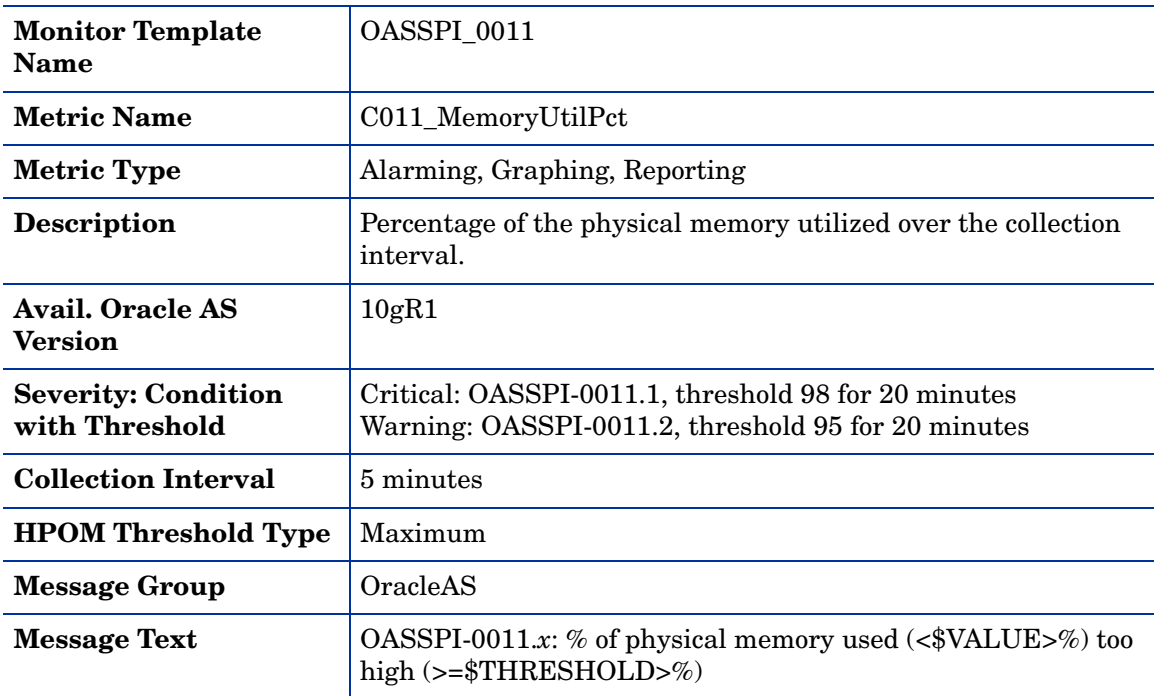

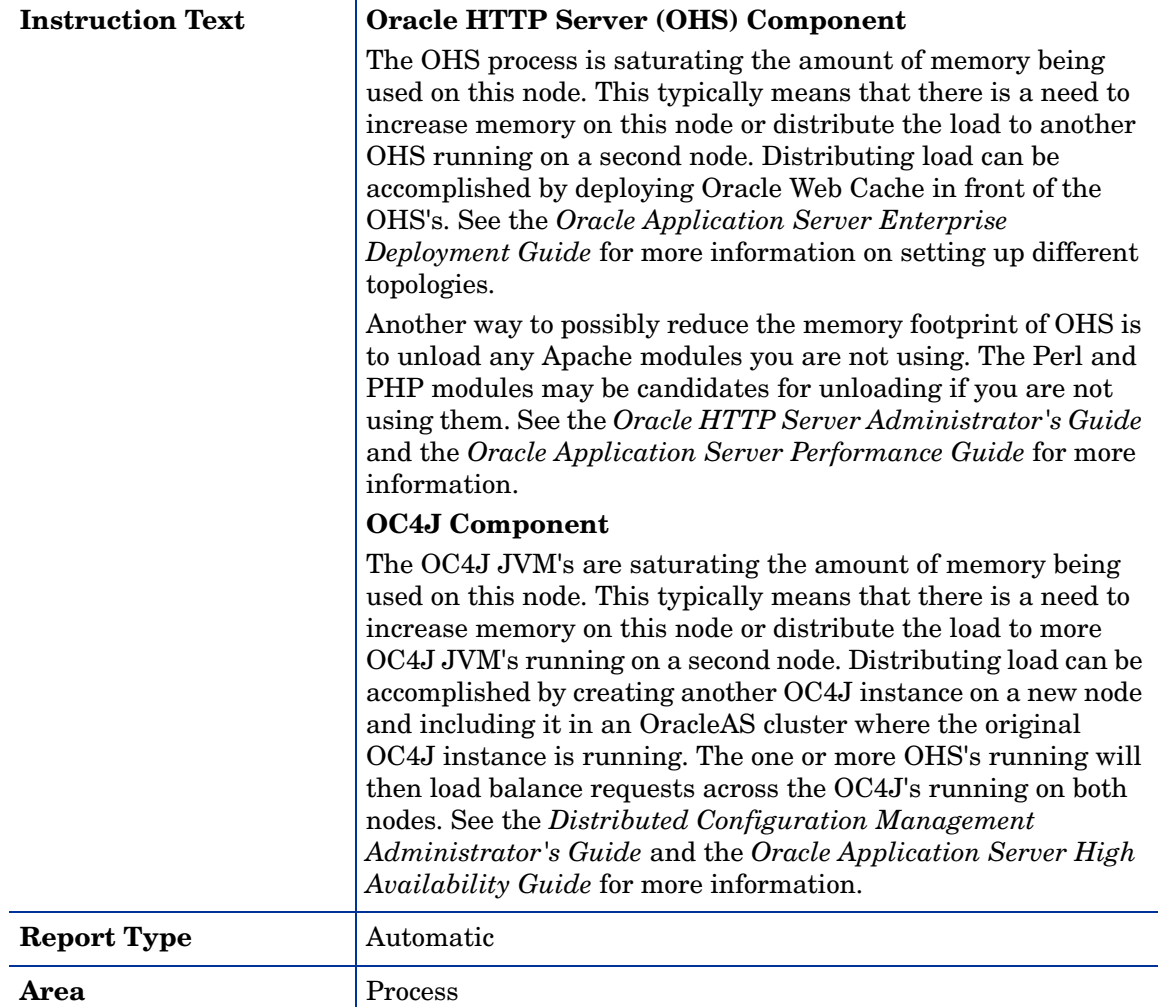

# <span id="page-23-0"></span>Metric C012\_CPUUtilPctHTTP

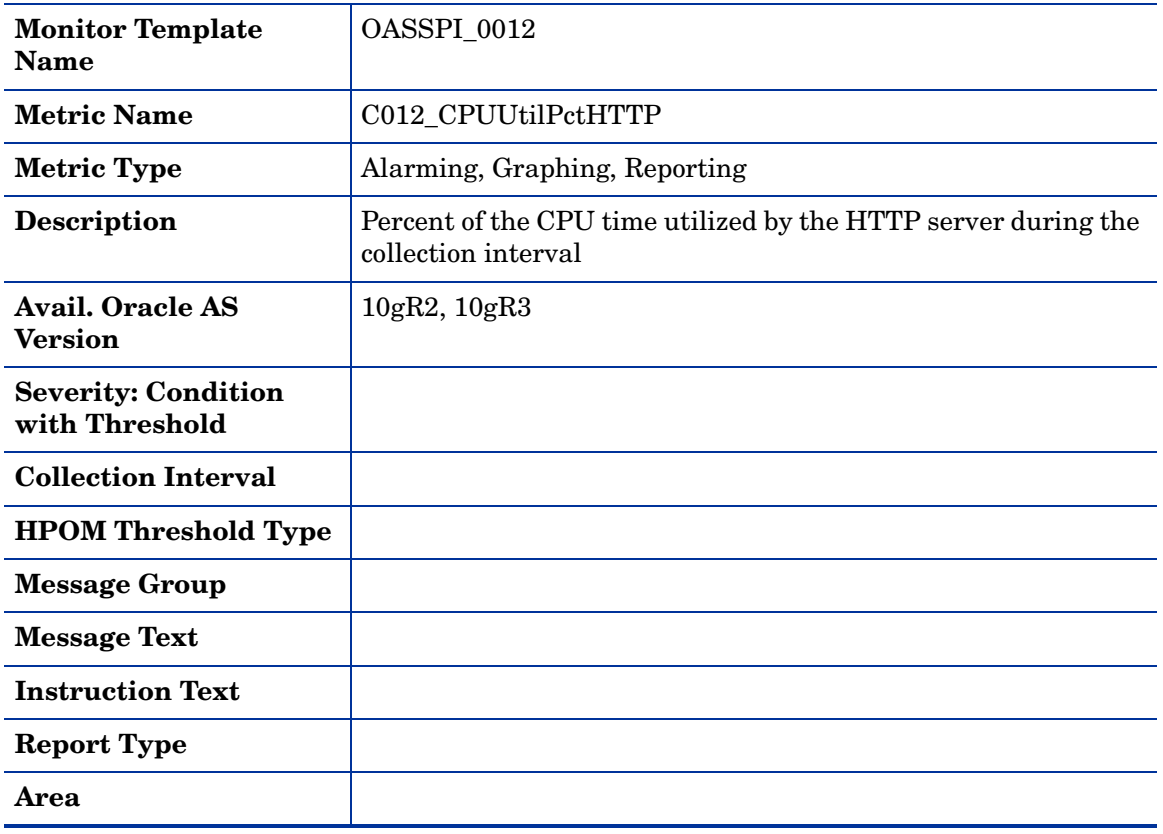

### <span id="page-23-1"></span>Metric C013\_ServerStatus

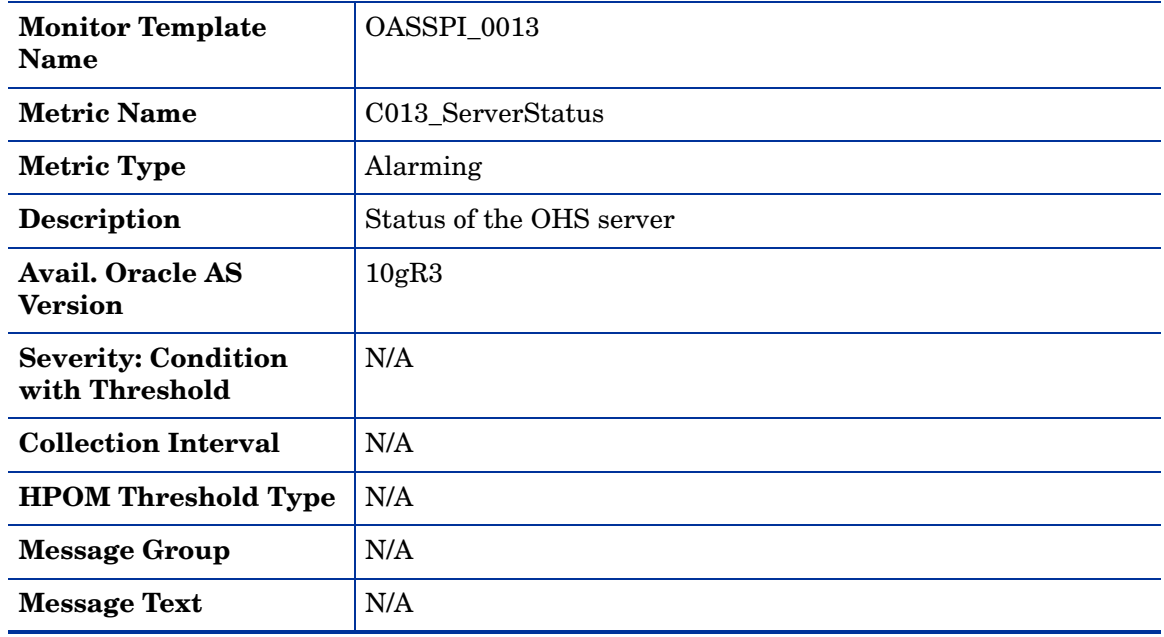

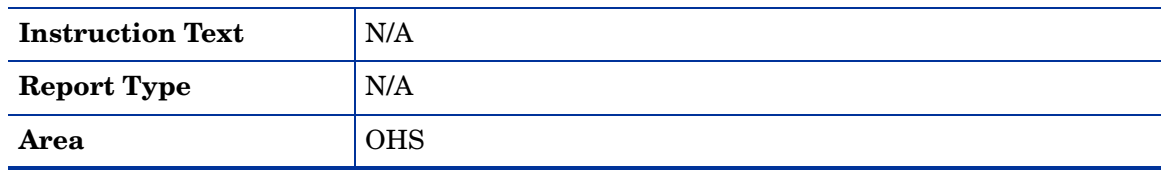

# <span id="page-25-0"></span>Metric C014\_ThreadPoolUtil

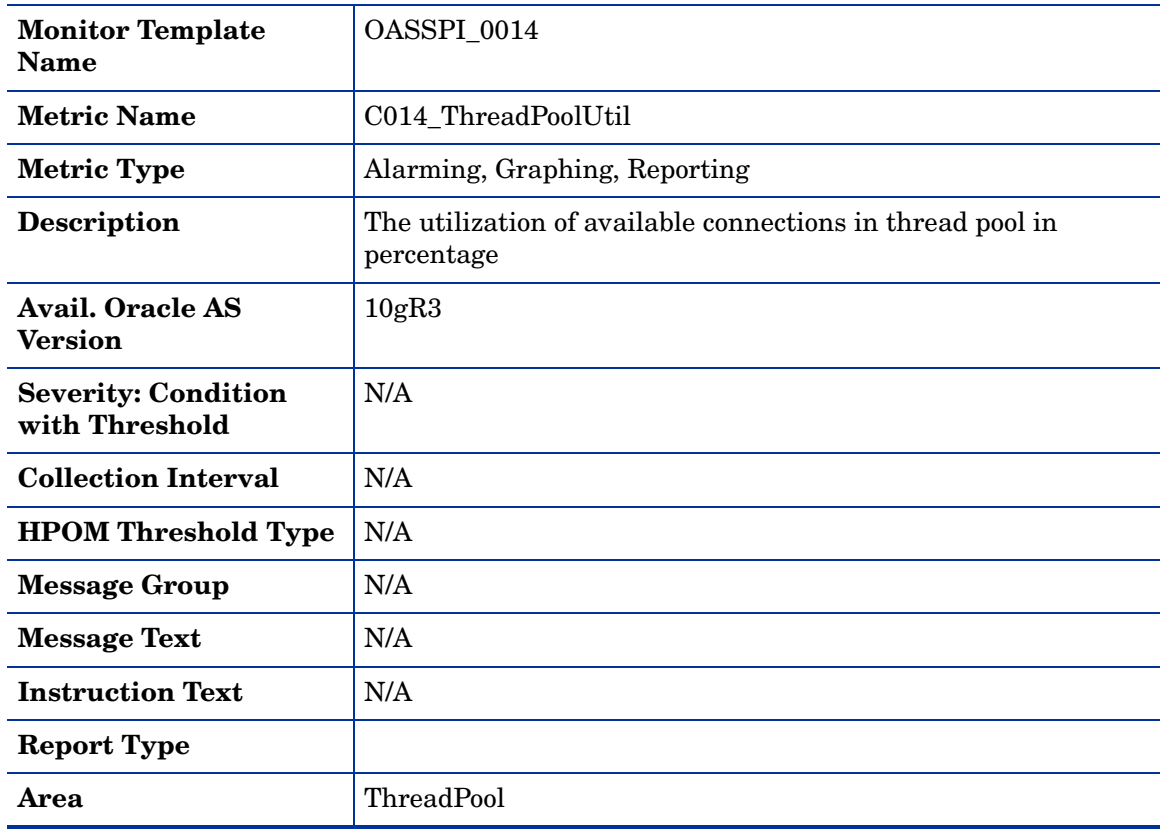

### <span id="page-25-1"></span>Metric C015\_ThreadPoolWaitCnt

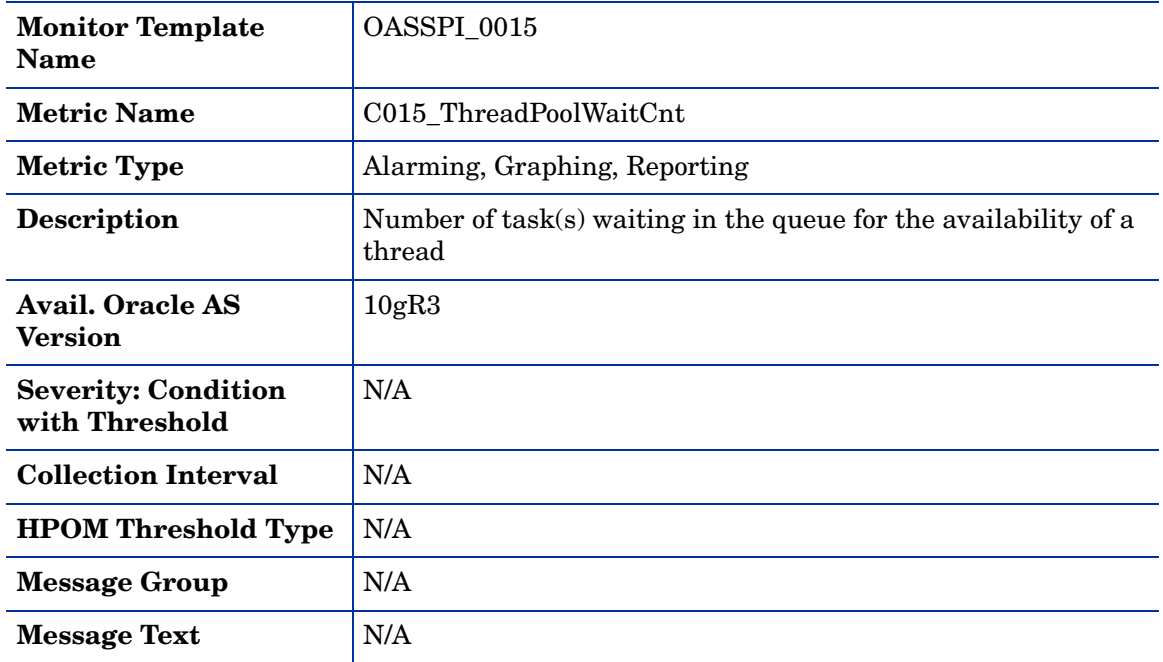

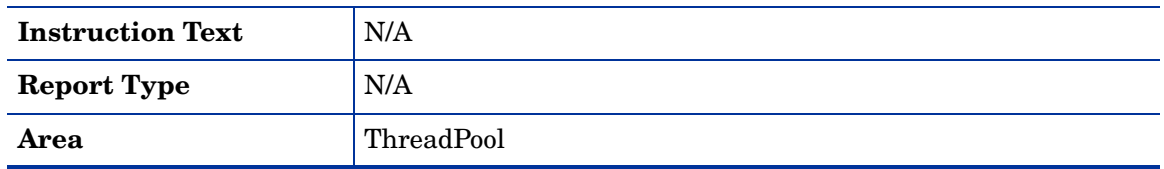

### <span id="page-26-0"></span>Metric C020\_EJBClActThreads

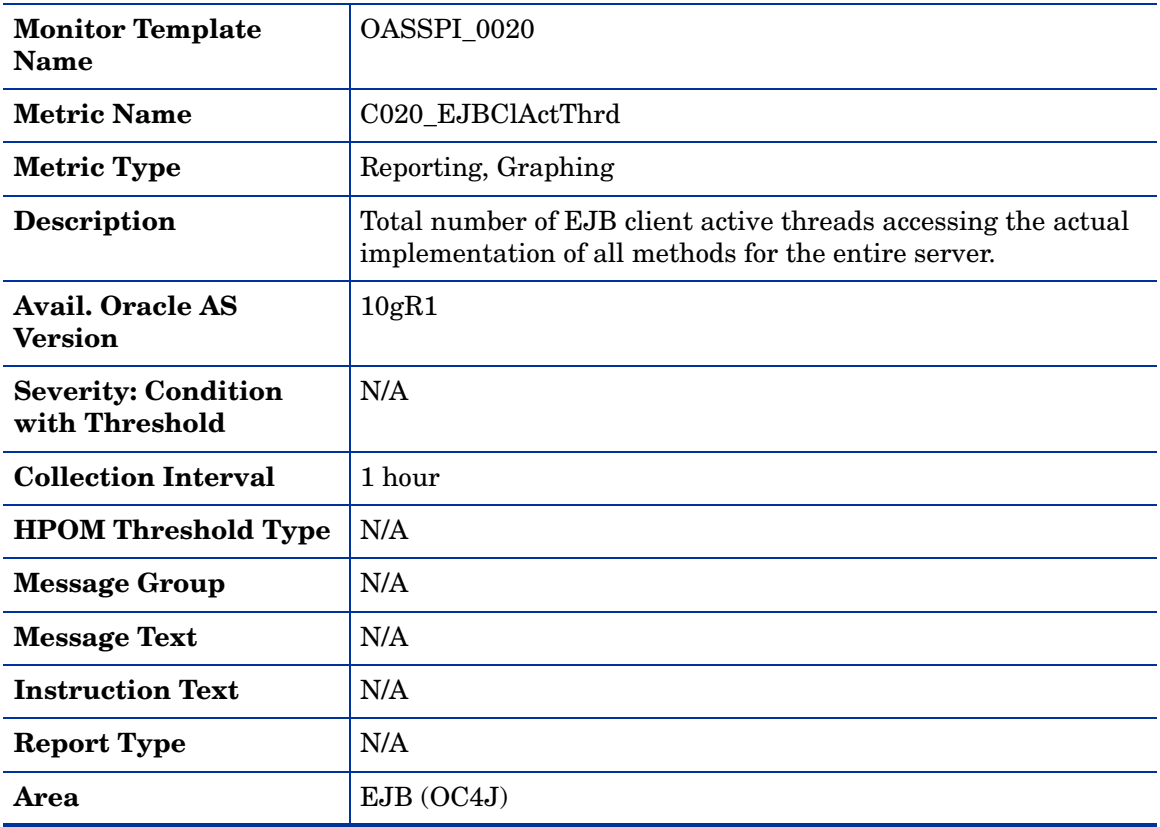

# <span id="page-27-0"></span>Metric C220\_EJBClActThreads

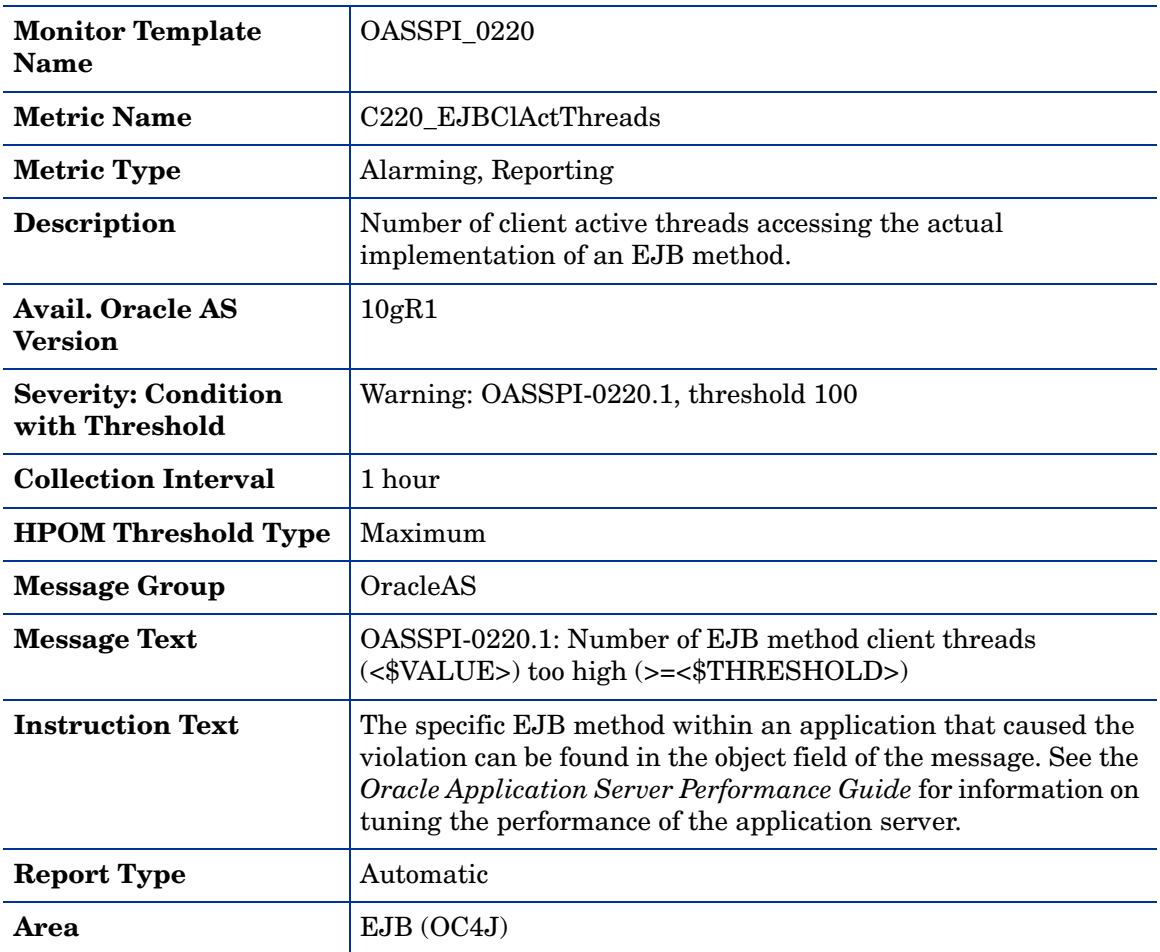

### <span id="page-27-1"></span>Metric C021\_EJBClAvgExecTim

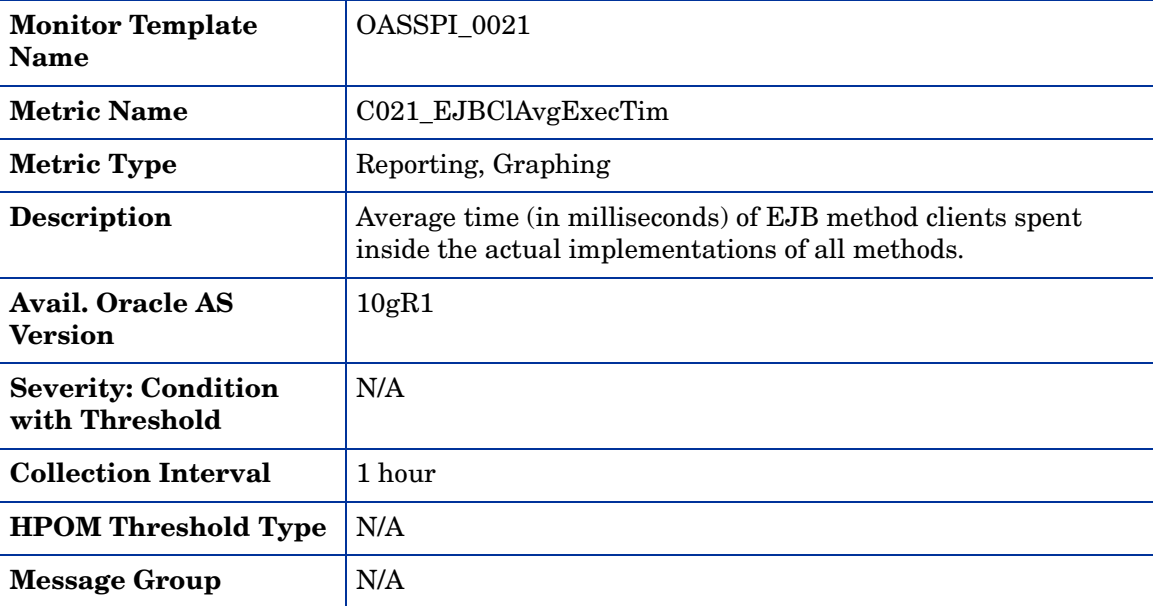

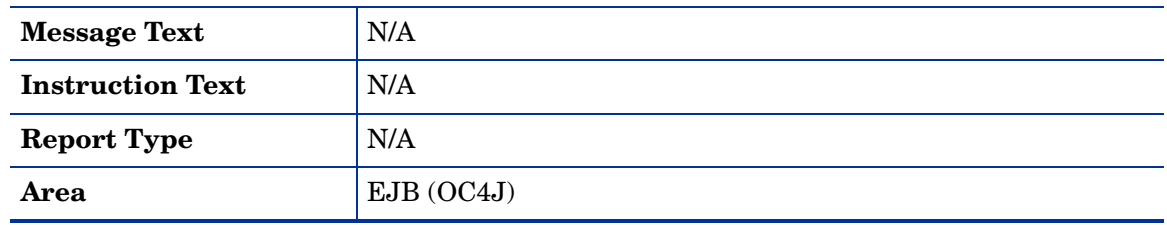

# <span id="page-28-0"></span>Metric C221\_EJBClAvgExecTim

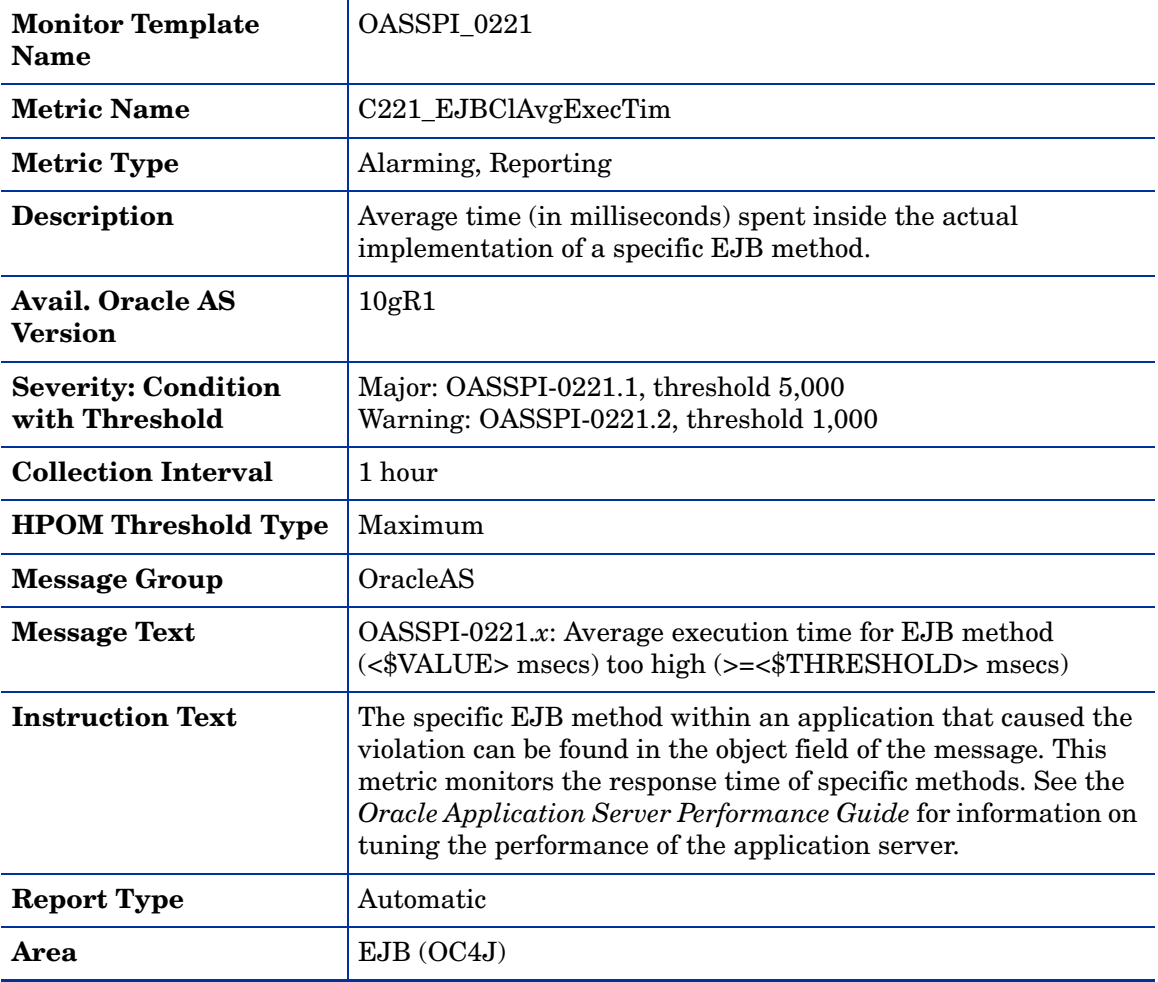

# <span id="page-29-0"></span>Metric C022\_EJBClCallsPrcRt

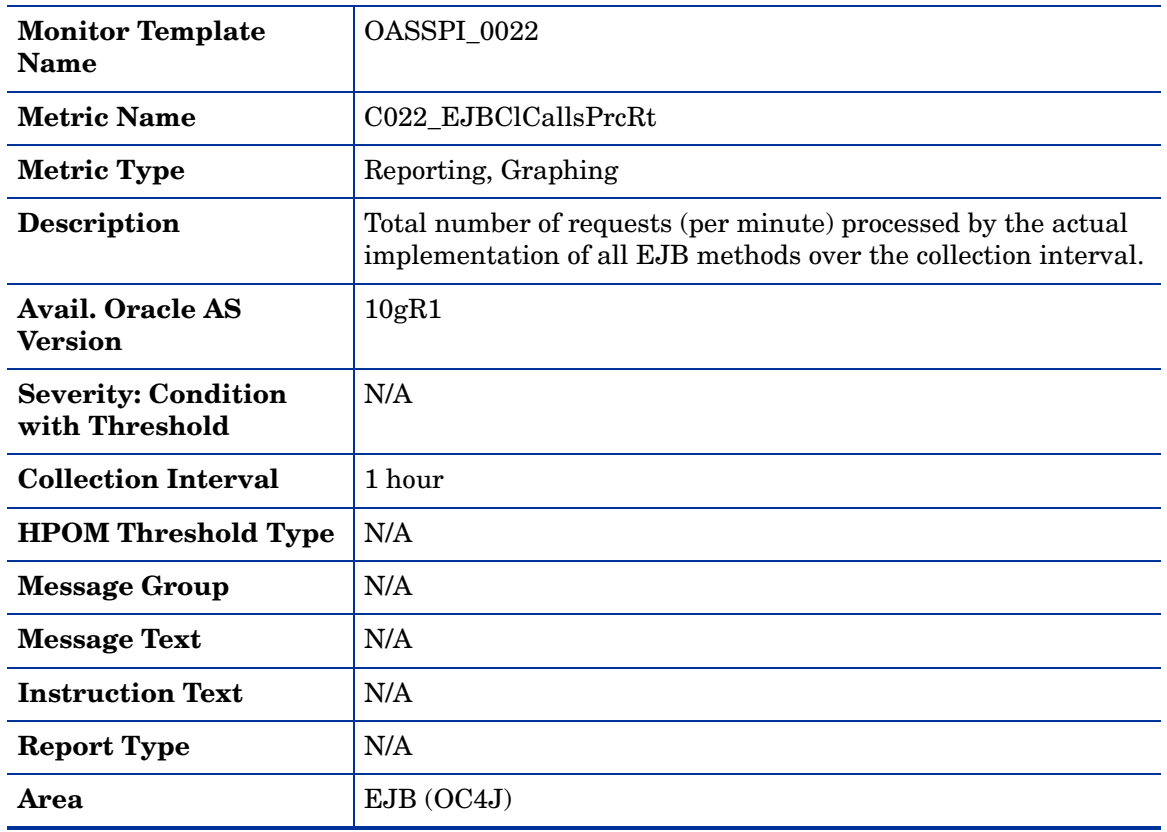

### <span id="page-29-1"></span>Metric C222\_EJBClCallsPrcRt

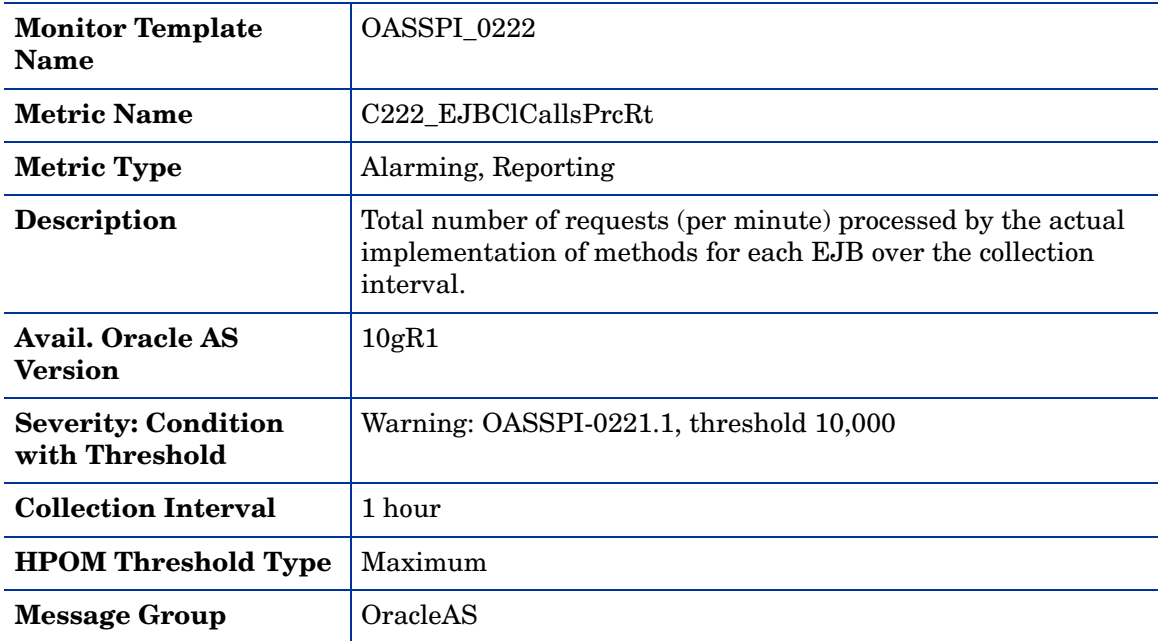

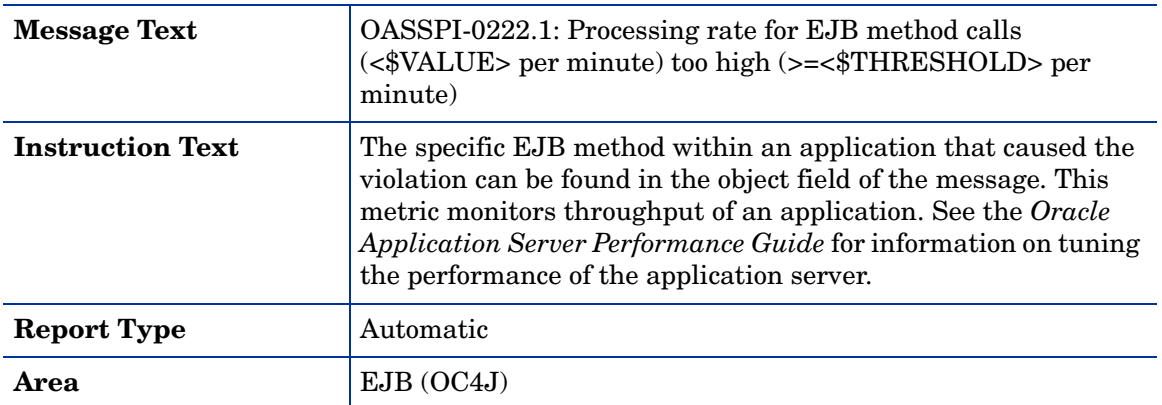

### <span id="page-31-0"></span>Metric C030\_EJBWrapActThrds

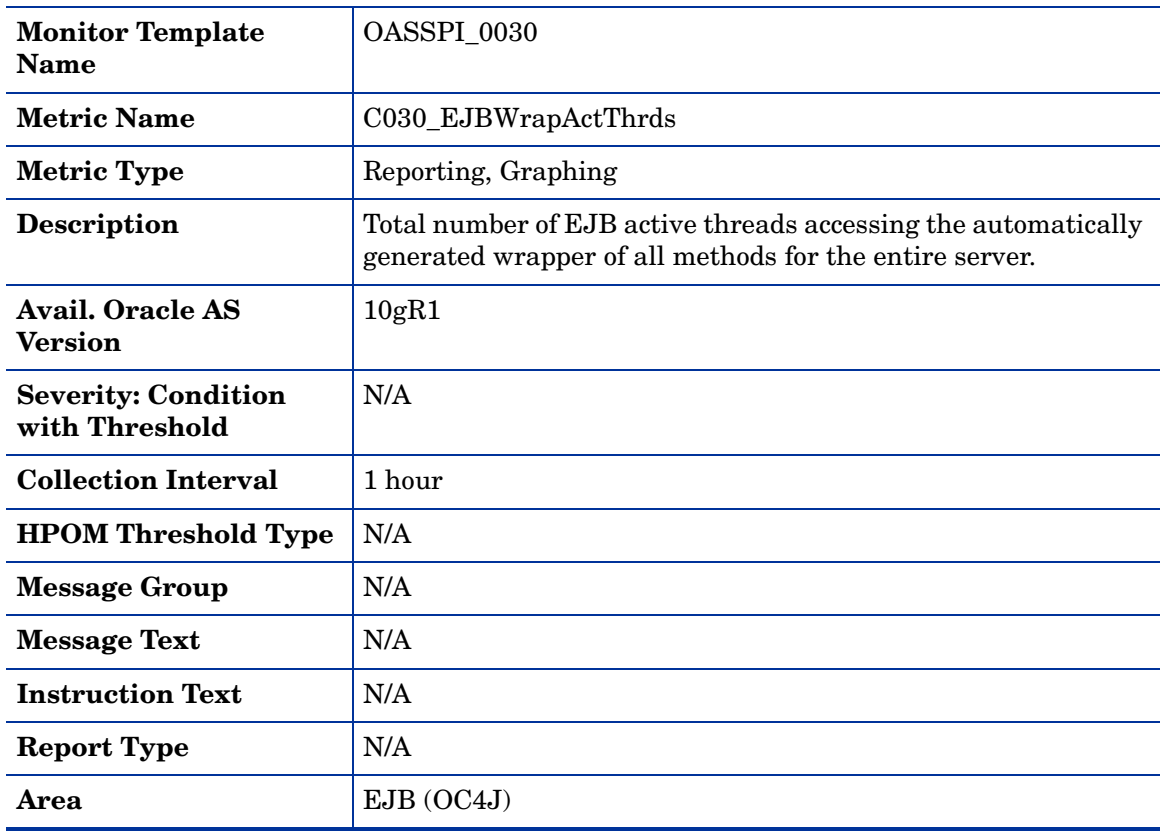

### <span id="page-31-1"></span>Metric C230\_EJBWrapActThrds

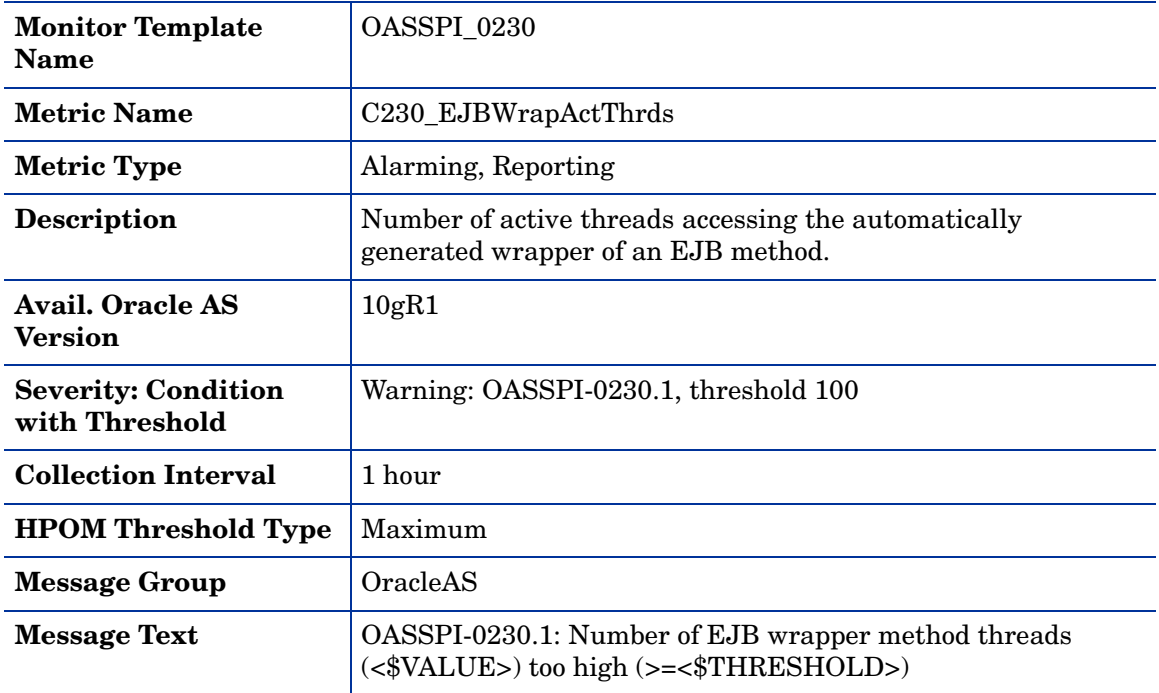

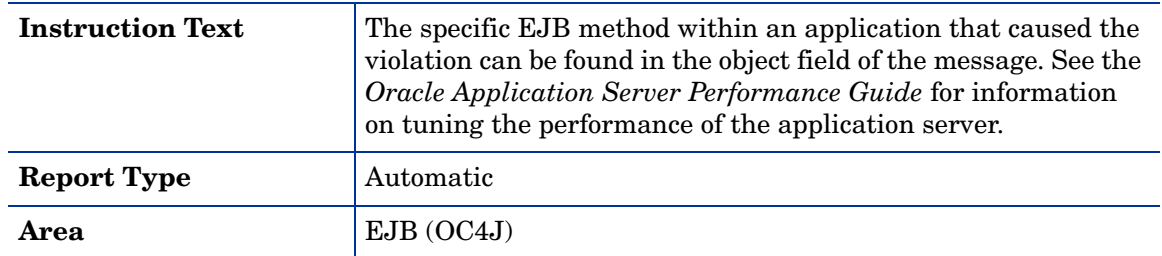

# <span id="page-32-0"></span>Metric C031\_EJBWrpAvExecTim

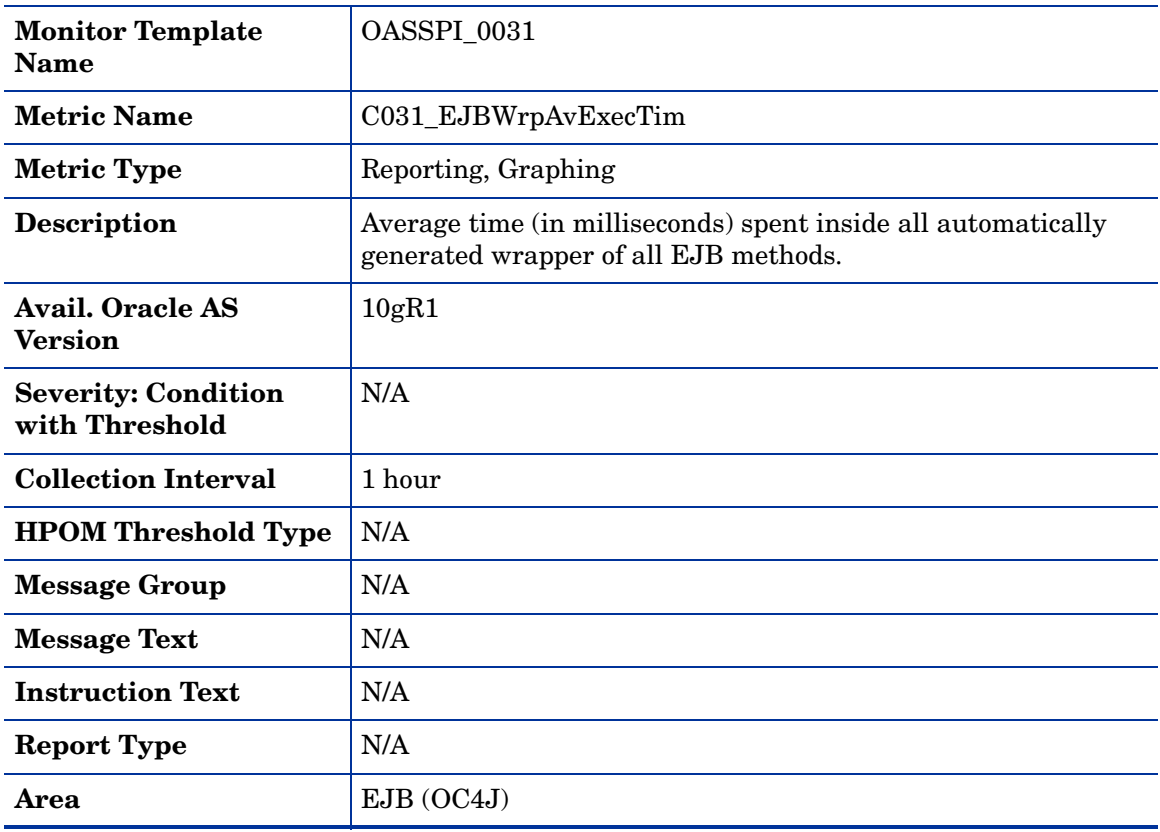

### <span id="page-33-0"></span>Metric C231\_EJBWrpAvExecTim

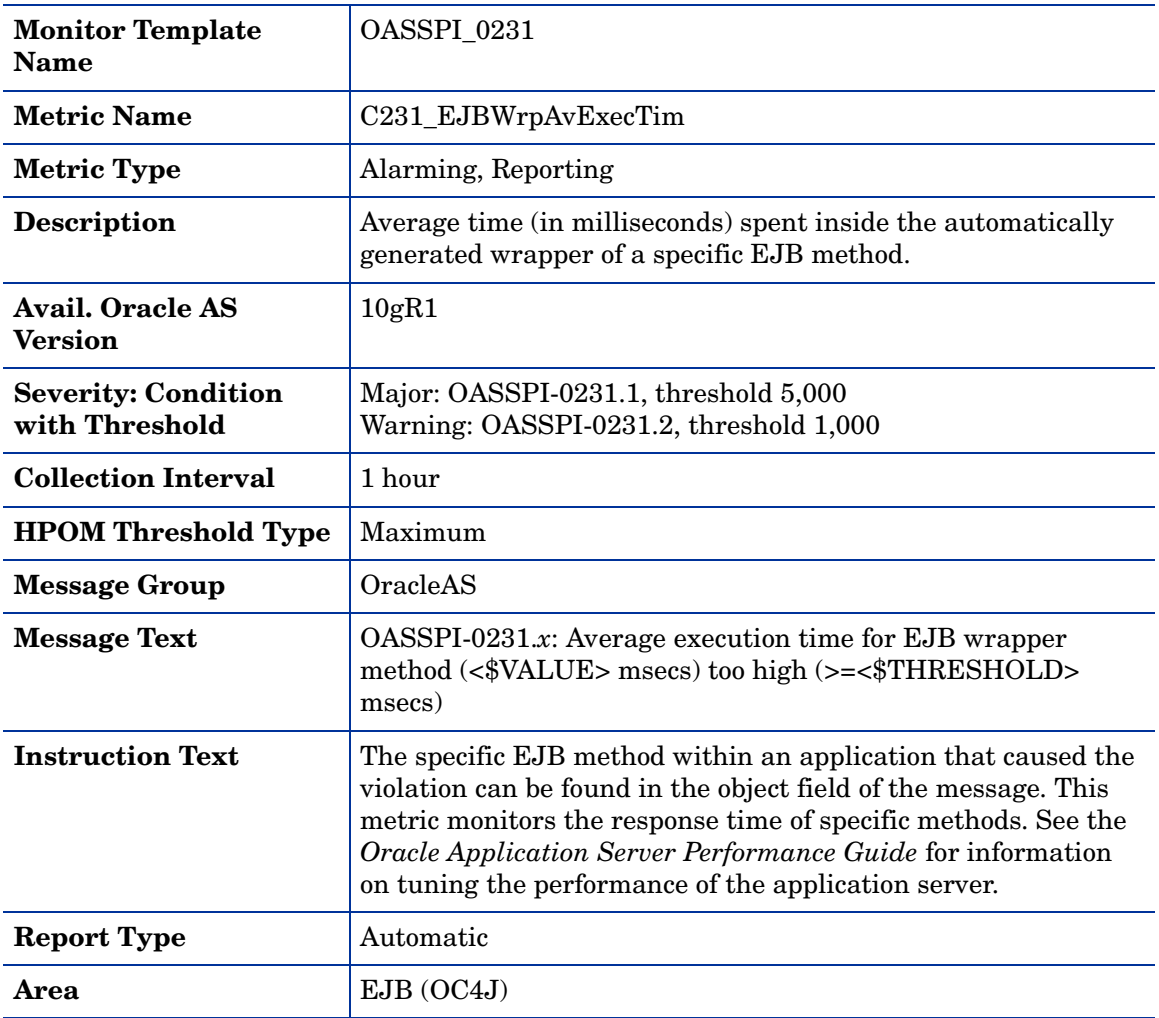

### <span id="page-33-1"></span>Metric C032\_EJBWrpCallPrcRt

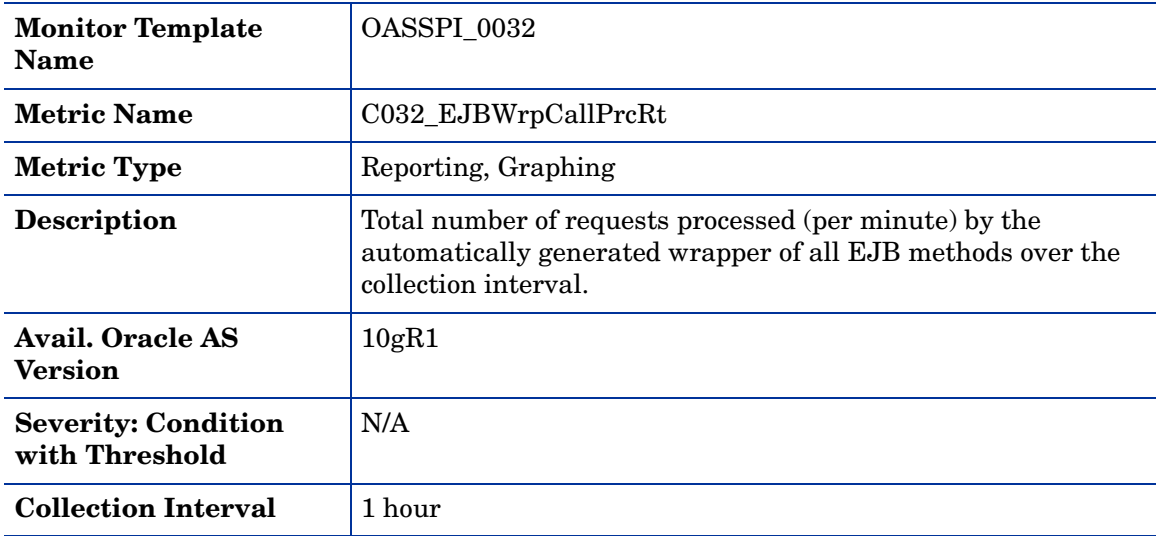

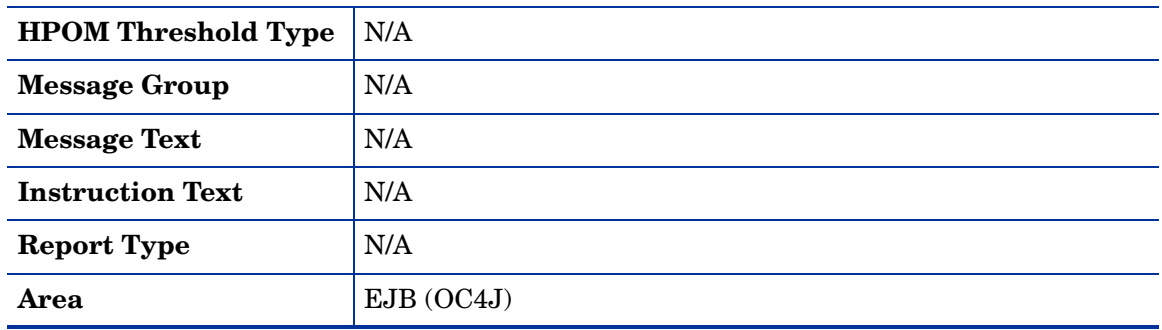

## <span id="page-34-0"></span>Metric C232\_EJBWrpCallPrcRt

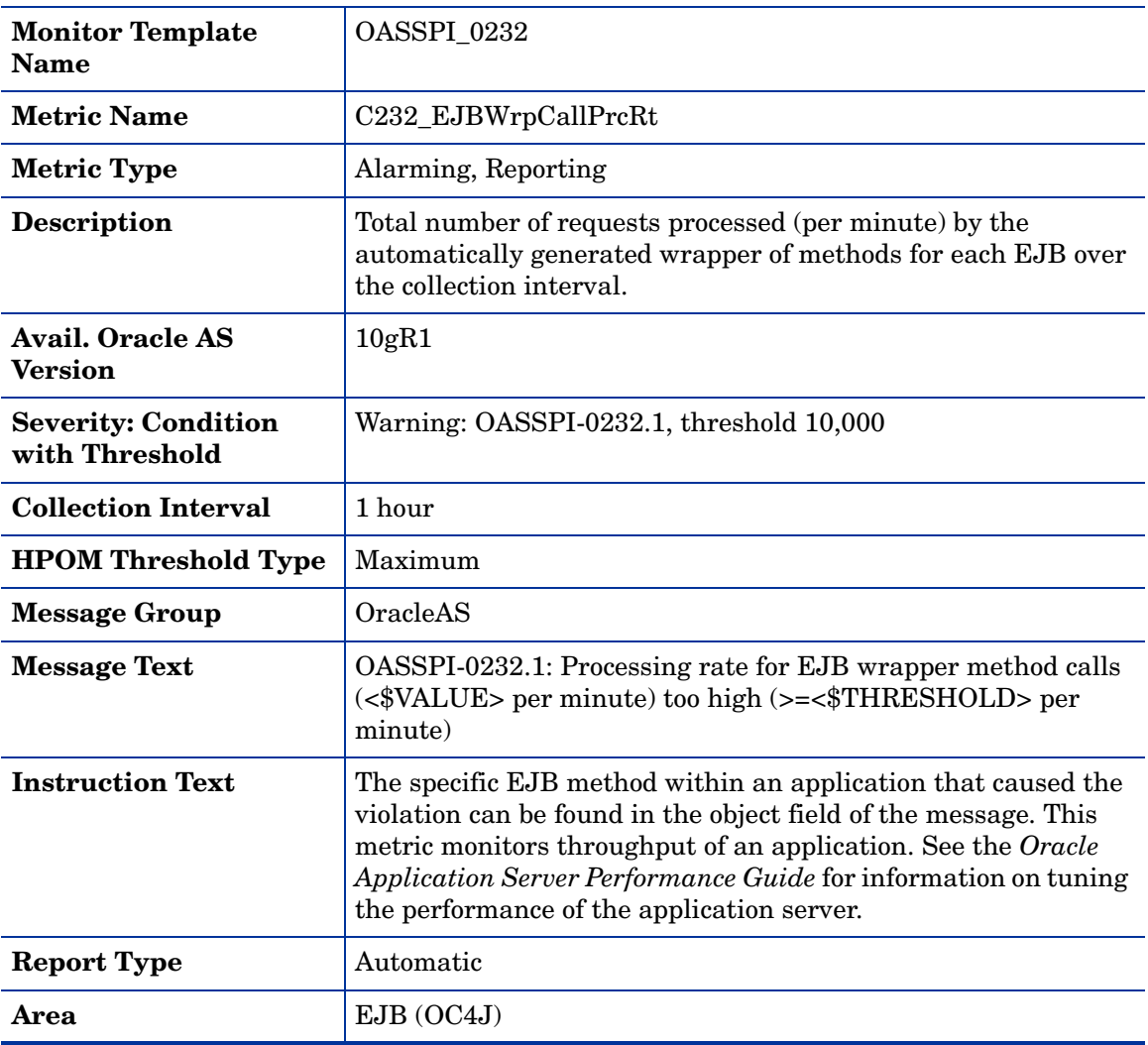

# <span id="page-35-0"></span>Metric J233\_StlesSsnBnPlUt

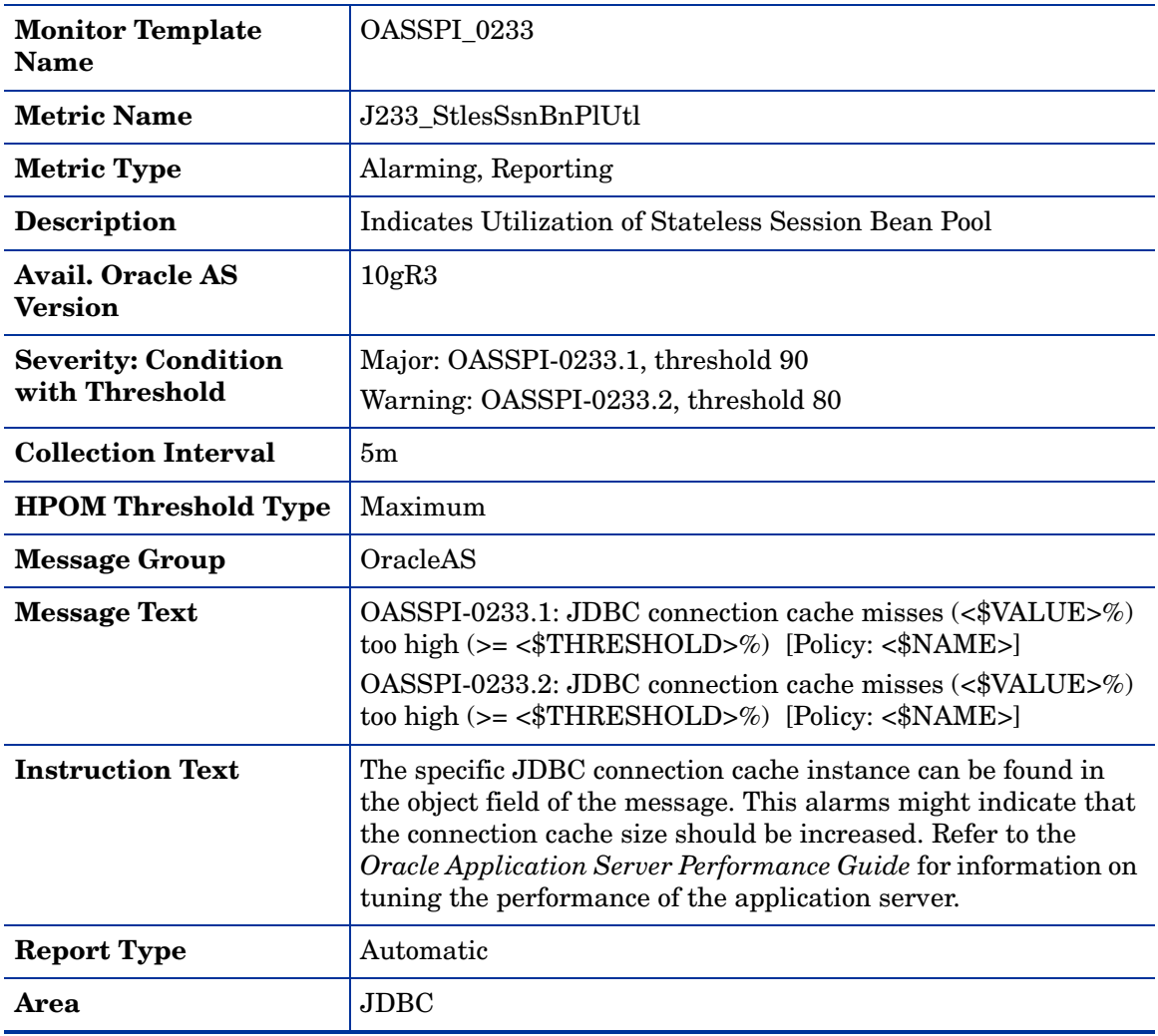
# Metric J234\_StfulSsnBnPlUtl

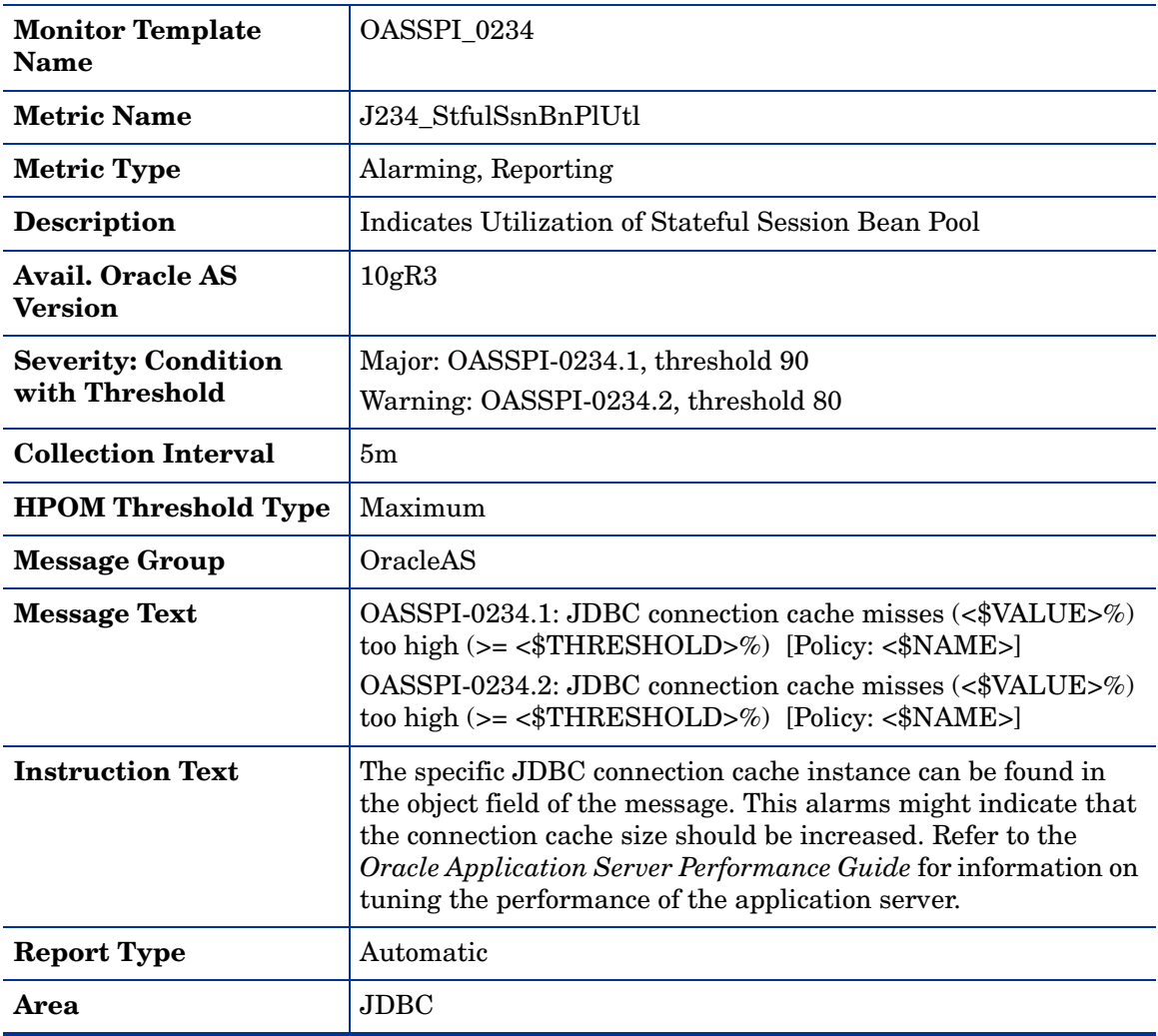

# Metric J235\_EntityBnPlUtl

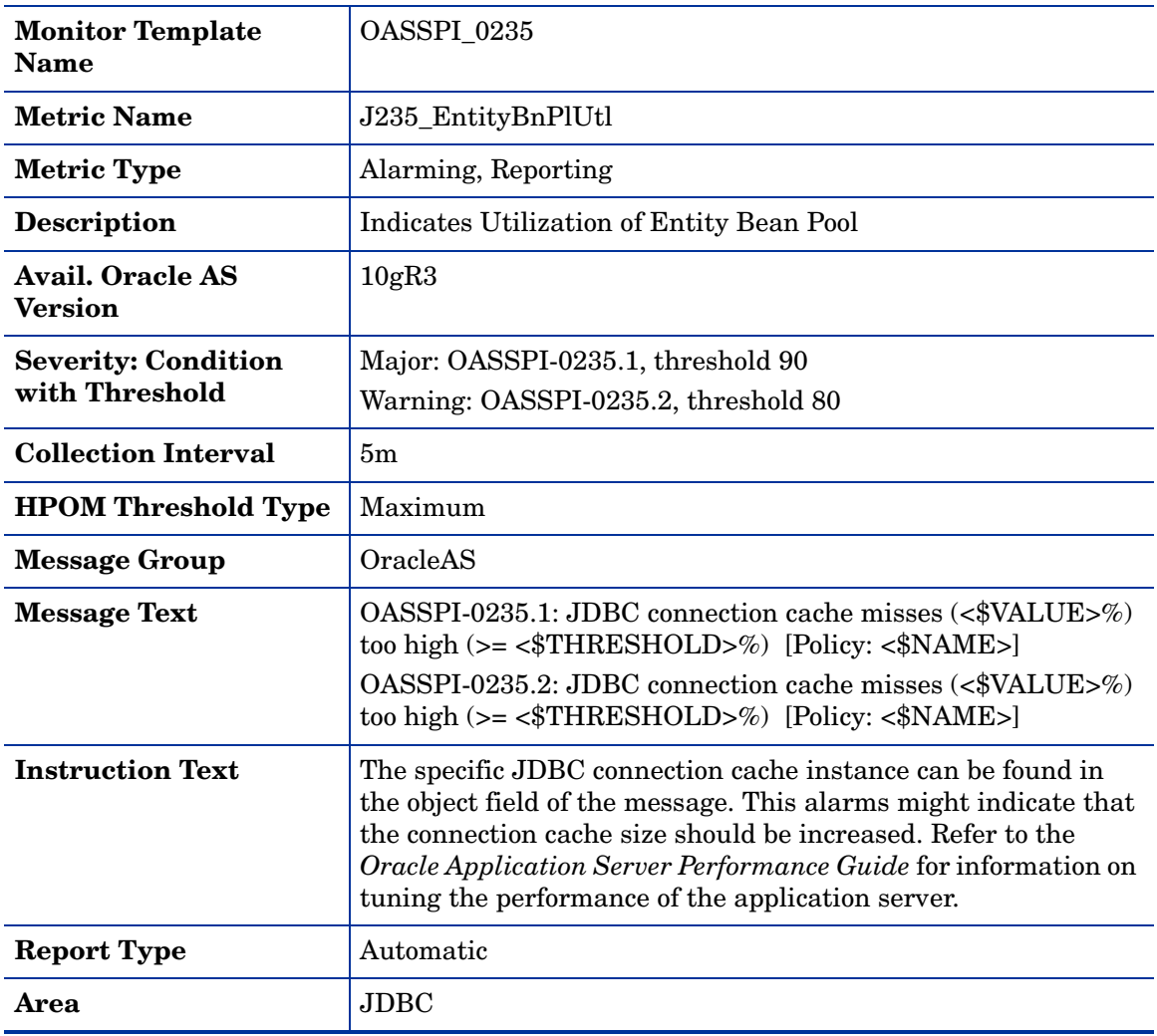

#### Metric C240\_SrvltAvgExecTim

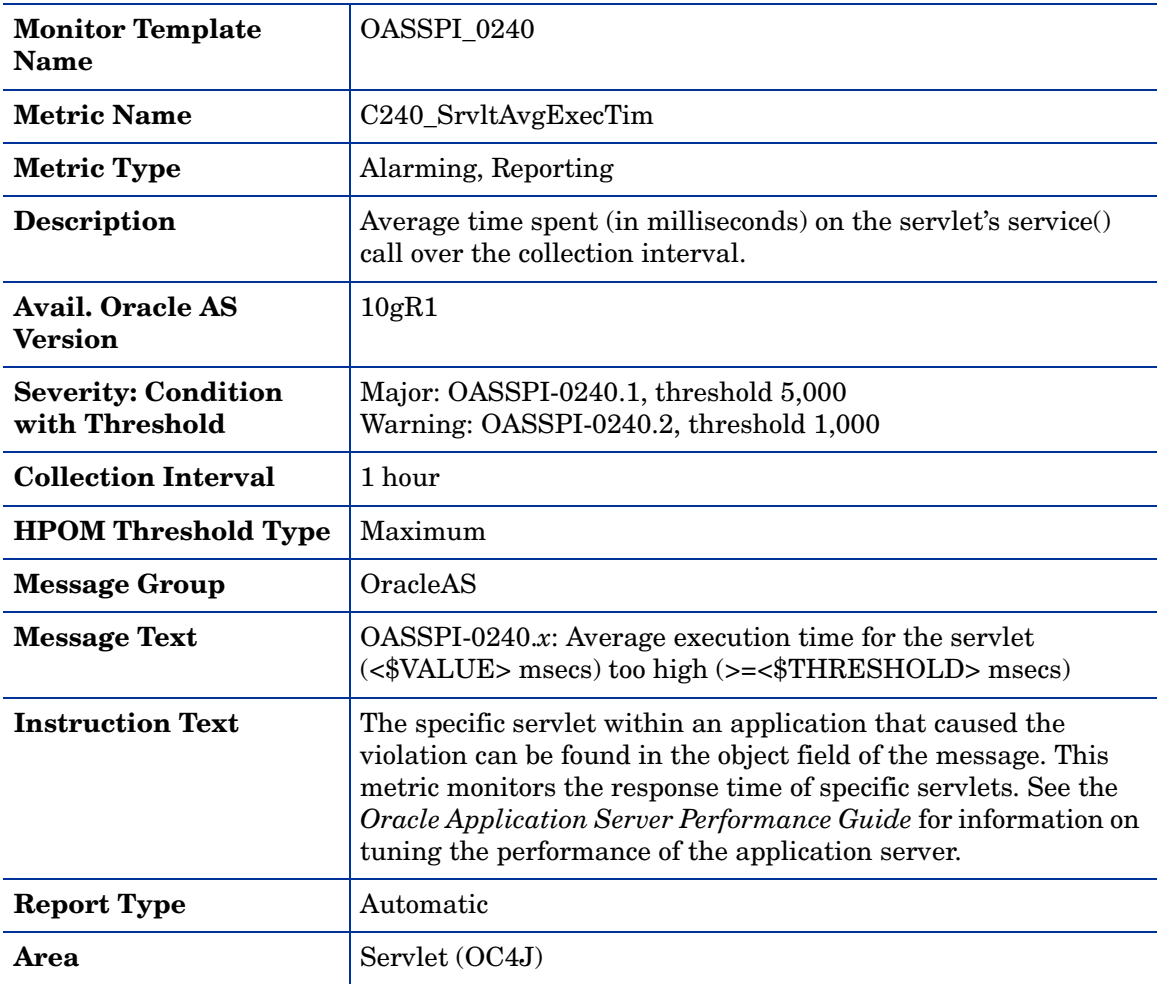

# Metric C241\_SrvltExecTime

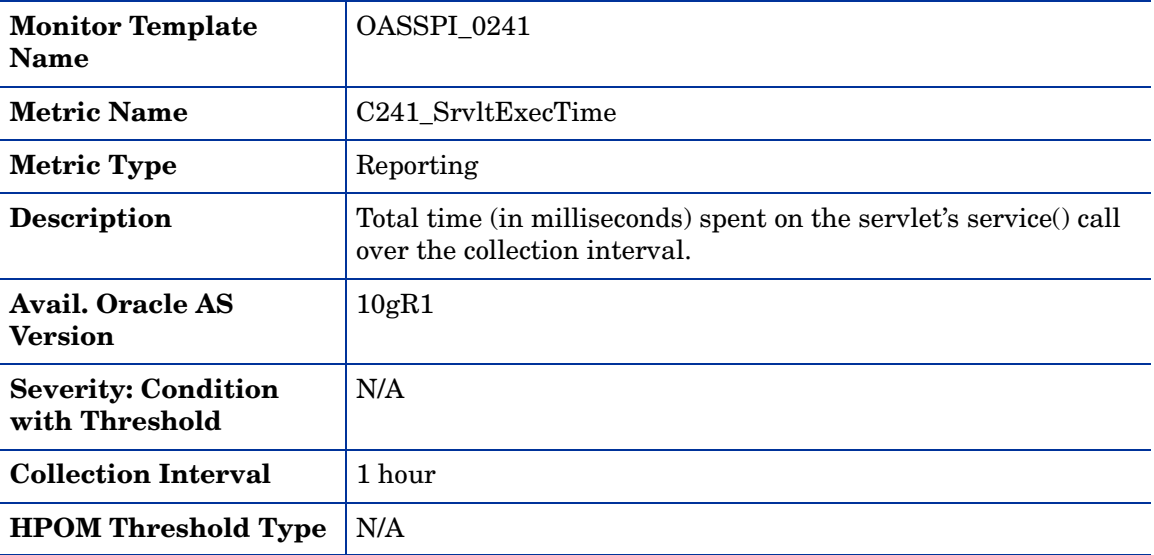

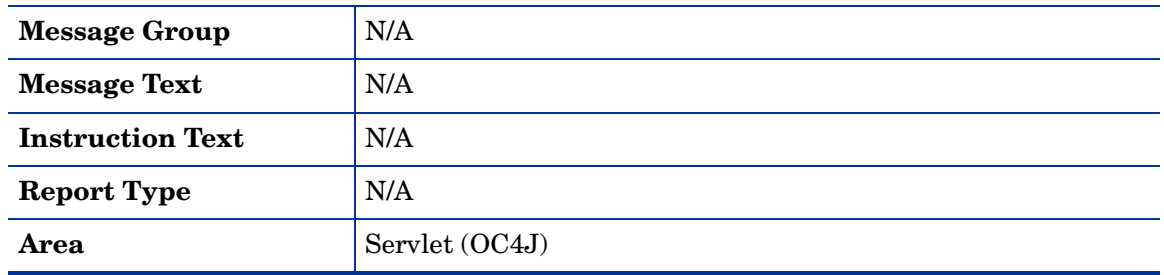

# Metric C042\_SrvltActThreads

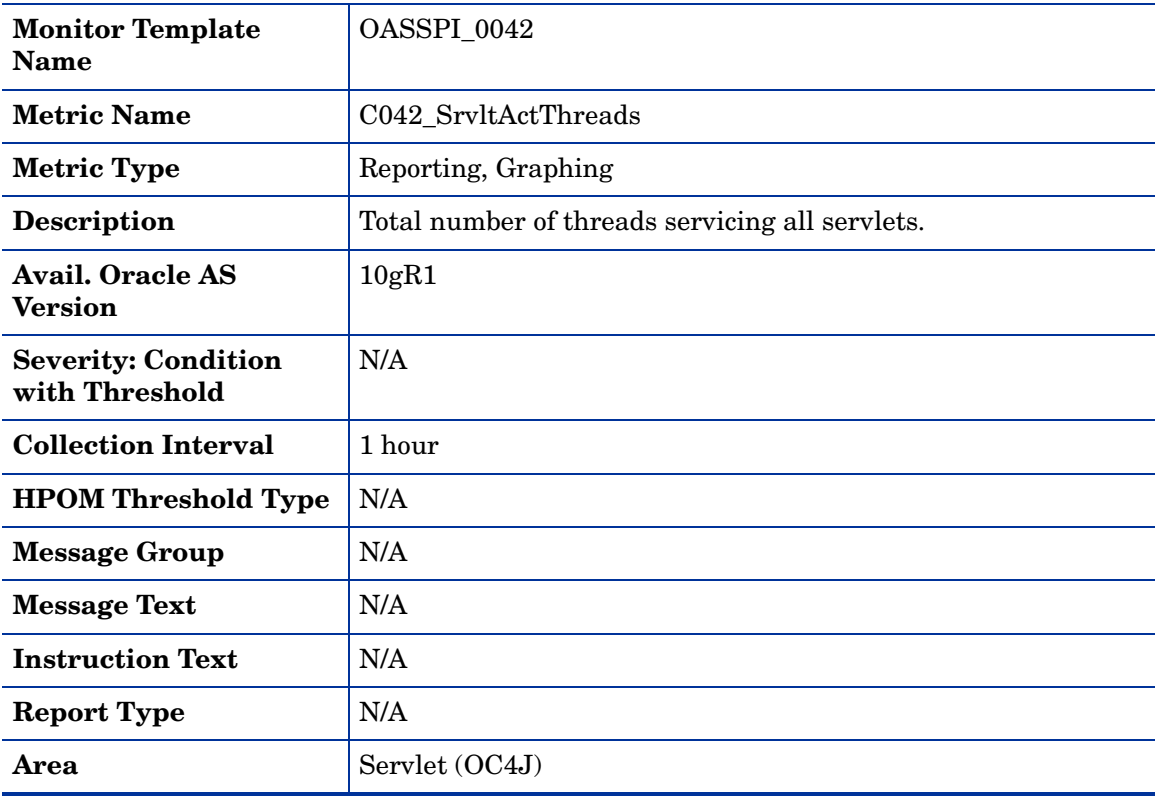

#### Metric C242\_SrvltActThreads

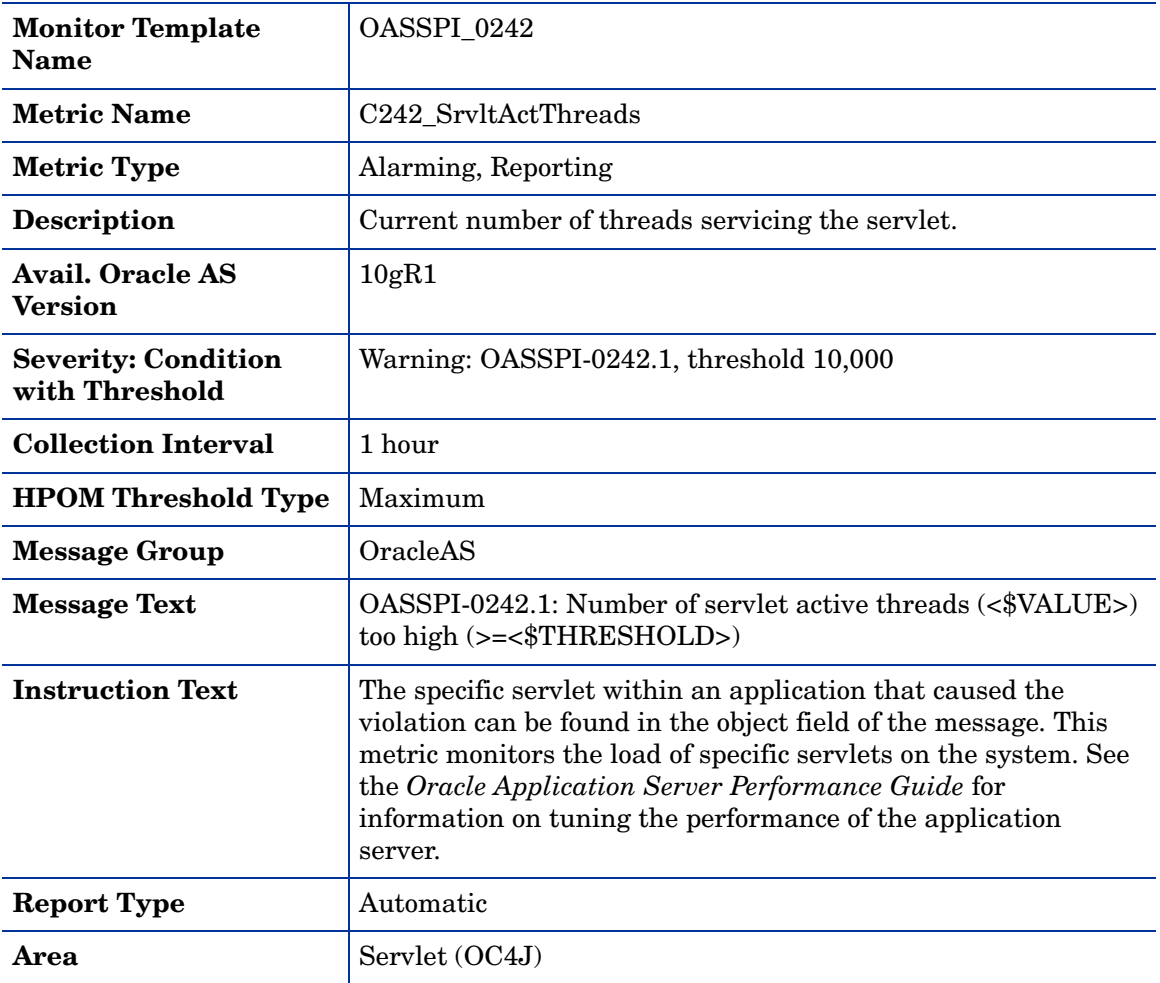

# Metric C243\_ServletReqRate

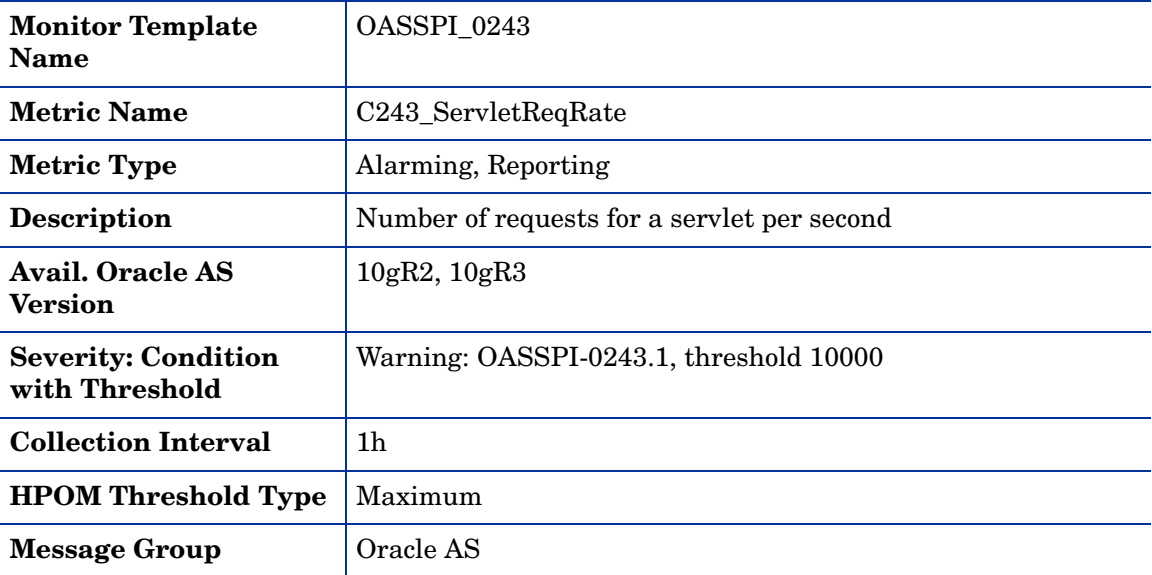

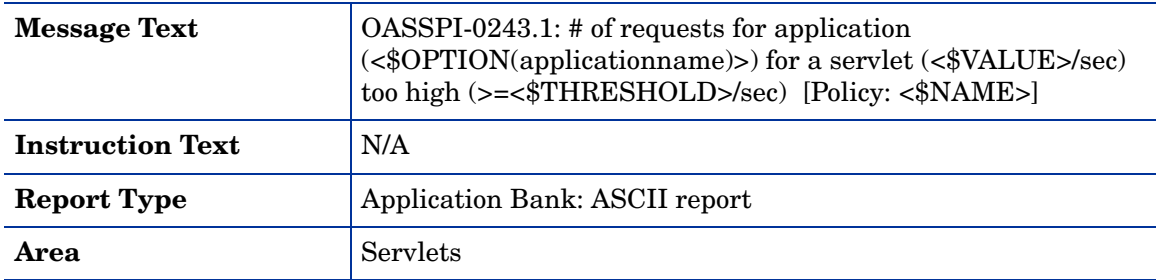

# Metric C245\_JSPAvgExecTime

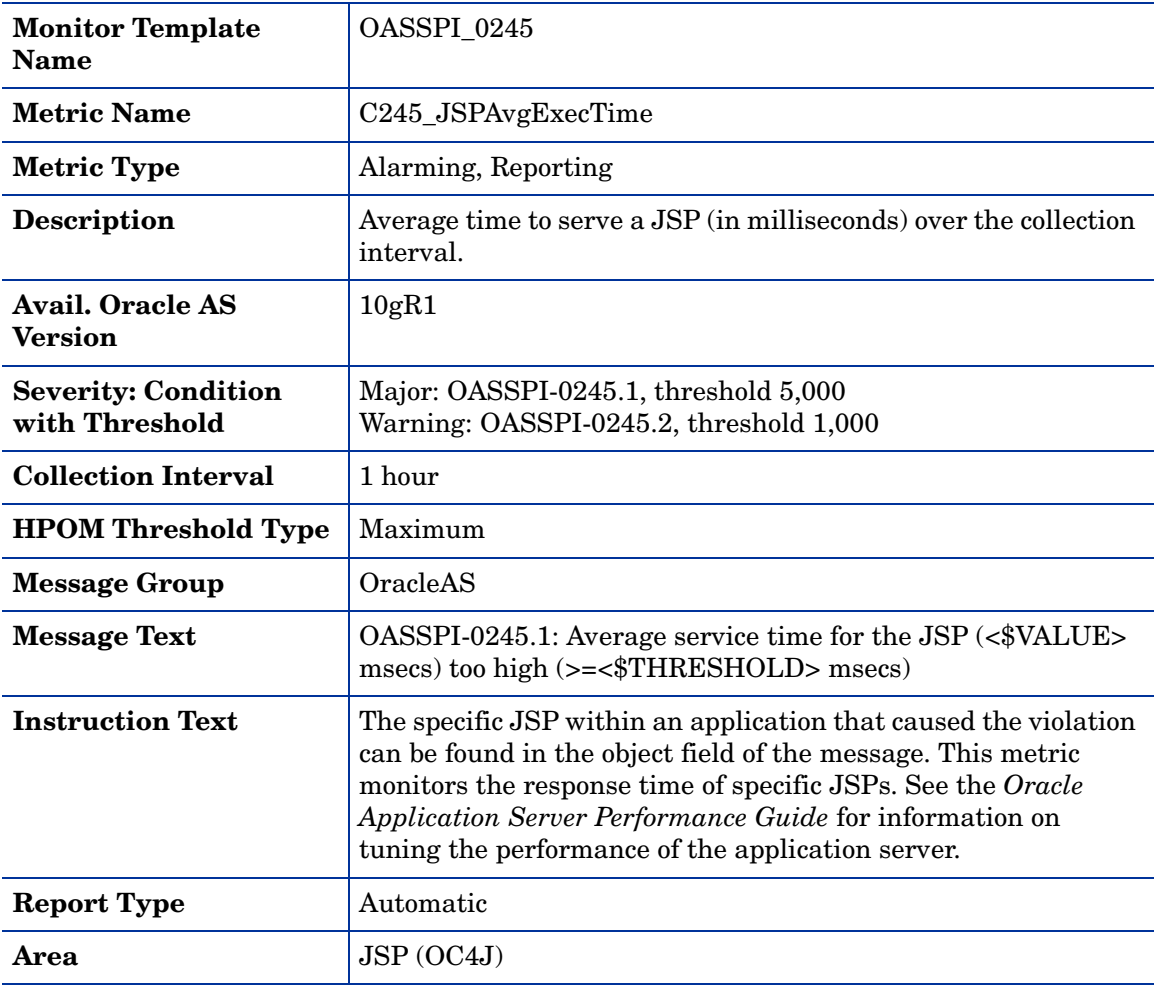

# Metric C246\_JSPExecTime

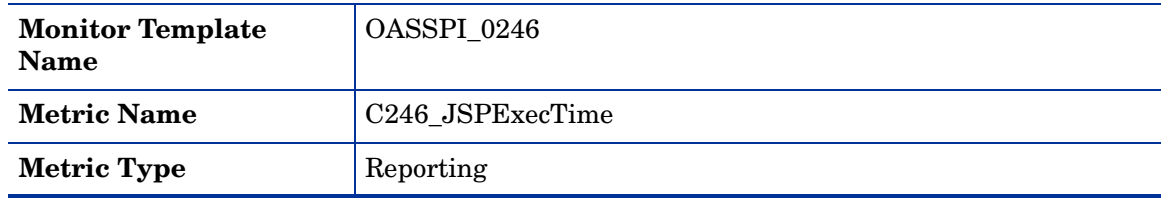

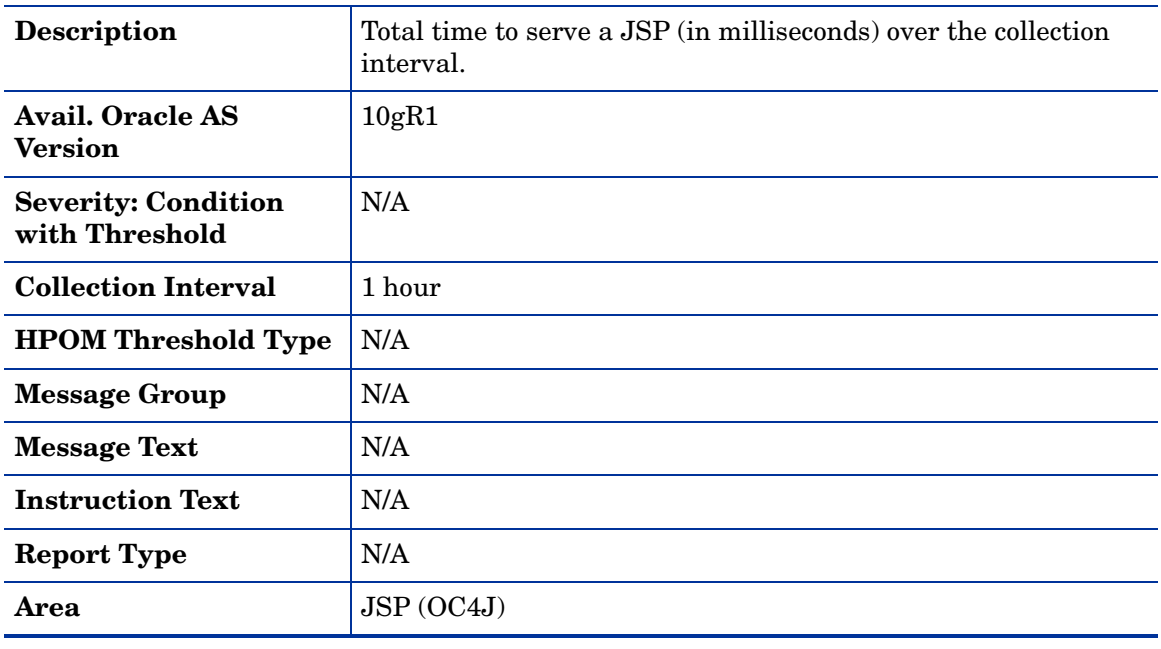

#### Metric C047\_JSPActRequests

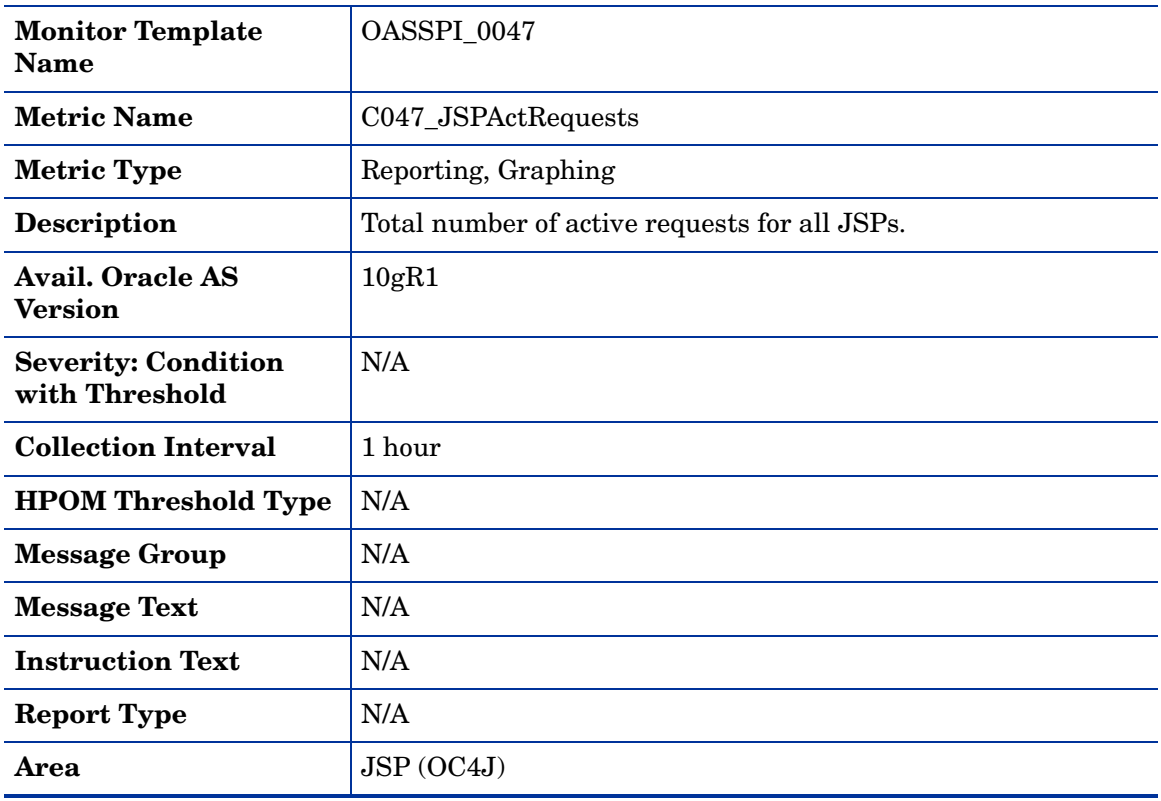

#### Metric C247\_JSPActRequests

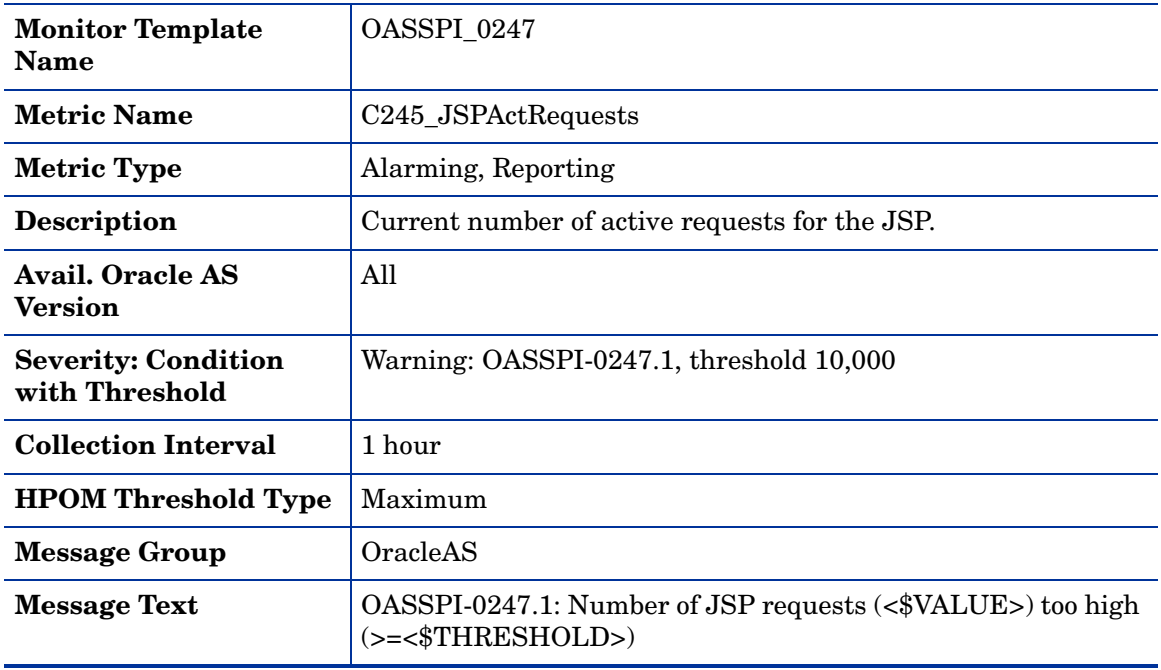

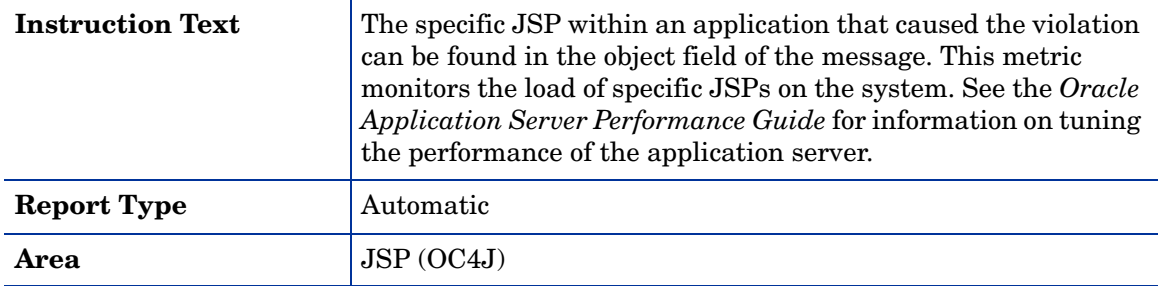

#### Metric C248\_JSPReqRate

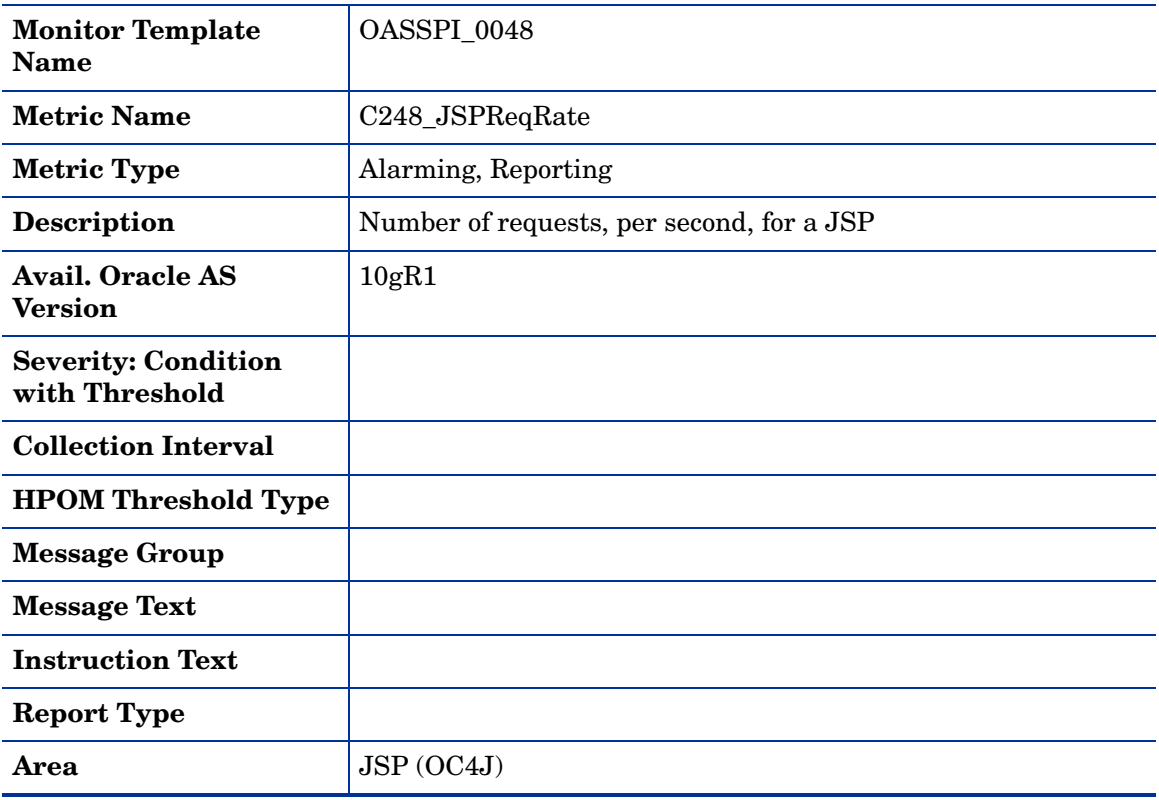

#### Metric C050\_JMSConnCreated

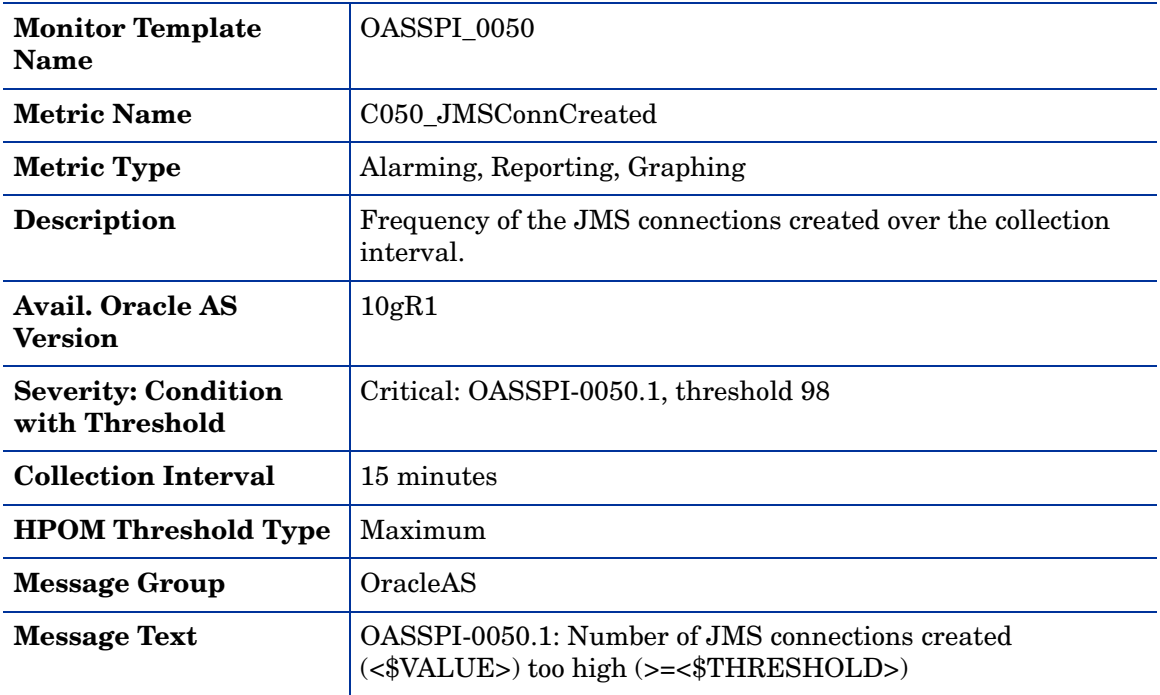

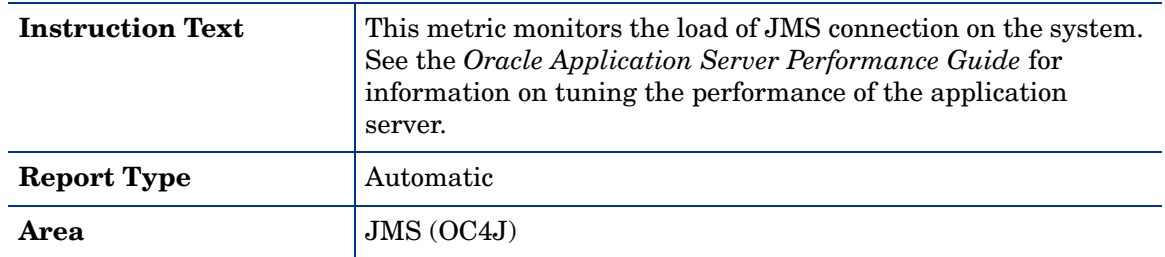

# Metric C251\_JMSTotalMsgCt

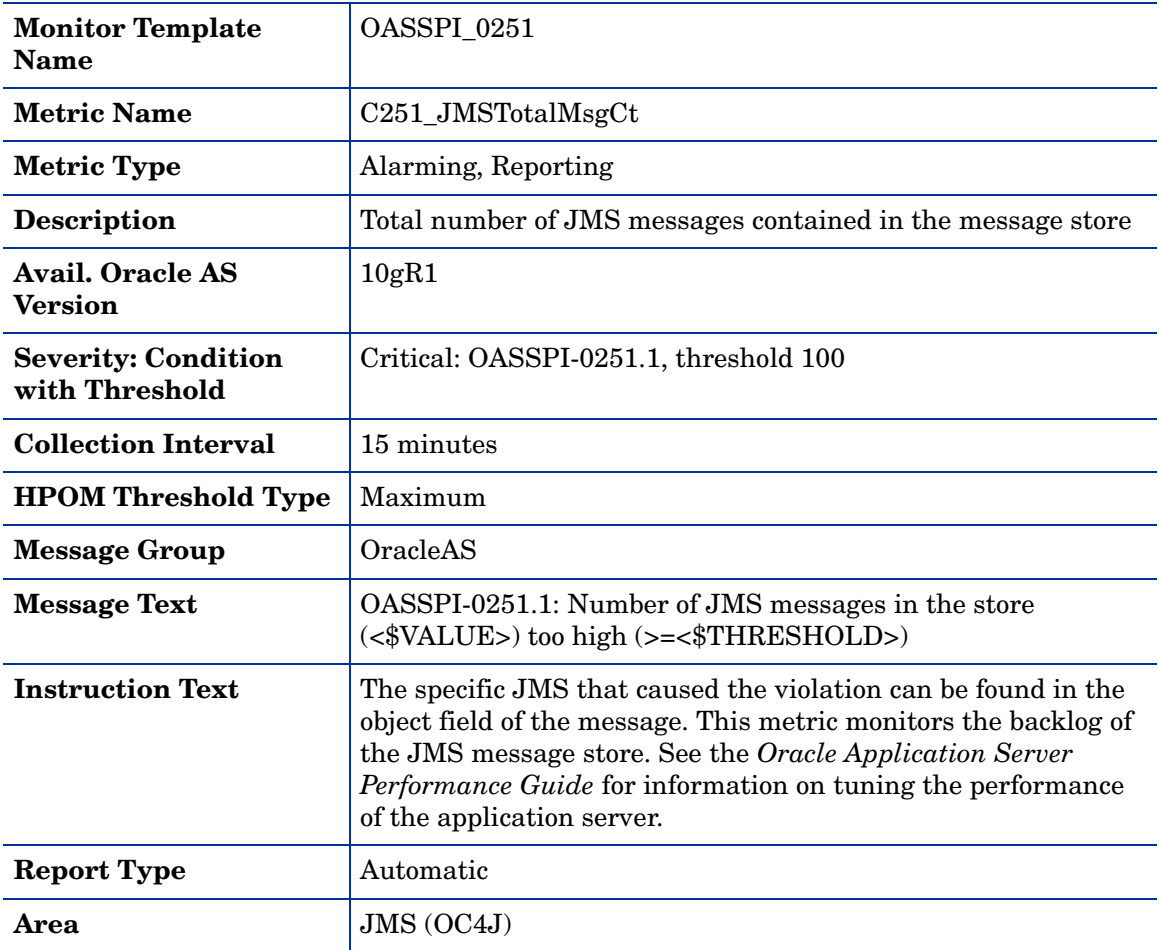

#### Metric C260\_JDBCacheMissPct

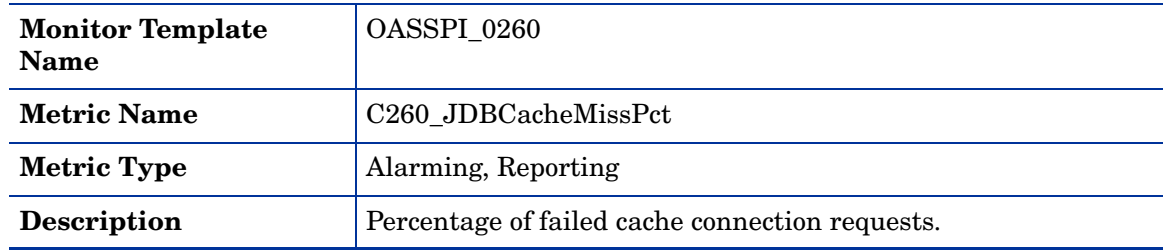

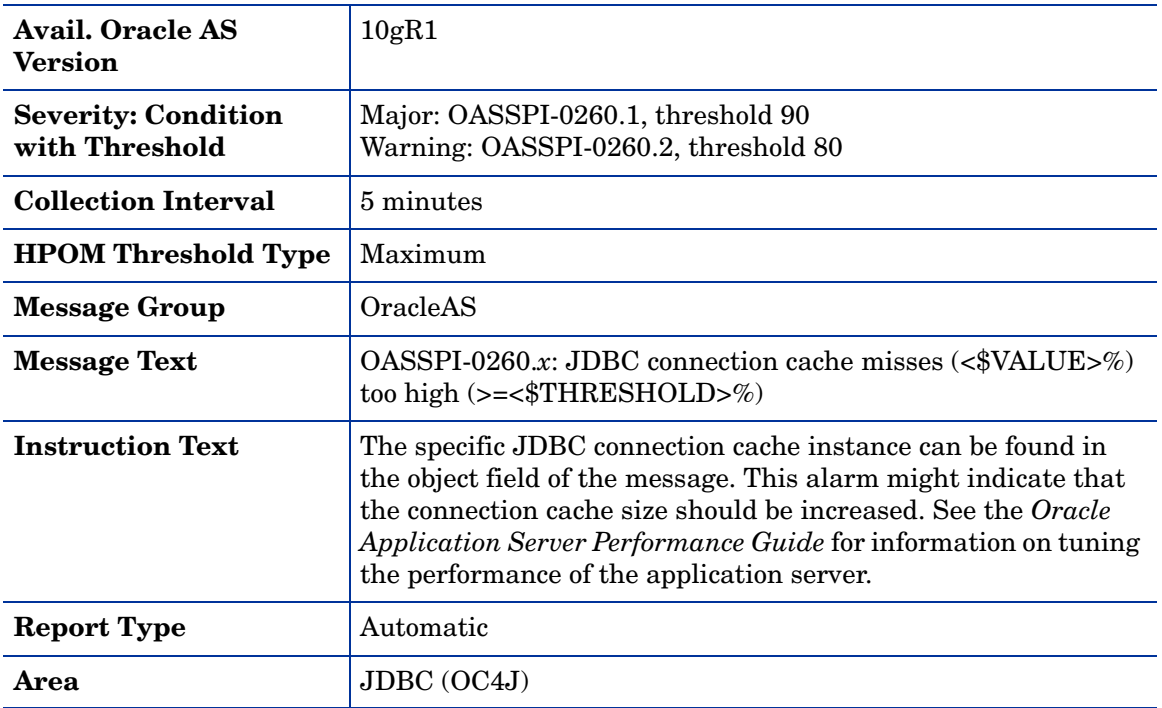

#### Metric C280\_WebCntxtAvRqPrc

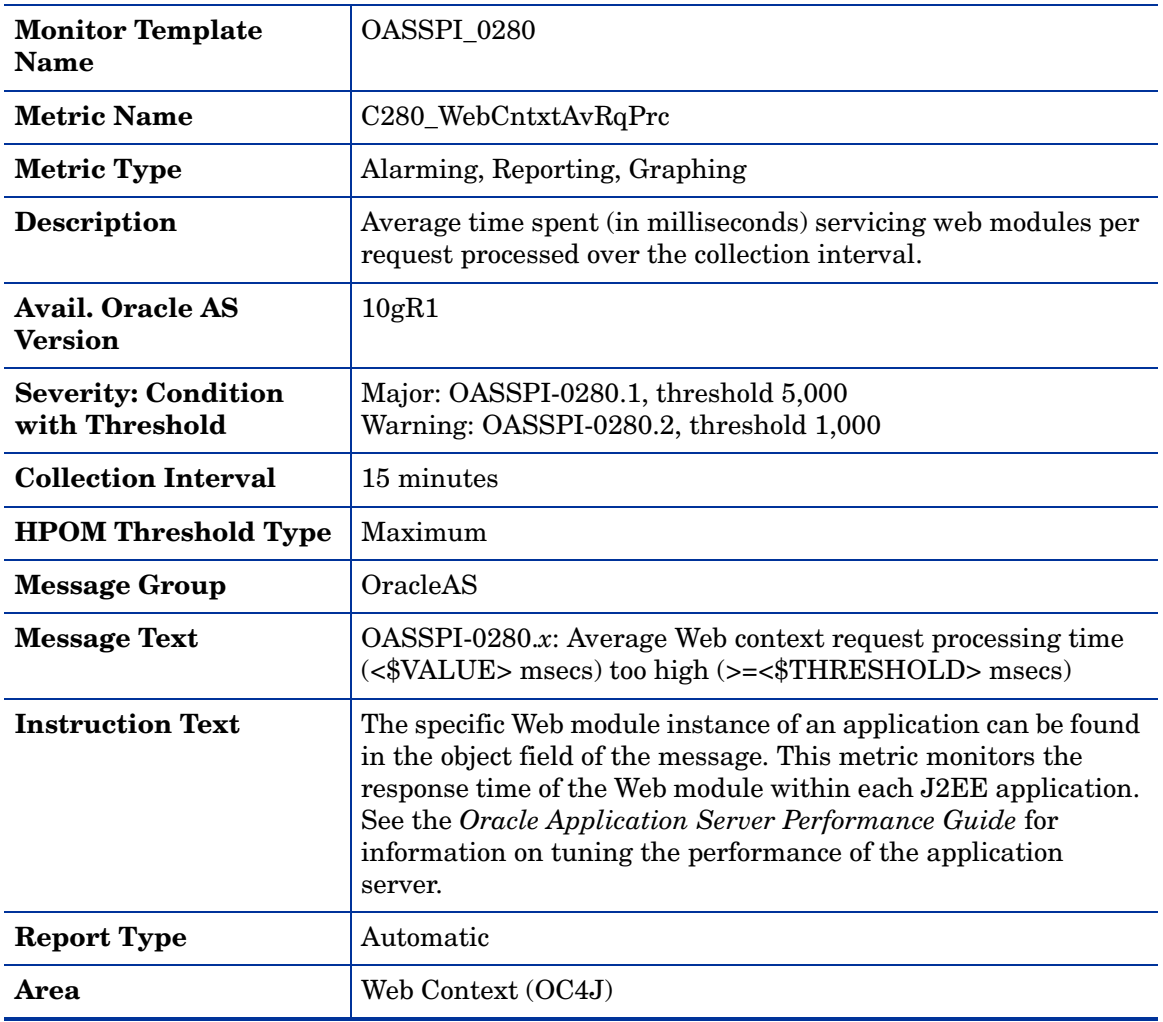

# Metric C281\_WebCntxtActSess

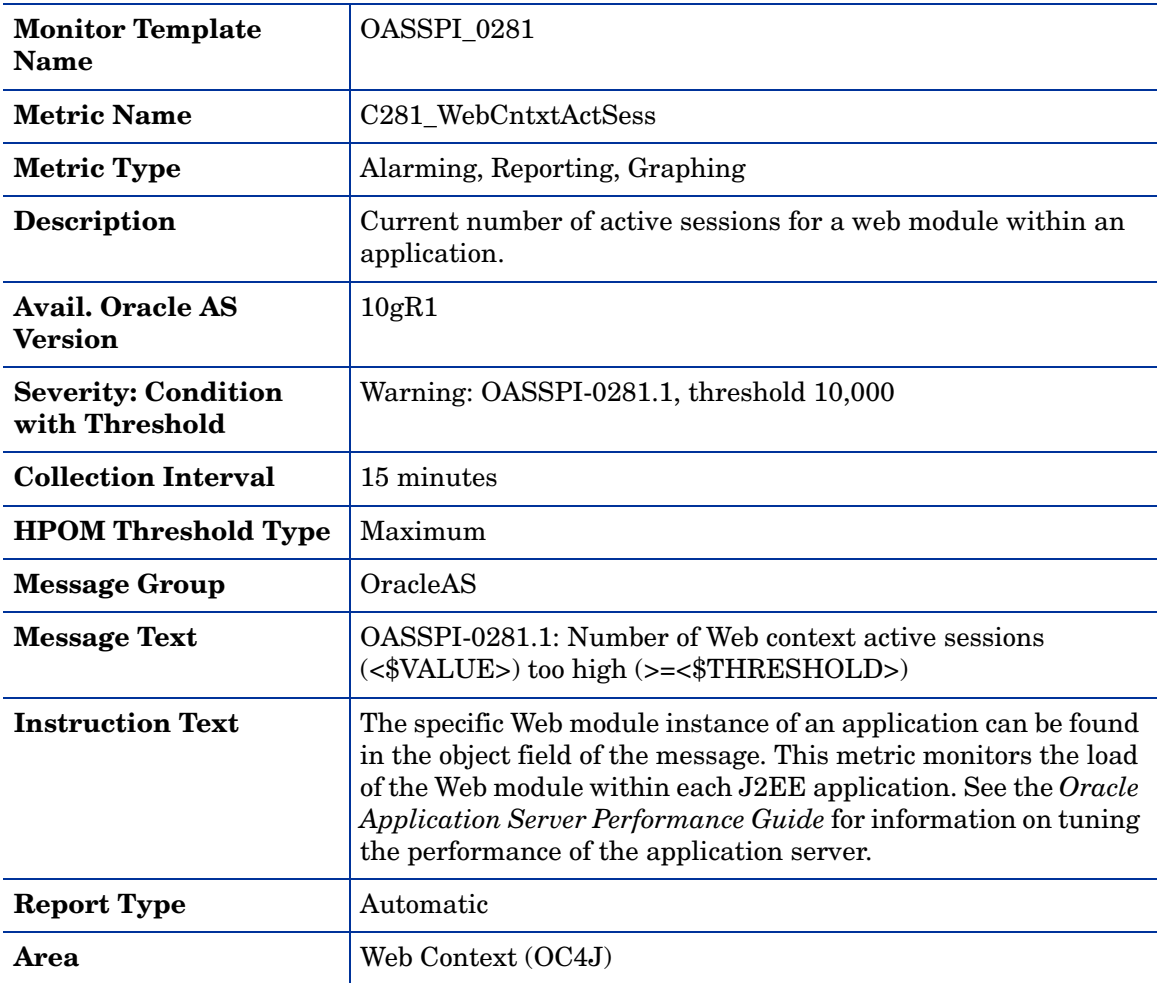

# Metric C290\_TimerServiceStatus

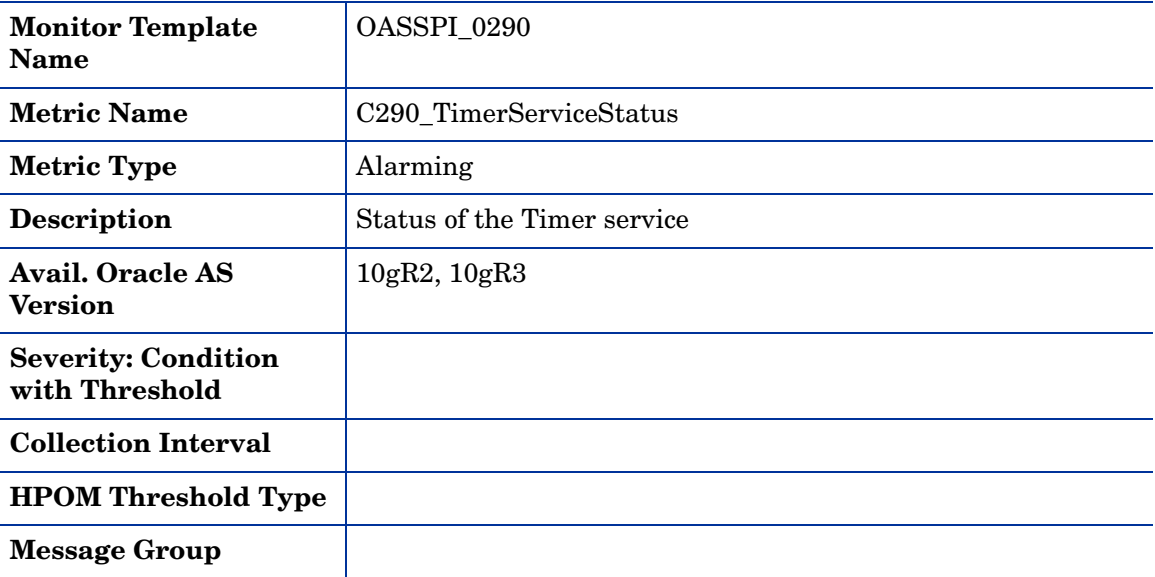

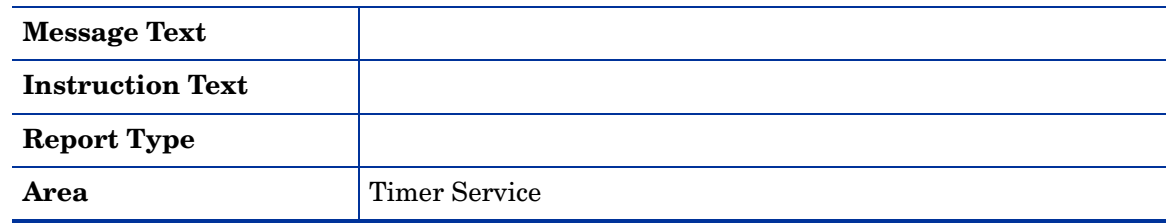

#### Metric C100\_HTTPSvrActConn

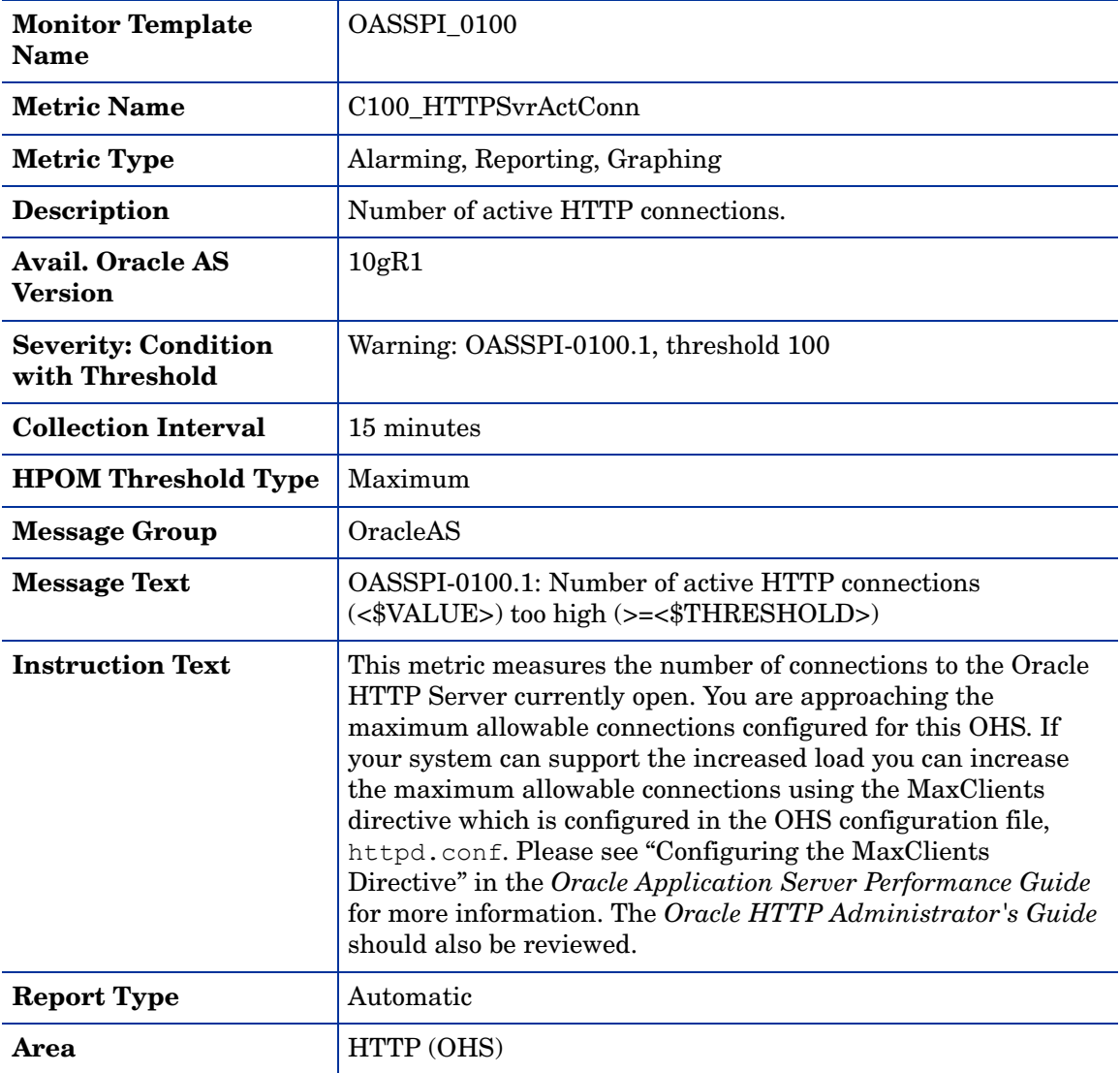

# Metric C108\_HTTPAvgRespSzRq

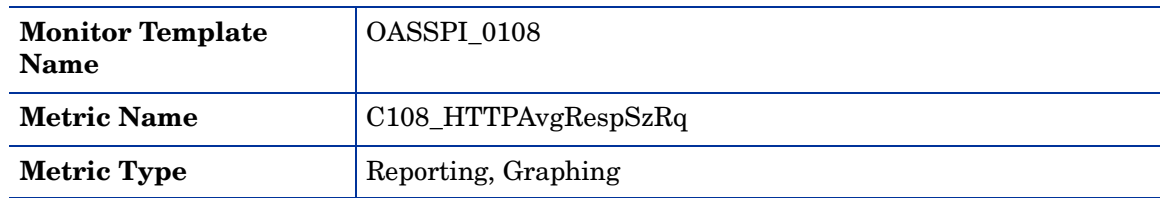

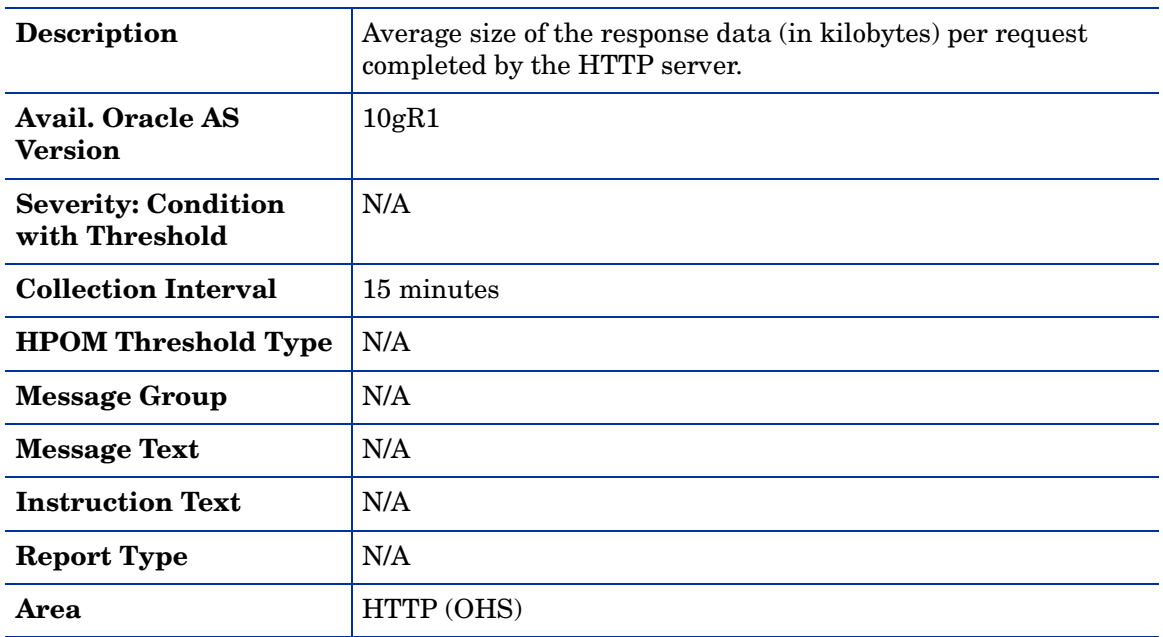

#### Metric C109\_HTTPVHAvRspSzRq

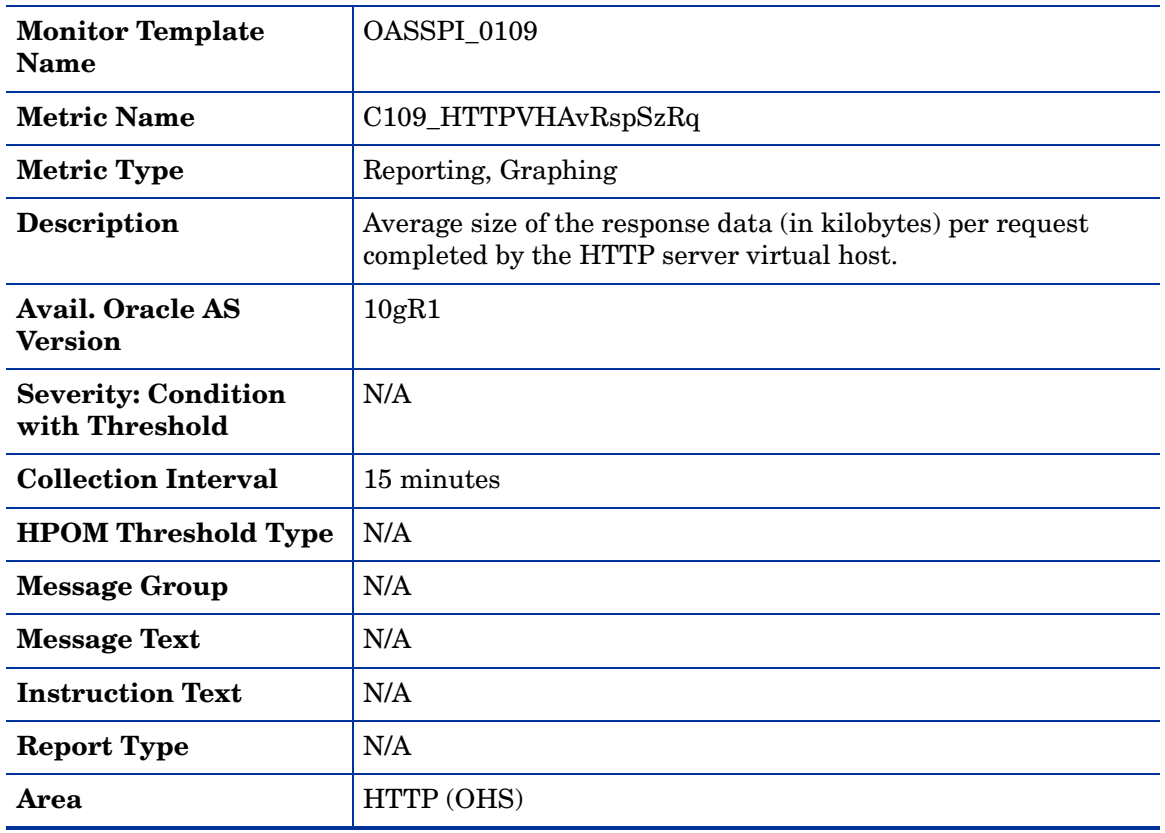

#### Metric C272\_TranRollbackResourceRt

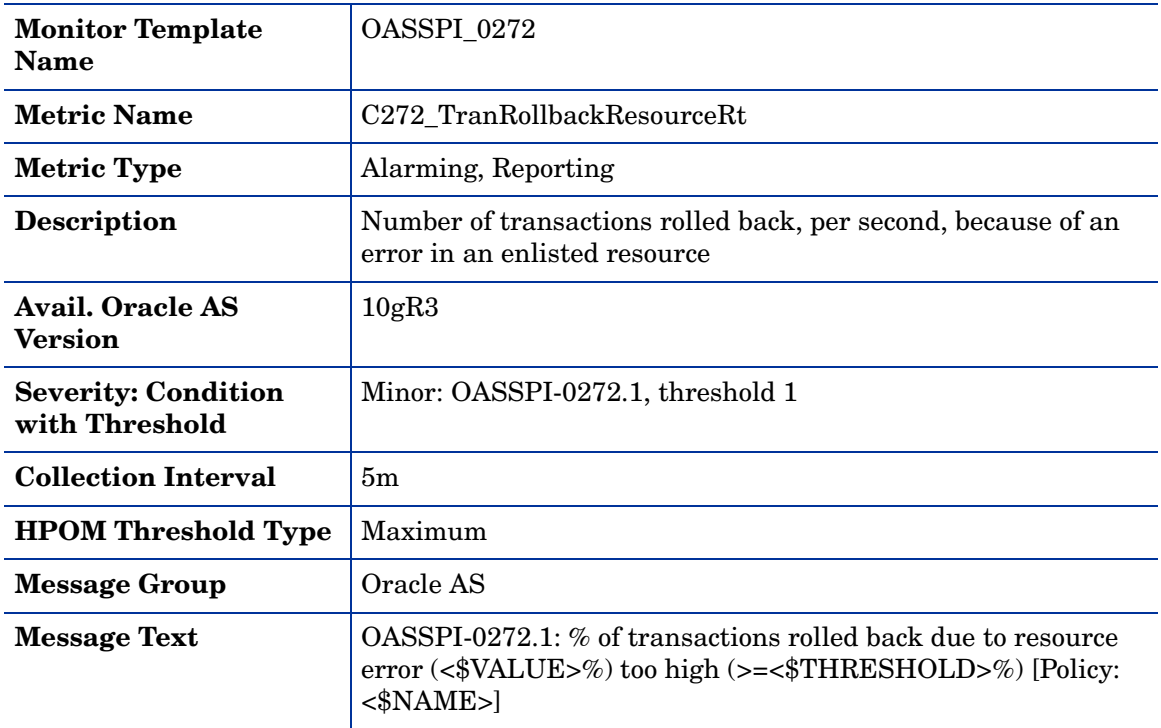

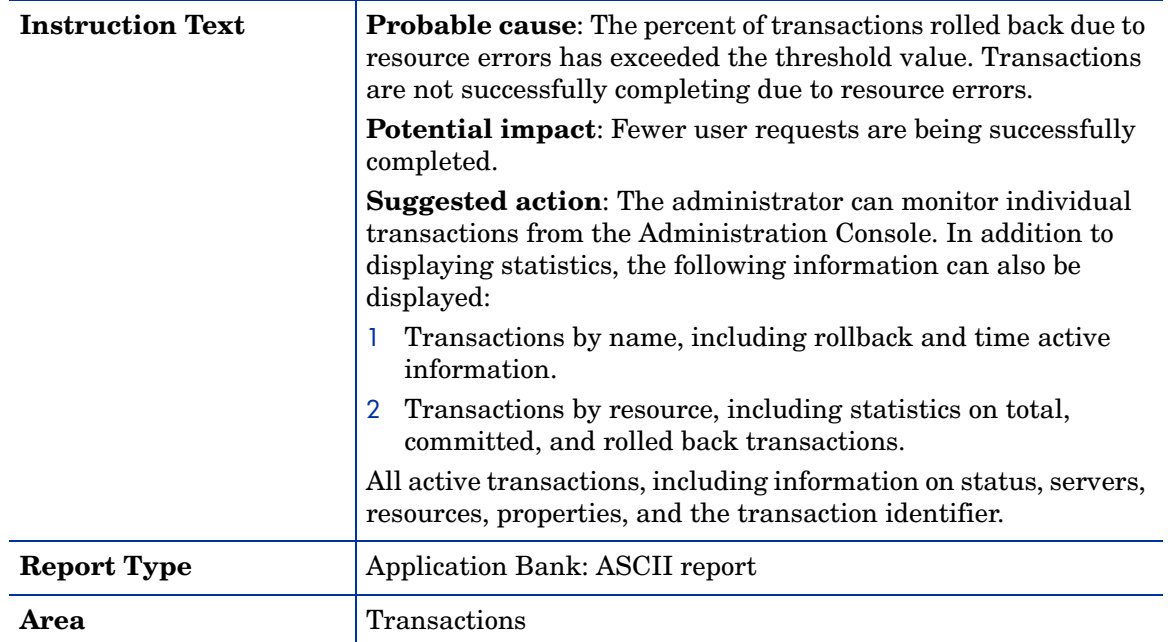

# Metric C273\_TranRollbackAppRt

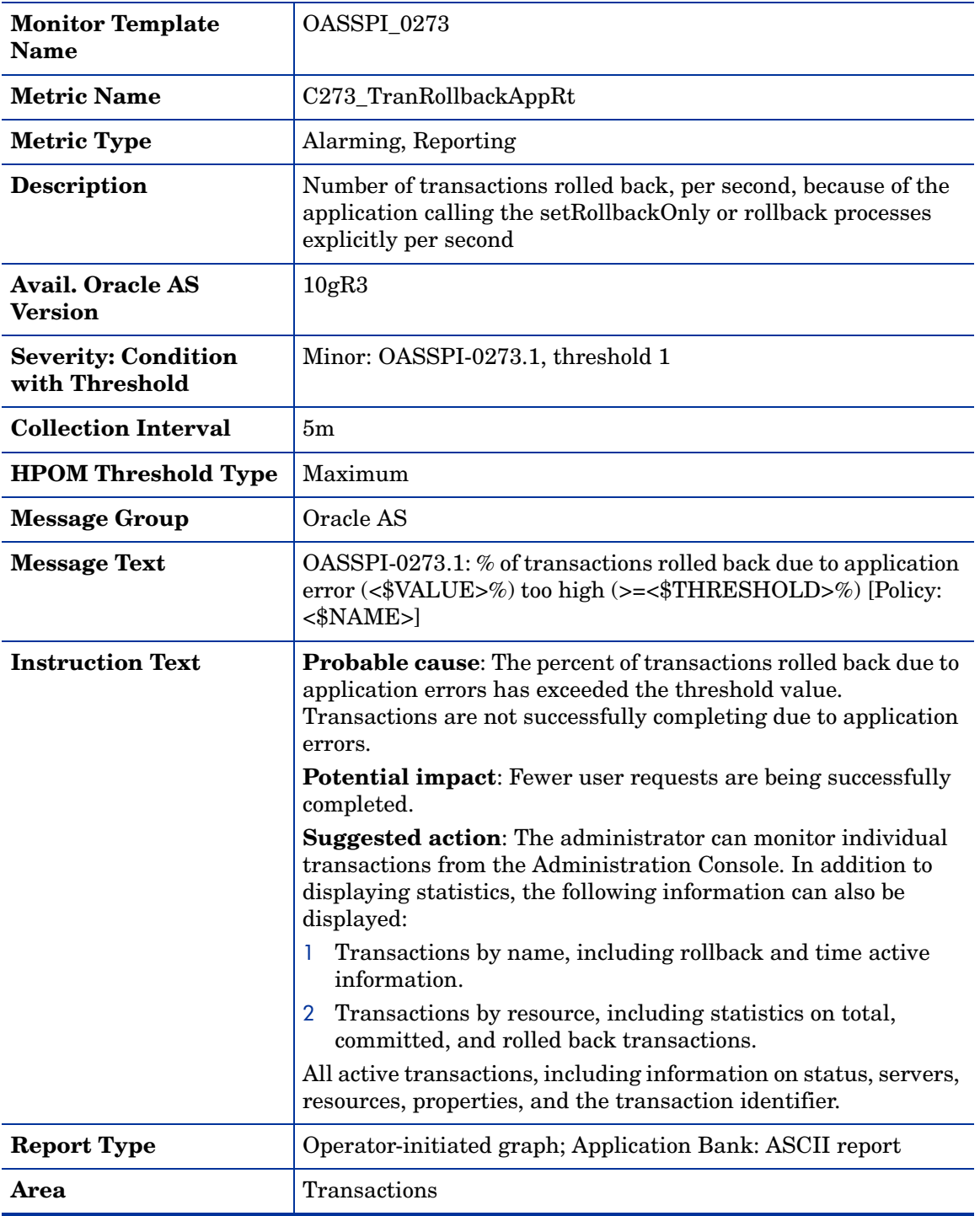

# Metric C274\_TranRollbackTimedoutRt

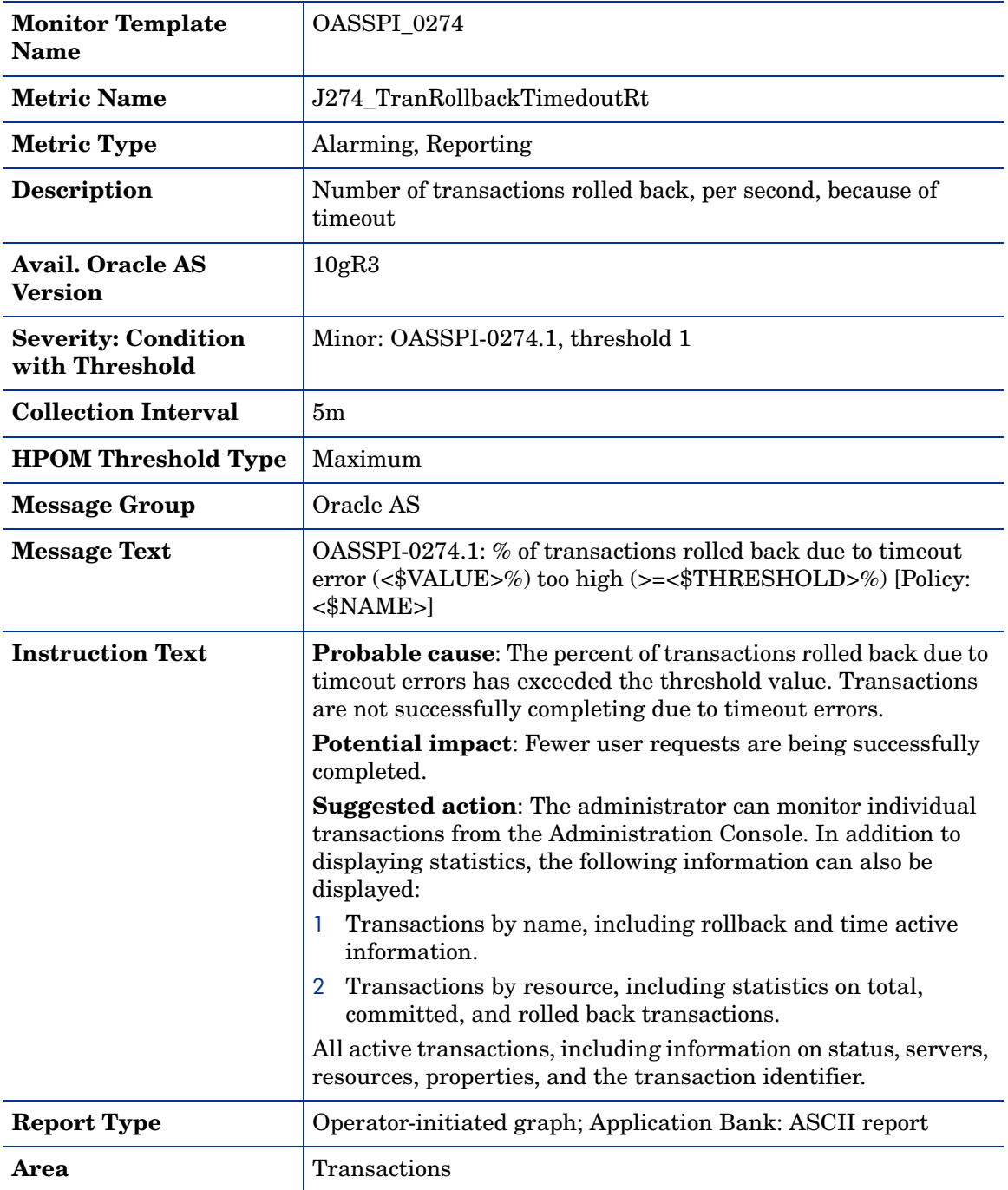

# Metric C275\_TranRollbackAdminRt

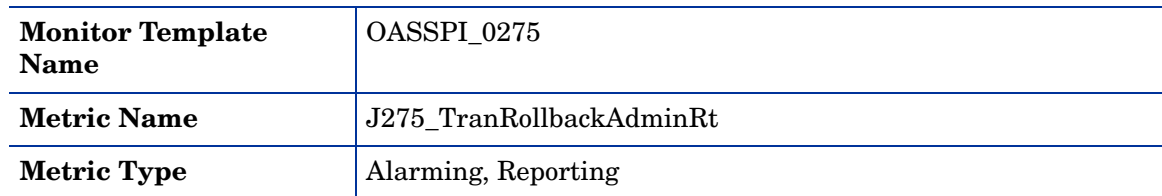

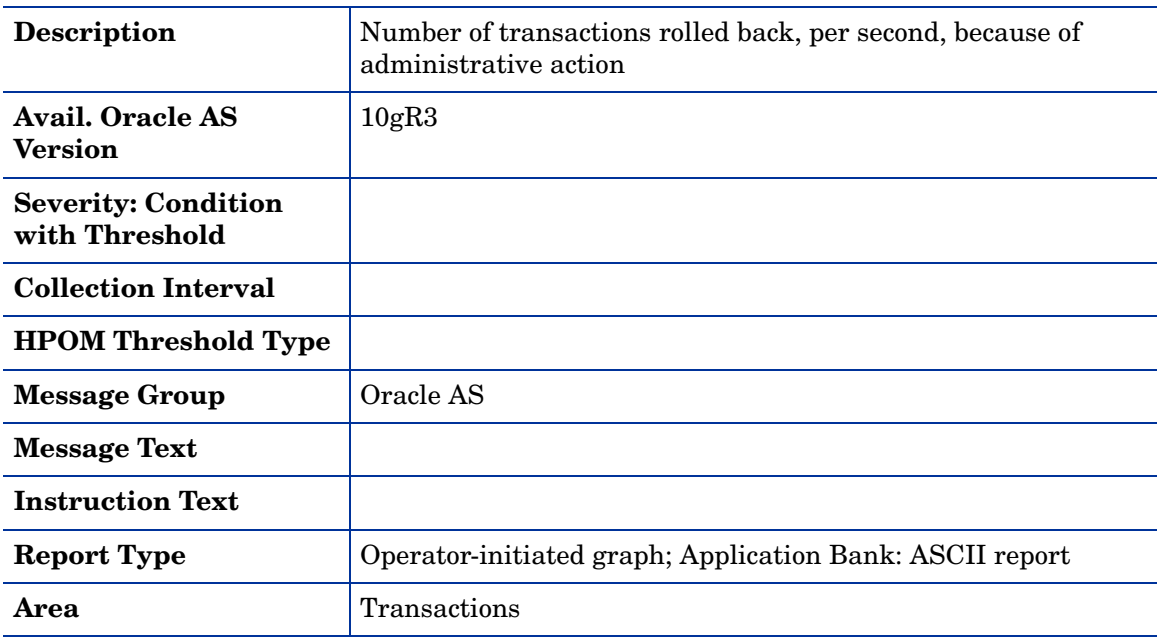

# Metric J340\_SrvltAvgExecTim

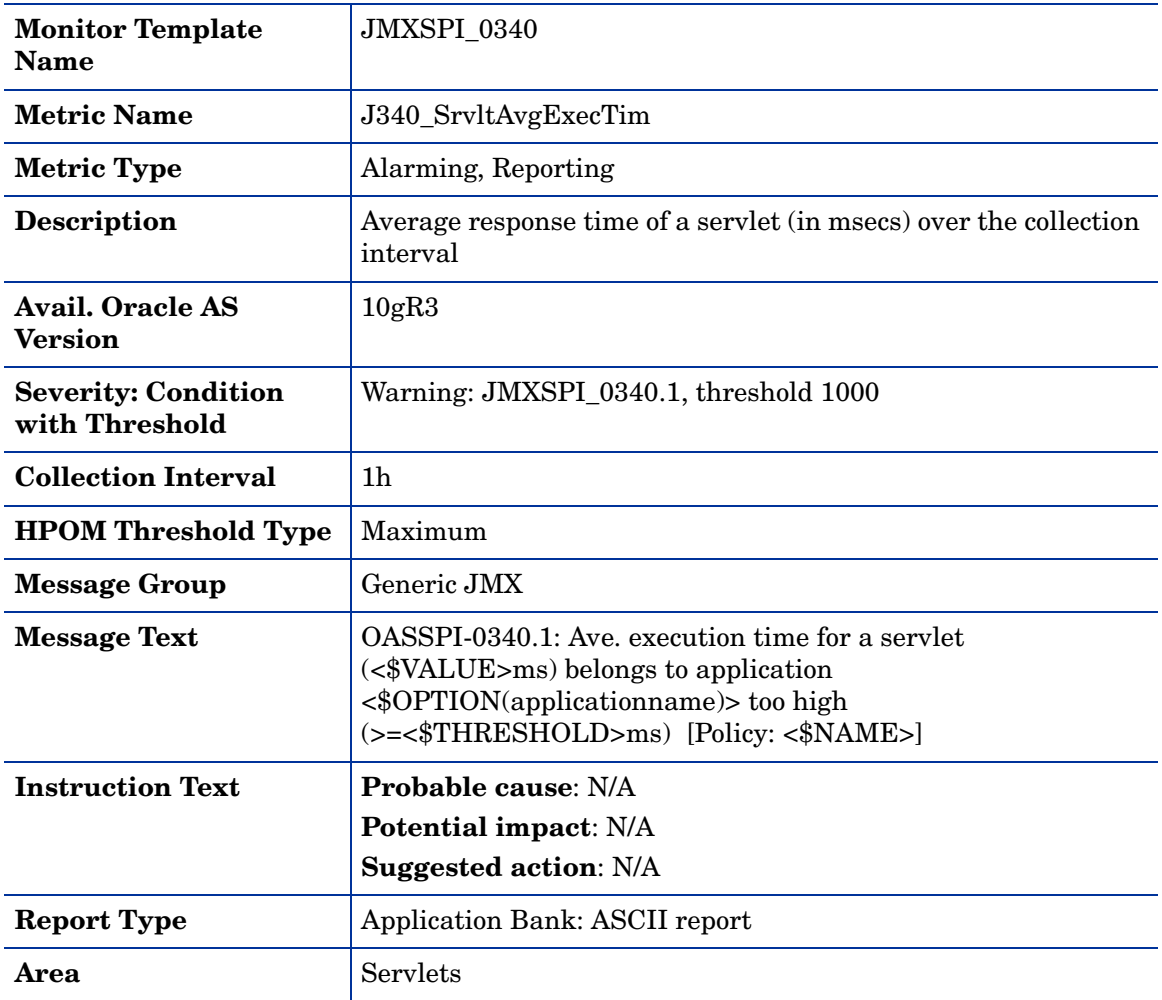

#### Metric J360\_JDBCConnPoolUtil

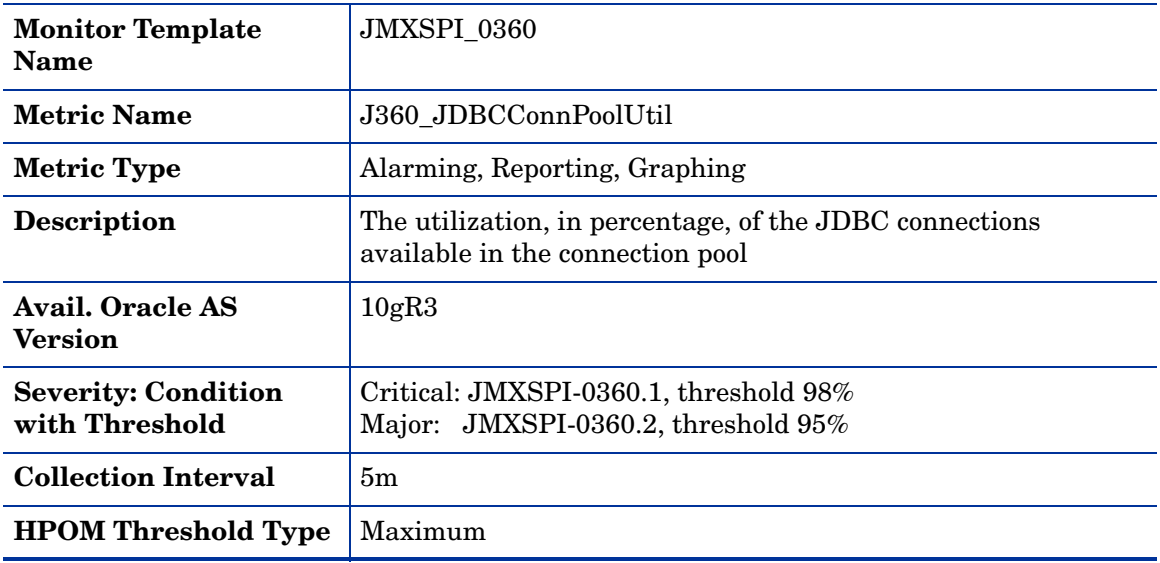

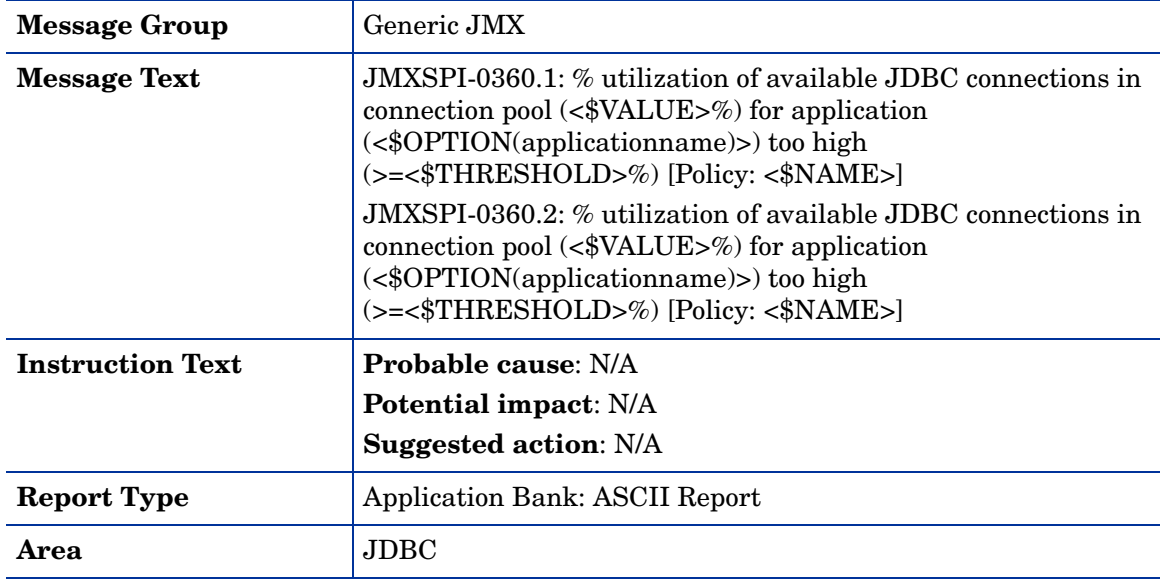

# Metric J361\_JDBCConPlWtCnt

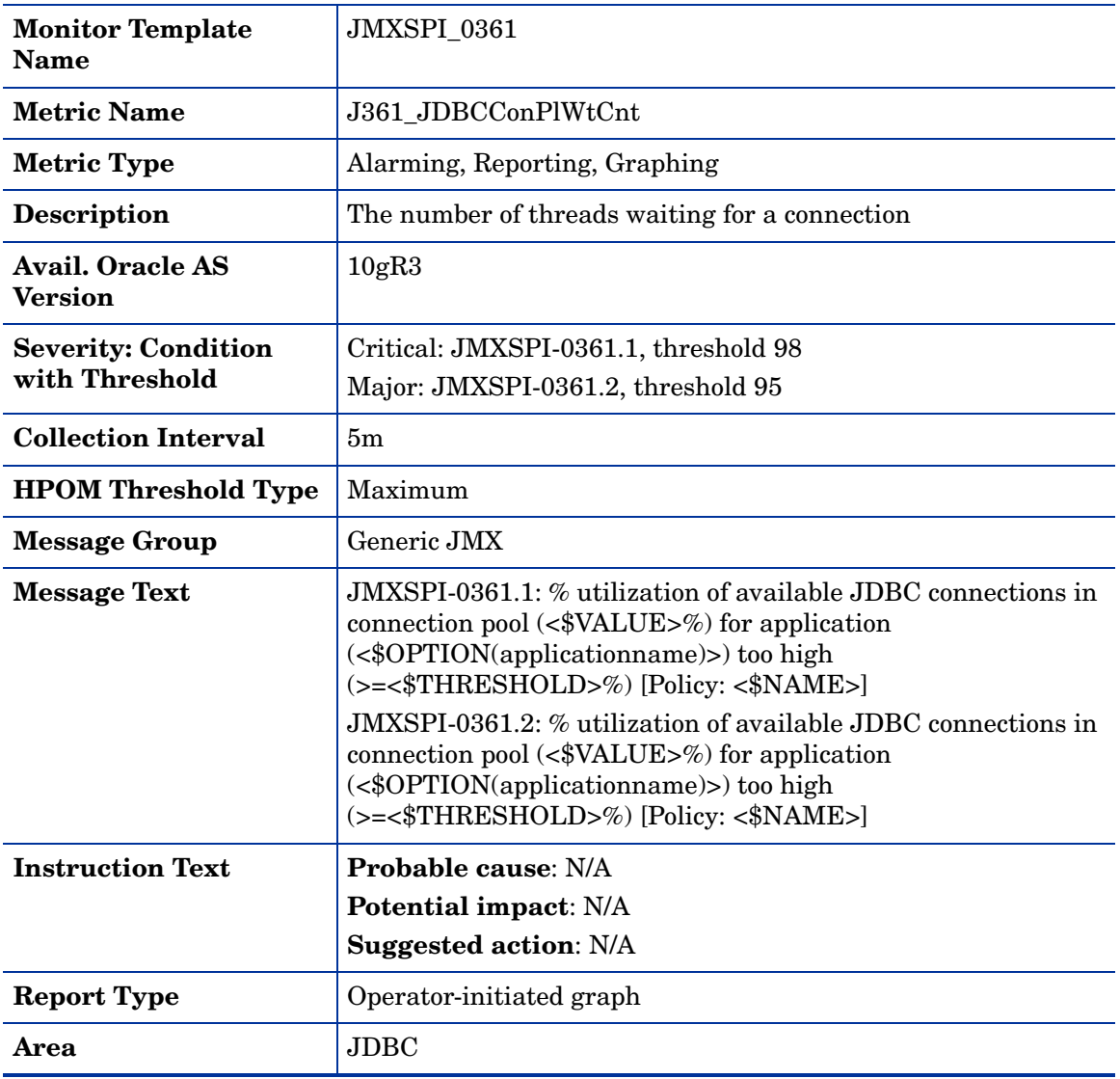

#### Metric J362\_JDBCConPlWtCntSum

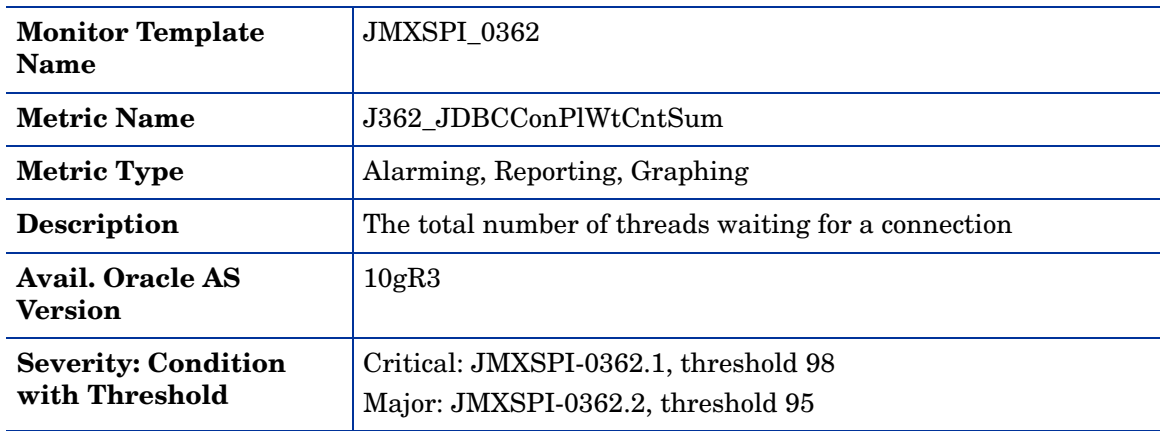

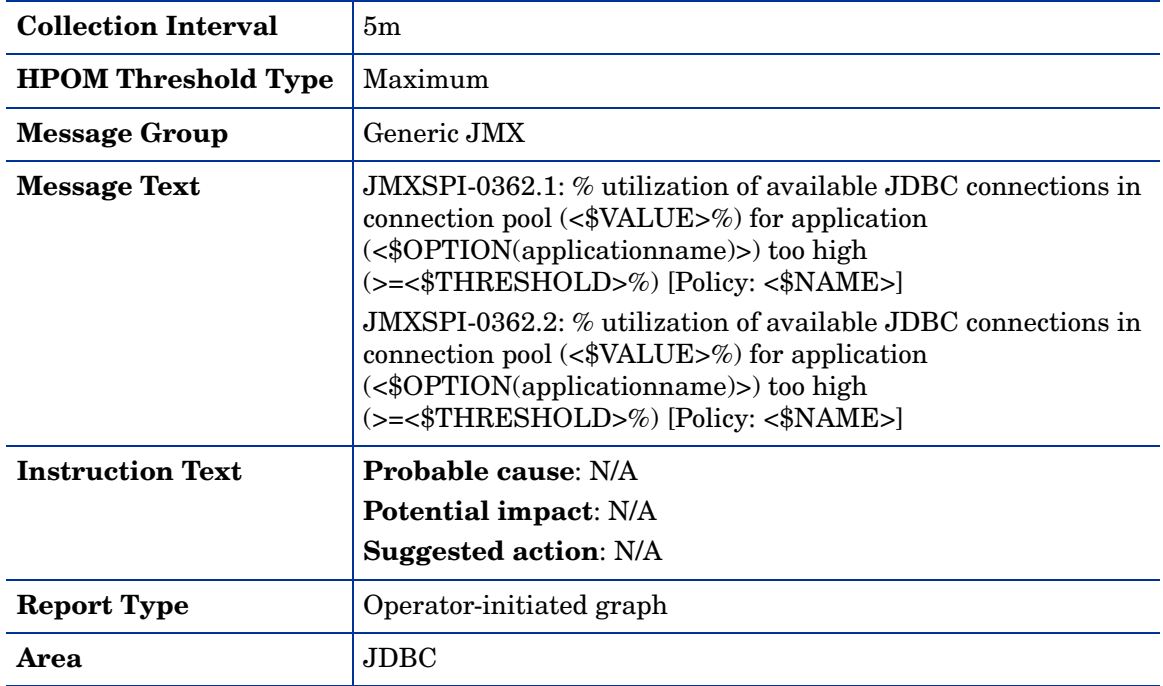

#### Metric J364\_JDBCAvgWaitTim

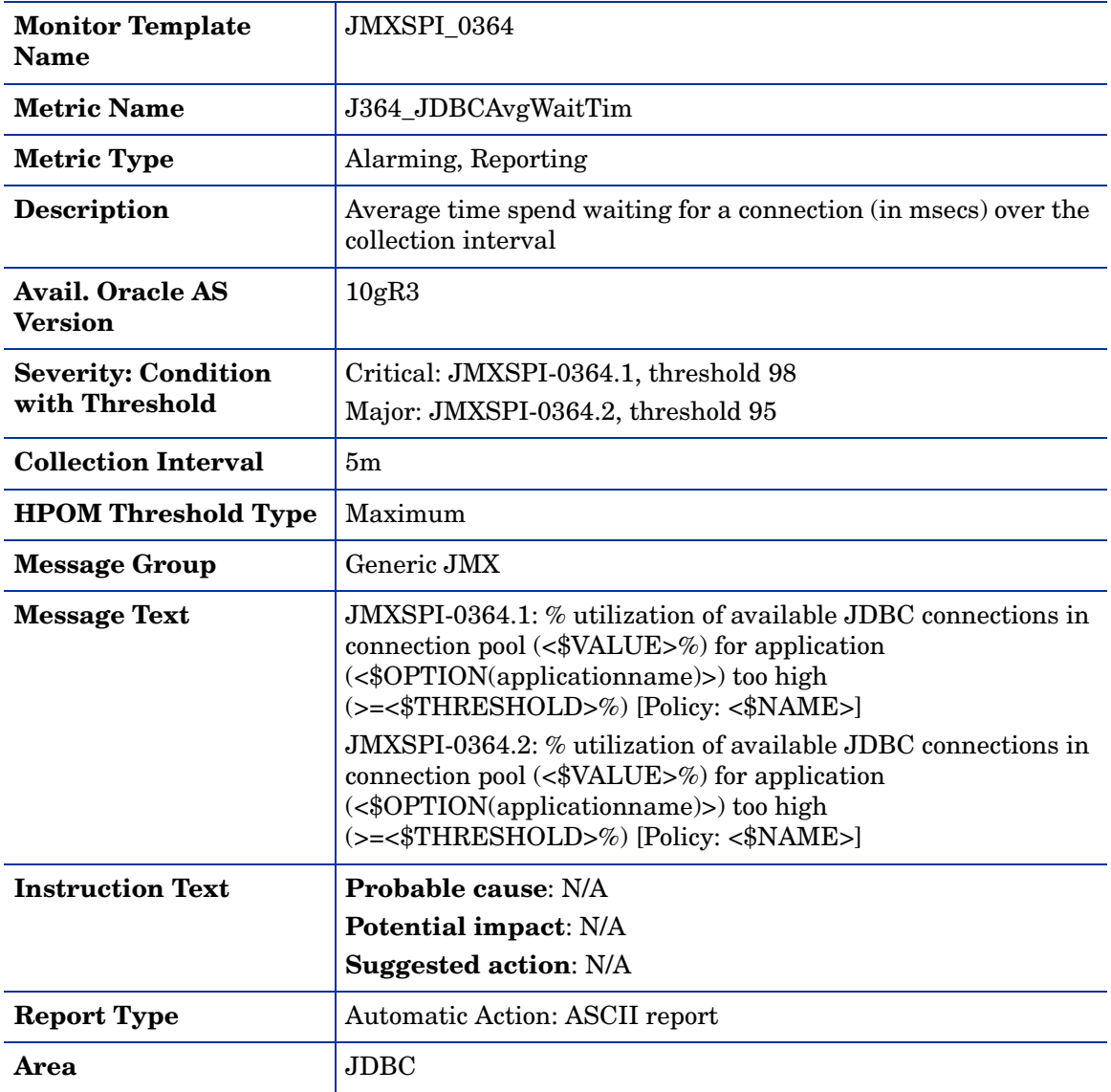

#### Metric J365\_JCAConnPoolUtil

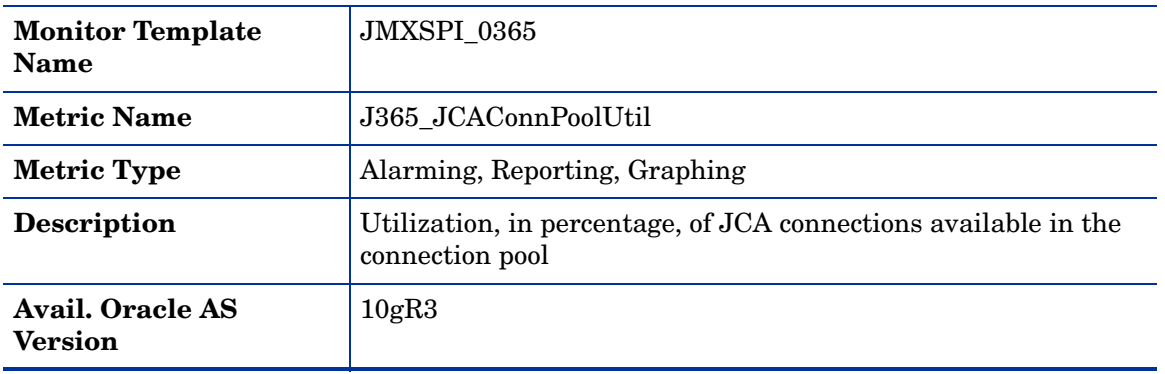

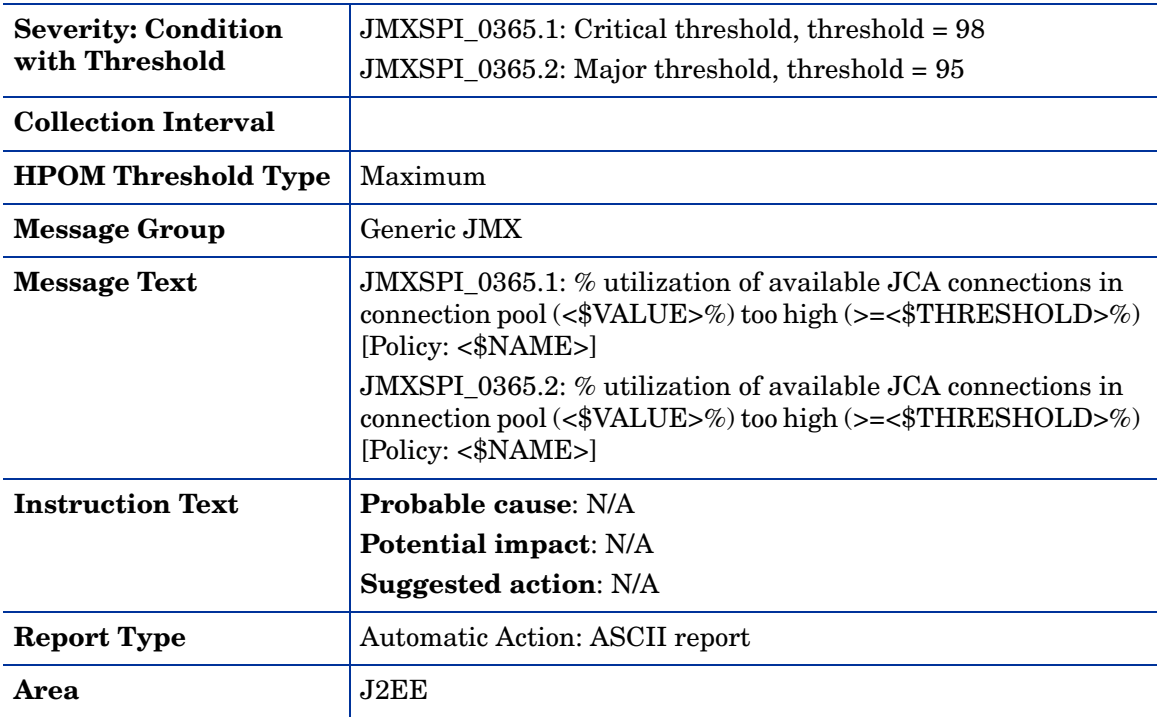

# Metric J366\_JCAConPlWtCnt

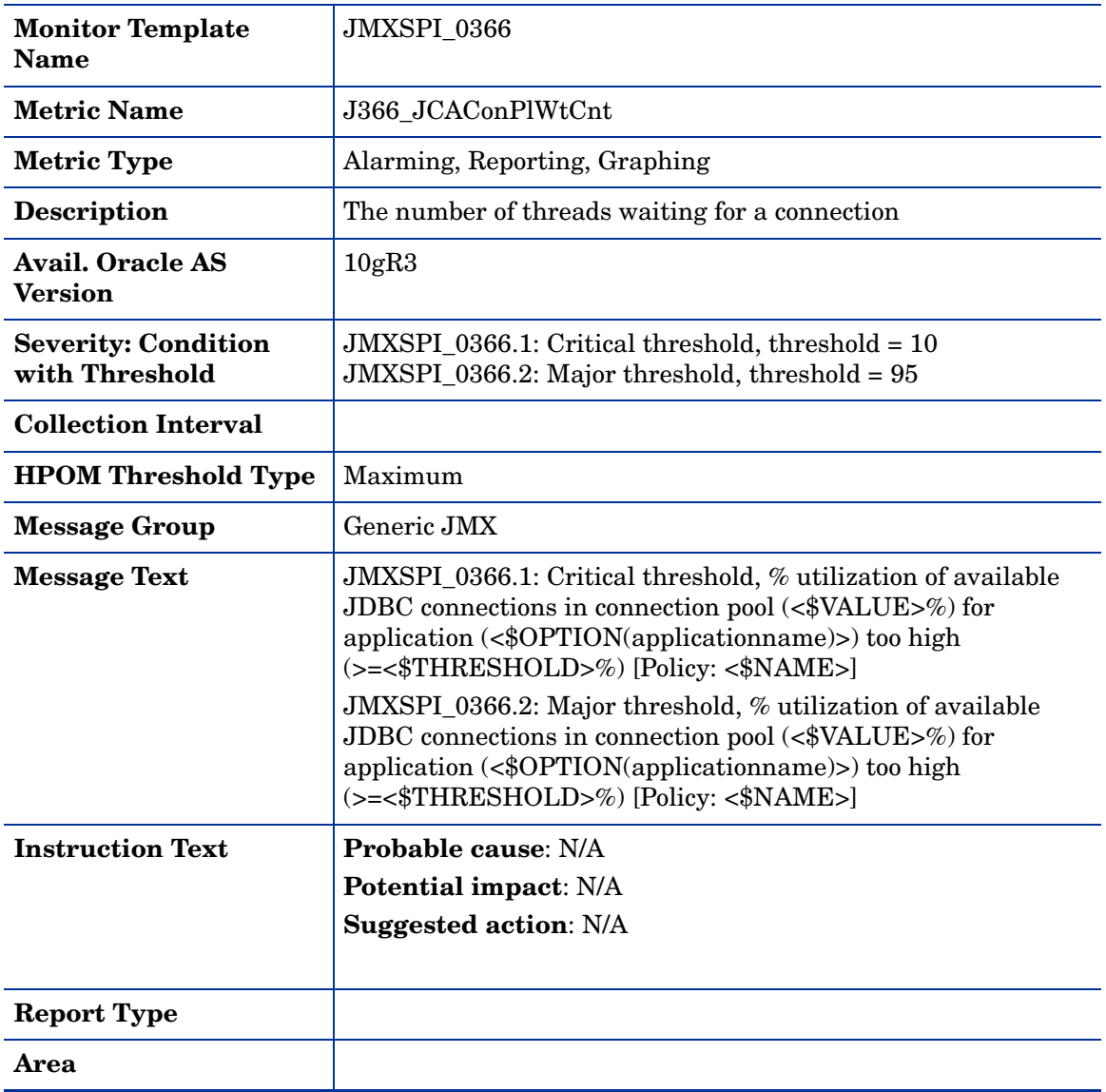

#### Metric J367\_JCAConPlWtCntSum

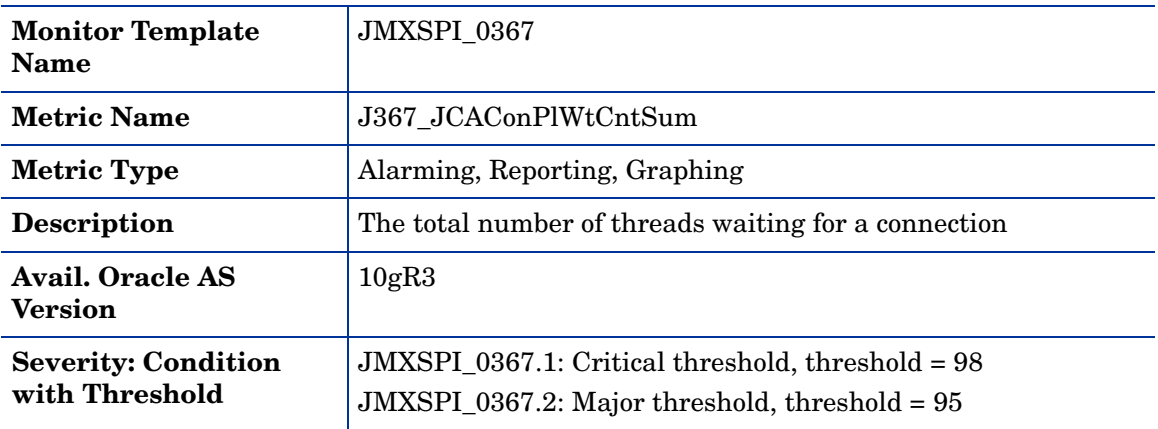

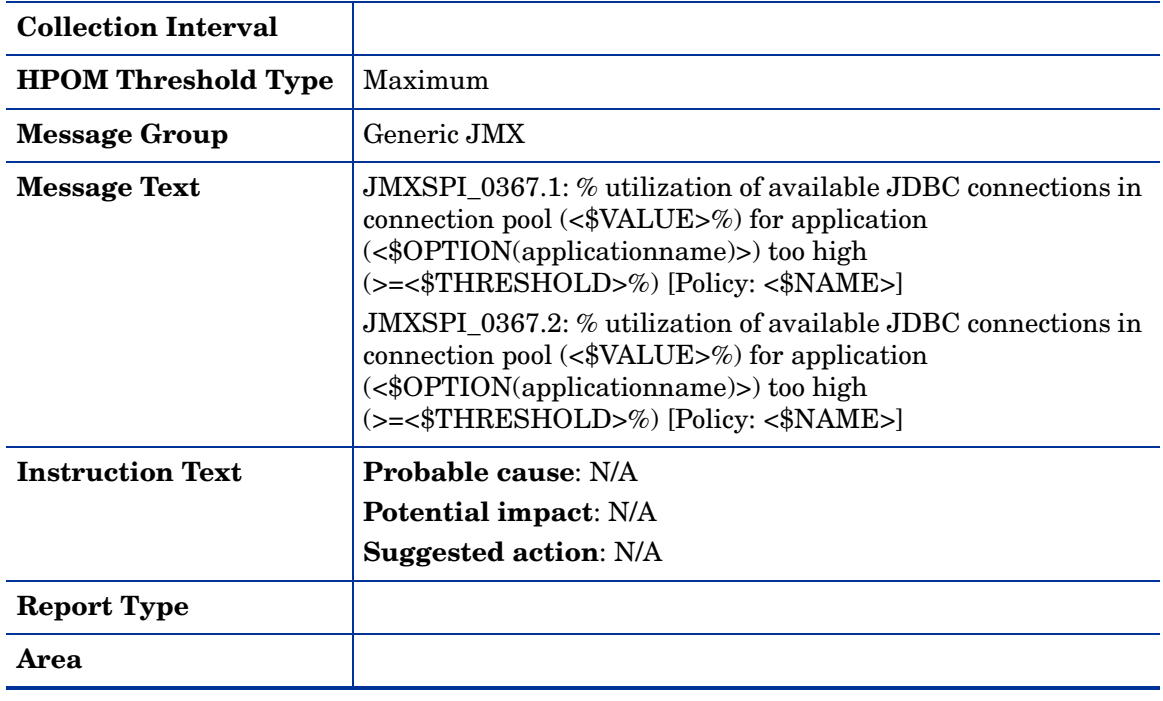

# Metric J369\_JCAAvgWaitTim

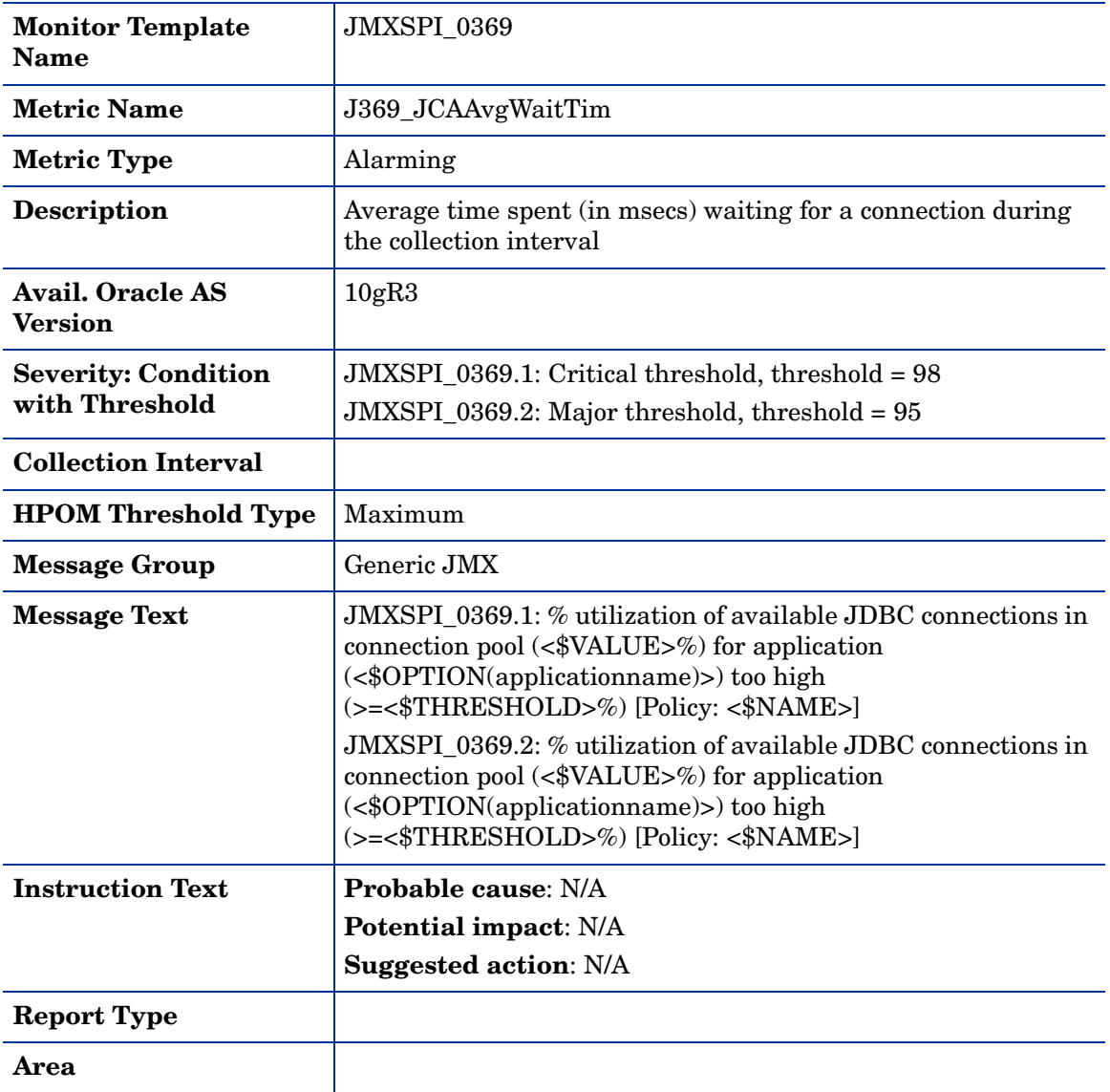

# Metric J371\_TranRollbackRt

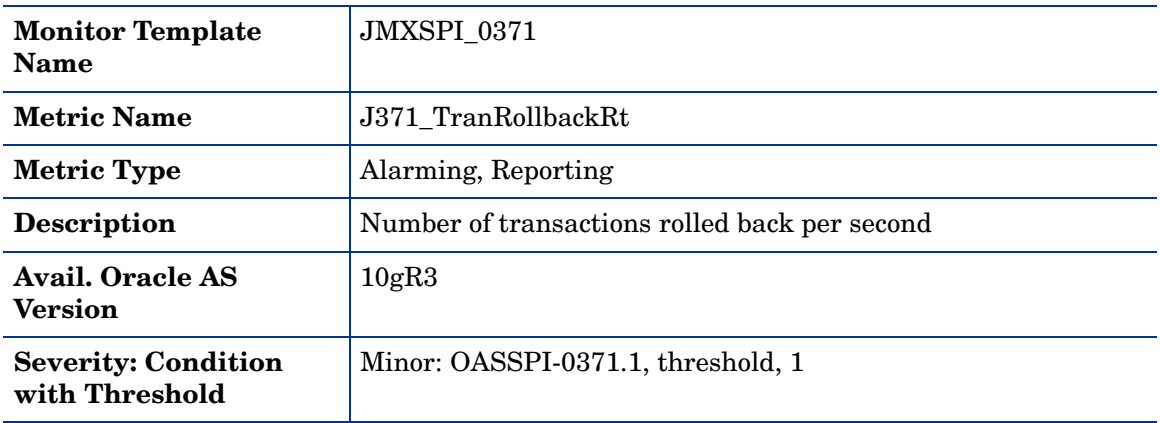

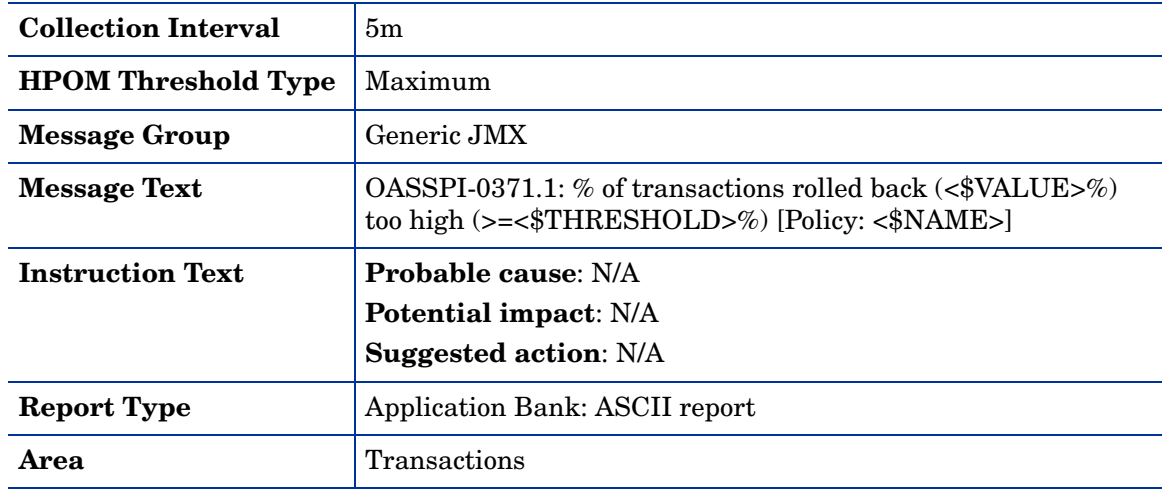

# 2 Oracle AS SPI Log File and Configuration File **Policies**

This chapter describes the Smart Plug-in for Oracle Application Server (Oracle AS SPI) policies that monitor the logfiles of Oracle Application Server and Oracle AS SPI.

# OASSPI Error Log

This logfile policy monitors the OASSPI log file located at %OvAgentdir%\wasspi\oas\log\wasspi\_perl.log.

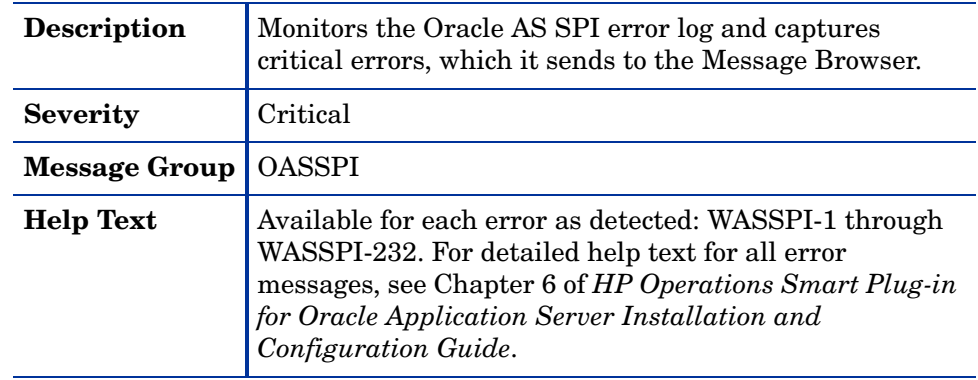

# OracleAS Log Template

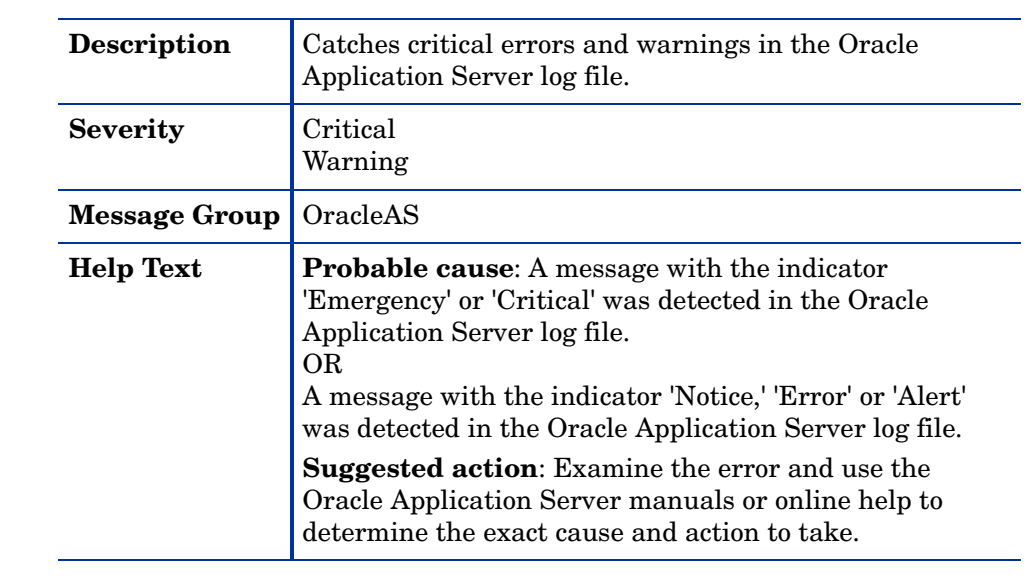

# OASSPI Java Discovery Error Log

This logfile policy monitors the OASSPI discovery error log file located at %OvAgentdir%\wasspi\oas\log\discovery.log.

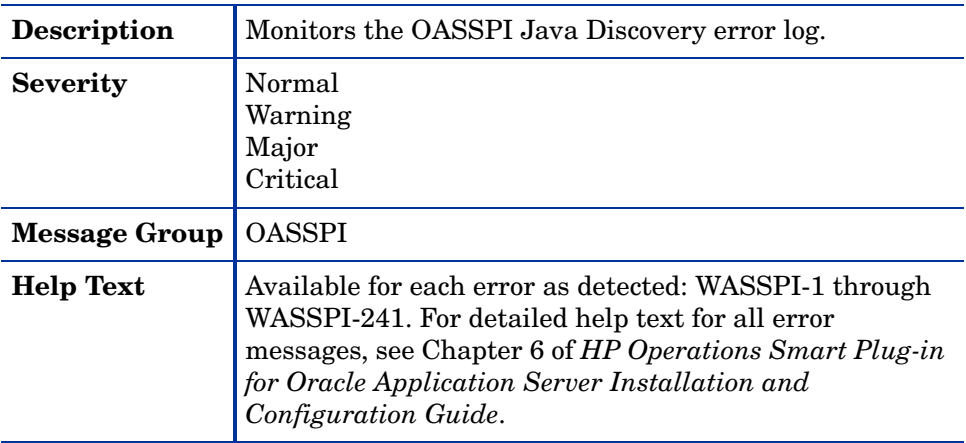

# OASSPI Java Collector Error Log

This logfile policy monitors the OASSPI collector error log file located at %OvAgentdir%\wasspi\oas\log\collector.log

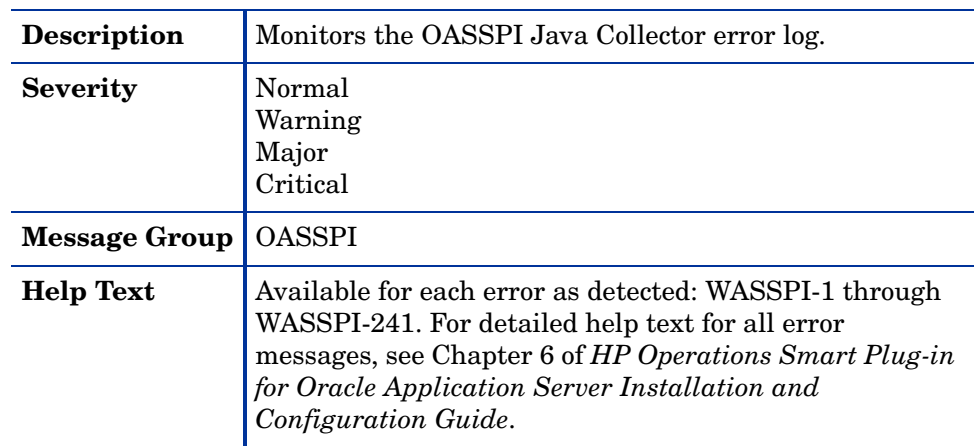
## A Oracle AS SPI Golden Metrics

Golden metrics are a set of metrics which monitor the basic functionality of your Oracle Application Server. The golden metrics cover the critical areas (such as server status) for which you would like to receive messages as a critical or major event happens on the Oracle Application Server. Implementing golden metrics and taking action against the events generated by these metrics ensure the smooth functioning of the Oracle Application Server.

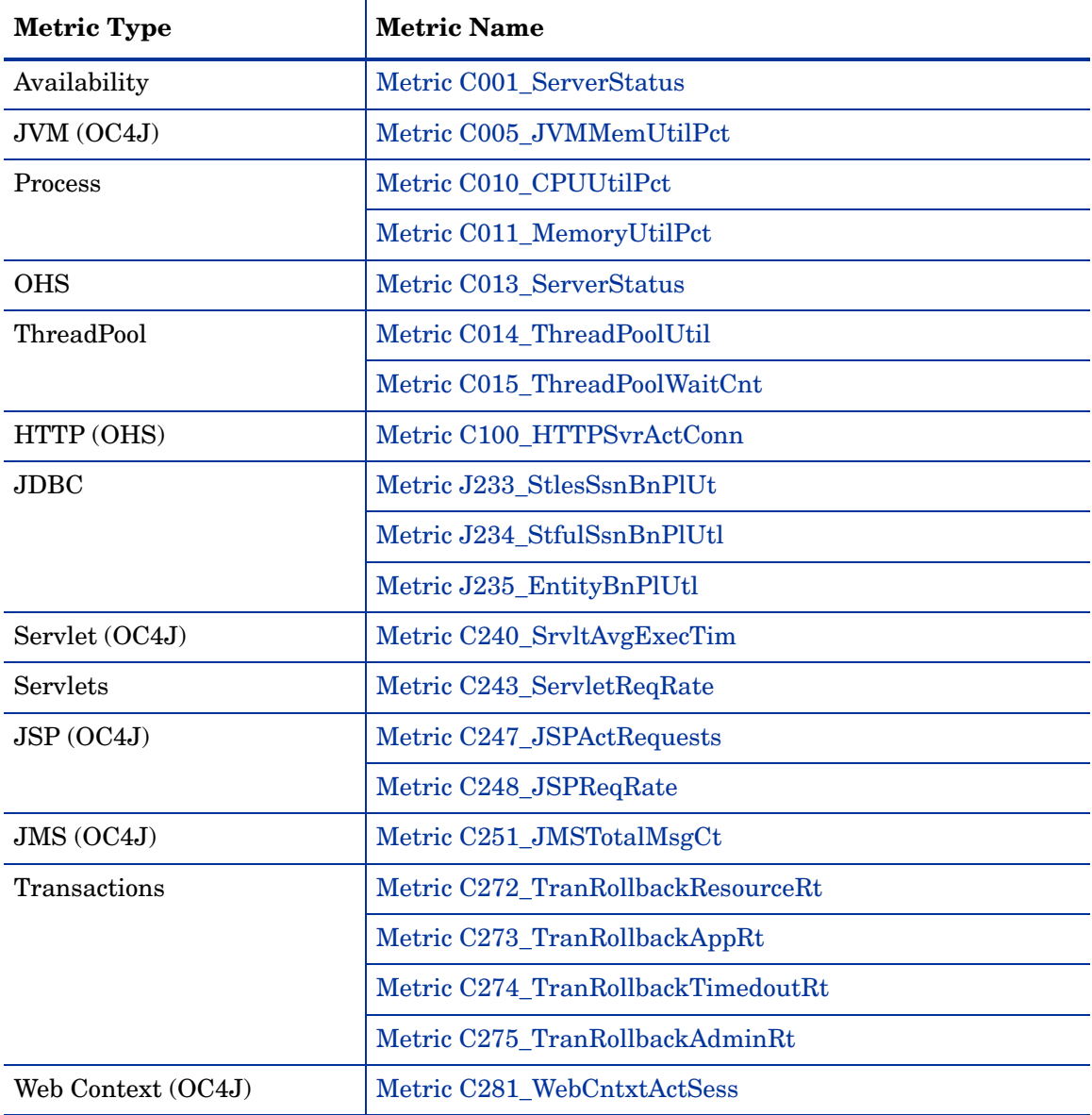

#### **Table 4 Golden Metrics**

# B Data Store Table for Oracle Application Server

The Oracle AS SPI creates the following data tables for Oracle AS SPI metrics in the data store on the node to facilitate the data-collection procedure.

| <b>Table Name</b>                                      | Area       | <b>Metric Description</b>                                                                                                    | <b>Column Name</b>   |
|--------------------------------------------------------|------------|----------------------------------------------------------------------------------------------------|----------------------|
| OASSPI_RPT_METR<br><b>ICS</b>                          | Server     | Status of the server                                                                                                    | C002_ServerStatusRep |
| <b>OASSPI_METRICS</b>                                  | JVM.       | Status of the server -<br>reporting                                                                                               | C005_JVMMemUtilPct   |
| <b>OASSPI METRICS</b><br>OASSPI_RPT_METR<br><b>ICS</b> | Server     | Percentage of heap<br>space used in the JVM                                                                                       | C010_CPUUtilPct      |
| <b>OASSPI_METRICS</b><br>OASSPI_RPT_METR<br><b>ICS</b> | Server     | Percentage of CPU<br>time utilized by the<br>OHS server                                                                           | C011_MemoryUtilPct   |
| <b>OASSPI_METRICS</b><br>OASSPI_RPT_METR<br><b>ICS</b> | <b>JVM</b> | Percent of the CPU<br>time utilized by the<br>HTTP server during<br>the collection interval                                       | C012_CPUUtilPctHTTP  |
| <b>OASSPI_METRICS</b><br>OASSPI_RPT_METR<br><b>ICS</b> | Server     | The utilization of<br>available connections<br>in thread pool in<br>percentage                                                    | C014_ThreadPoolUtil  |
| <b>OASSPI_METRICS</b><br>OASSPI_RPT_METR<br><b>ICS</b> | ThreadPool | Number of task(s)<br>waiting in the queue<br>for the availability of a<br>thread                                                  | C015 ThrdPoolWaitCnt |
| <b>OASSPI_METRICS</b><br>OASSPI_RPT_METR<br><b>ICS</b> | ThreadPool | Total number of EJB<br>client active threads<br>accessing the actual<br>implementation of all<br>methods for the entire<br>server | C020_EJBClActThreads |
| <b>OASSPI_METRICS</b><br>OASSPI_RPT_METR<br><b>ICS</b> | <b>EJB</b> | Average time of EJB<br>method clients spent<br>inside the actual<br>implementations of all<br>methods (msec)                      | C021_EJBClAvgExecTim |

**Table 5 Data Store Metrics of Oracle AS SPI**

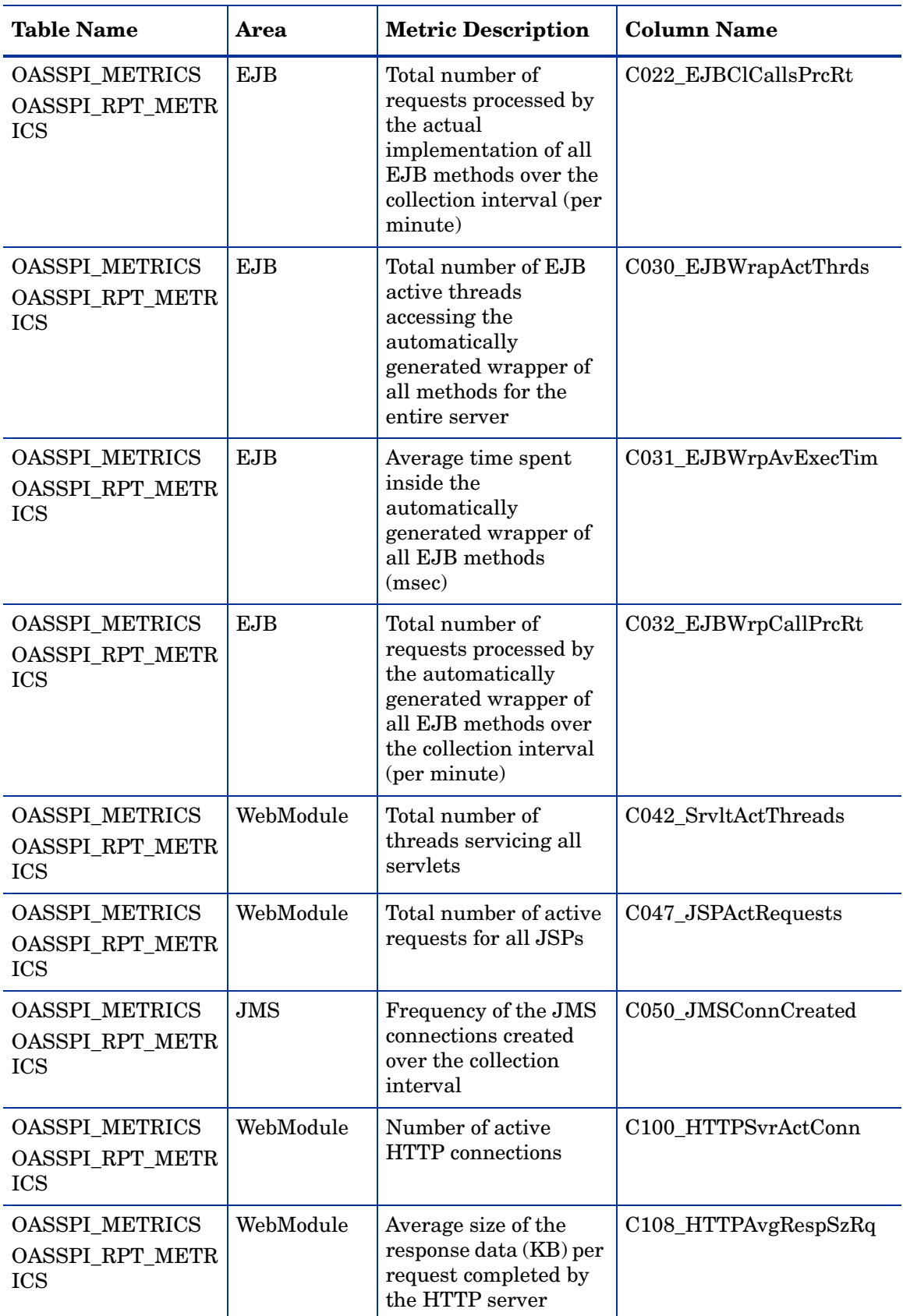

#### **Table 5 Data Store Metrics of Oracle AS SPI**

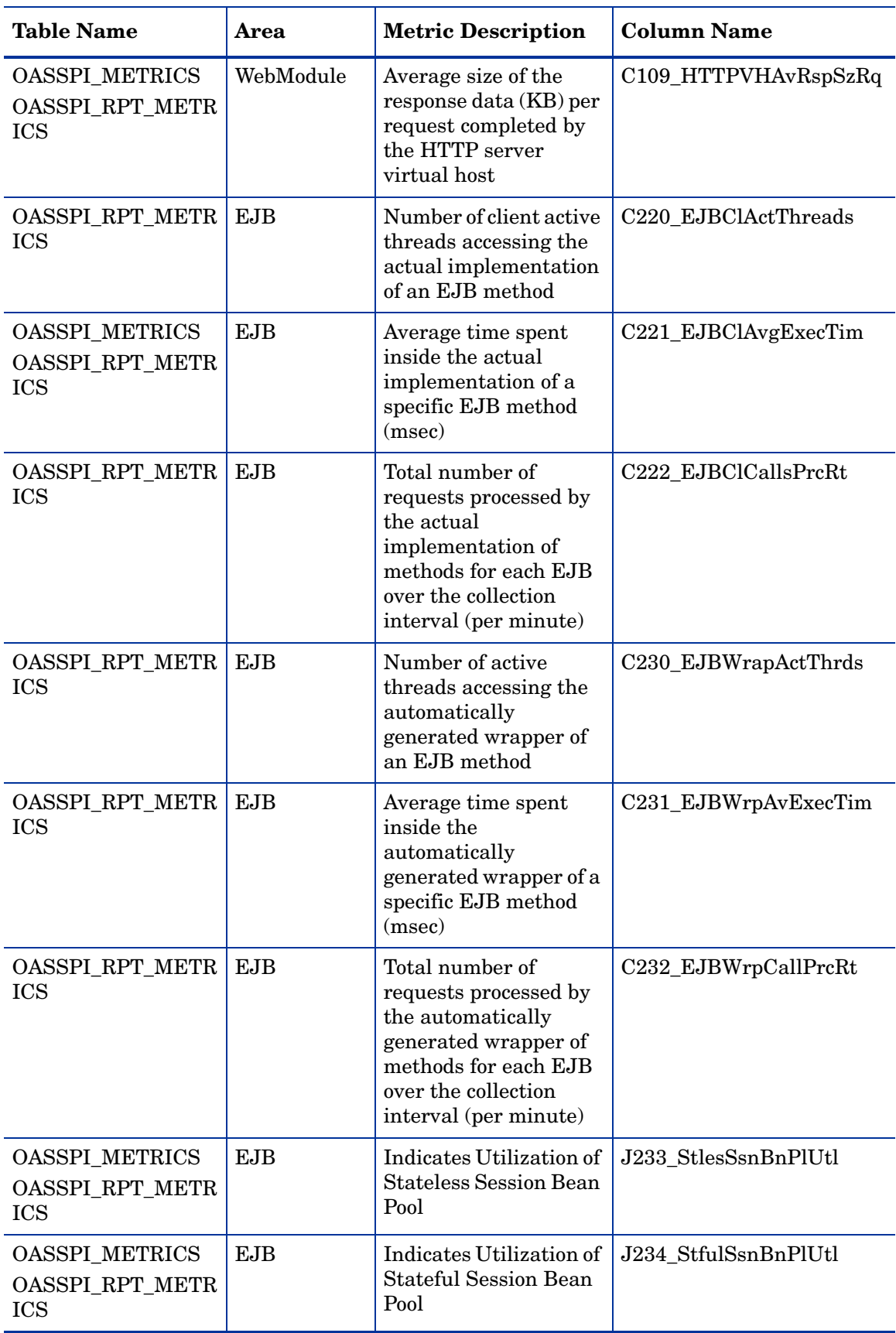

#### **Table 5 Data Store Metrics of Oracle AS SPI**

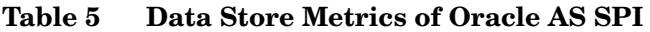

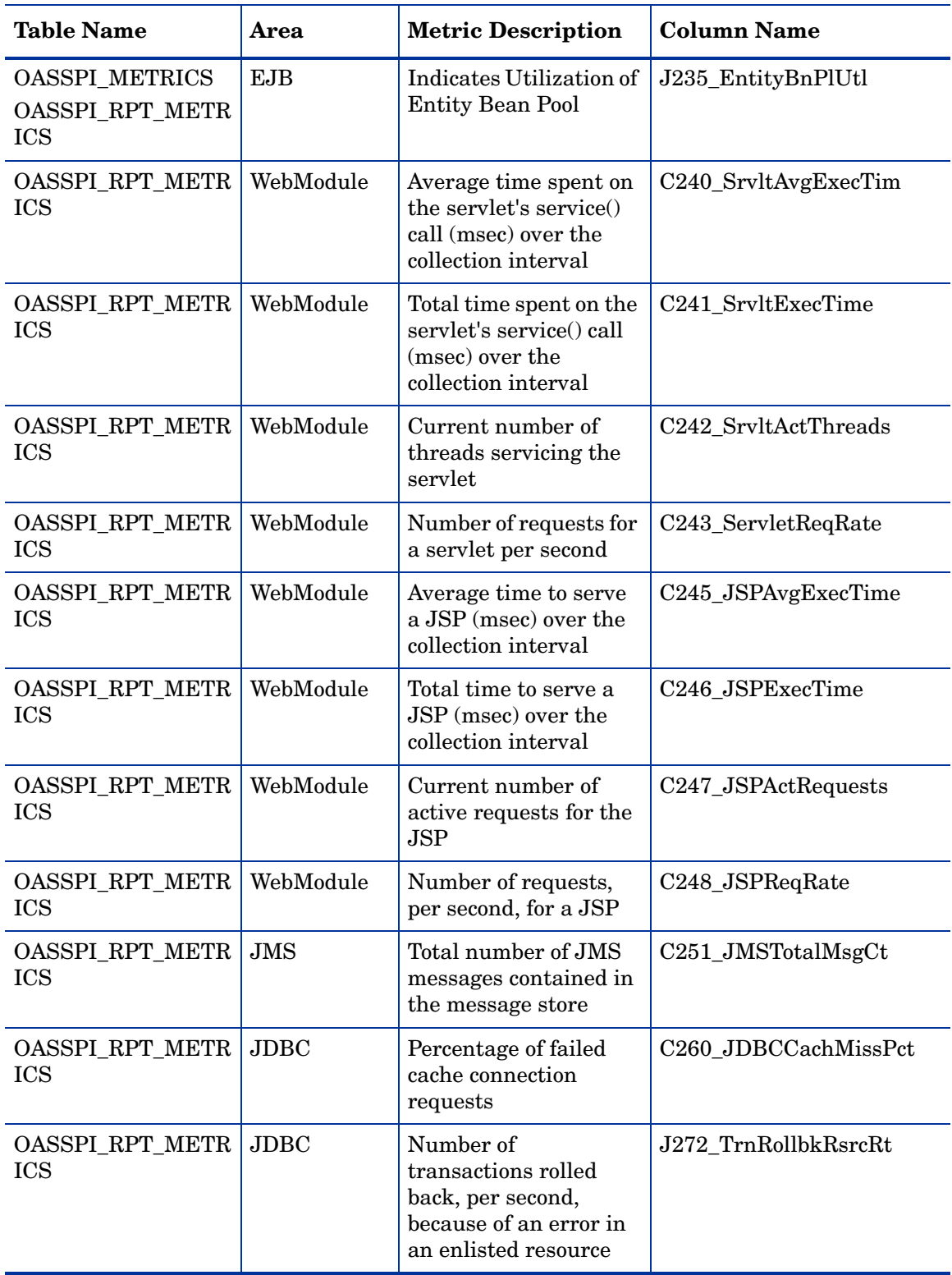

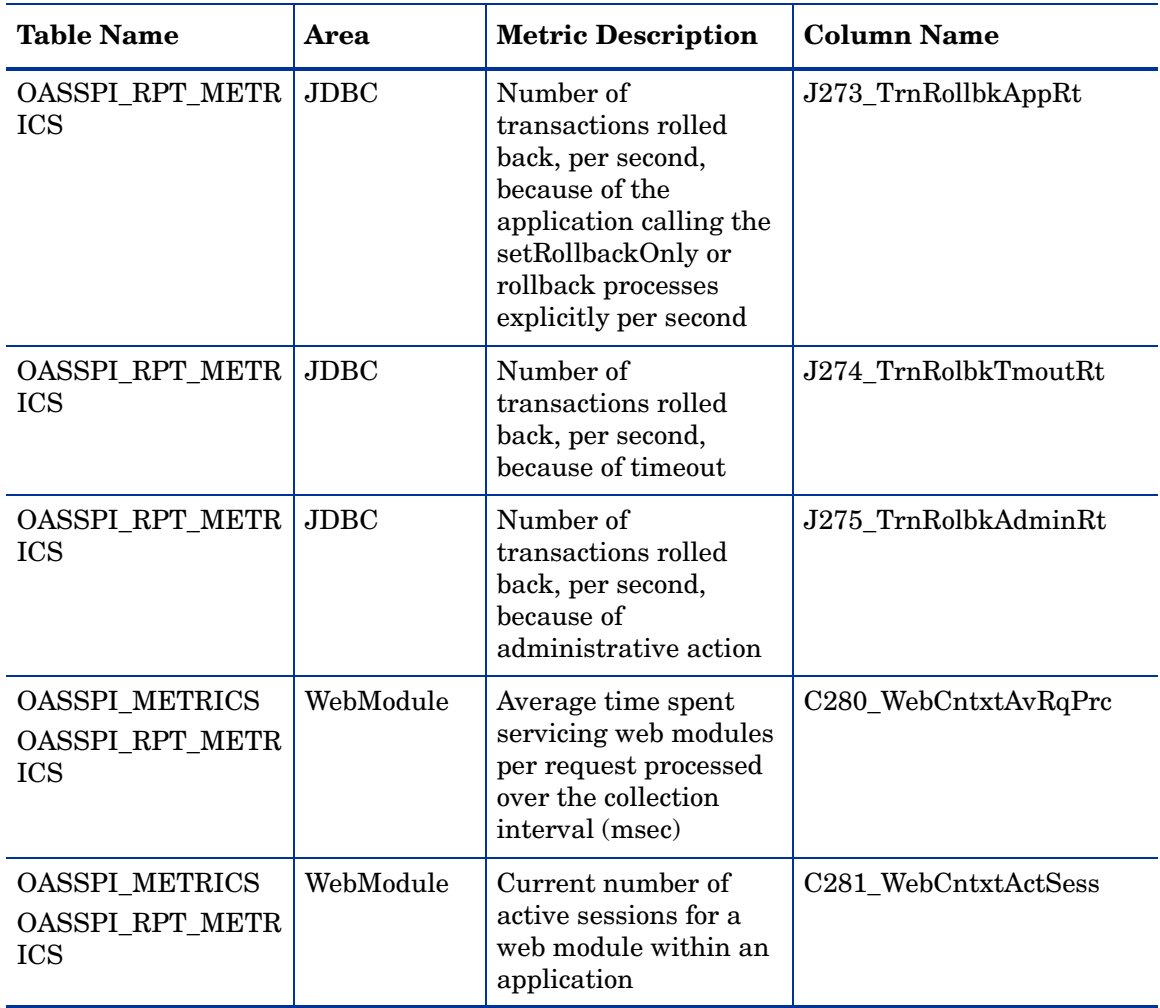

#### **Table 5 Data Store Metrics of Oracle AS SPI**

# C Data Store Details for Reports

The Oracle AS SPI creates the following data store details for reports for Oracle Application Server.

| <b>Report Name</b>                                                                                                    | <b>Report Table</b><br><b>Name</b> | <b>Report Table</b><br><b>Attributes</b> | <b>Data Store</b><br><b>Class Name</b> | <b>Policy</b><br><b>Logging Data</b>                                       |
|----------------------------------------------------------------------------------------------------|------------------------------------|------------------------------------------|----------------------------------------|----------------------------------------------------------------------------|
| a_oas_availability.rpt<br>g_oas_availability.rpt<br>s oas availability det<br>ails.rpt<br>a_oas_availability.rpt<br>g_oas_availability.rpt<br>s_oas_availability_det<br>ails.rpt<br>a_oas_availability.rpt<br>g_oas_availability.rpt<br>s_oas_availability_det<br>ails.rpt | ORACLE AS                          | ID                                       | ORACLE_AS                              | OASSPI_OHS<br>05min<br>OASSPI OC4J<br>$05$ min<br>OASSPI JMX<br>OC4J_05min |
|                                                                                                    |                                    | <b>SYSTEMNAME</b>                        |                                        |                                                                            |
|                                                                                                    |                                    | <b>DATETIME</b>                          |                                        |                                                                            |
|                                                                                                    |                                    | <b>GMT</b>                               |                                        |                                                                            |
|                                                                                                    |                                    | <b>SHIFTNAME</b>                         |                                        |                                                                            |
|                                                                                                    |                                    | <b>METRICID</b>                          |                                        |                                                                            |
|                                                                                                    |                                    | <b>OBJECTNAME</b>                        |                                        |                                                                            |
|                                                                                                    |                                    | <b>SERVERNAME</b>                        |                                        |                                                                            |
|                                                                                                    |                                    | <b>VALUE</b>                             |                                        |                                                                            |
|                                                                                                    |                                    | <b>APPLICATION</b>                       |                                        |                                                                            |
|                                                                                                    |                                    | <b>INSTALLATIO</b><br>N                  |                                        |                                                                            |
| s_oas_sys_resource_uti<br>l.rpt<br>s_oas_sys_resource_uti<br>l.rpt<br>s_oas_sys_resource_uti<br>l.rpt                                                                                                    | ORACLE_AS                          | ID                                       | ORACLE_AS                              | OASSPI_0010<br>OASSPI_OHS<br>$05\text{min}$<br>OASSPI_OC4J<br>$05$ min     |
|                                                                                                    |                                    | <b>SYSTEMNAME</b>                        |                                        |                                                                            |
|                                                                                                    |                                    | <b>DATETIME</b>                          |                                        |                                                                            |
|                                                                                                    |                                    | <b>GMT</b>                               |                                        |                                                                            |
|                                                                                                    |                                    | <b>SHIFTNAME</b>                         |                                        |                                                                            |
|                                                                                                    |                                    | <b>METRICID</b>                          |                                        |                                                                            |
|                                                                                                    |                                    | <b>OBJECTNAME</b>                        |                                        |                                                                            |
|                                                                                                    |                                    | <b>SERVERNAME</b>                        |                                        |                                                                            |
|                                                                                                    |                                    | <b>VALUE</b>                             |                                        |                                                                            |
|                                                                                                    |                                    | <b>APPLICATION</b>                       |                                        |                                                                            |
|                                                                                                    |                                    | <b>INSTALLATIO</b><br>$\mathbf N$        |                                        |                                                                            |

**Table 6 Data Store for Reports**

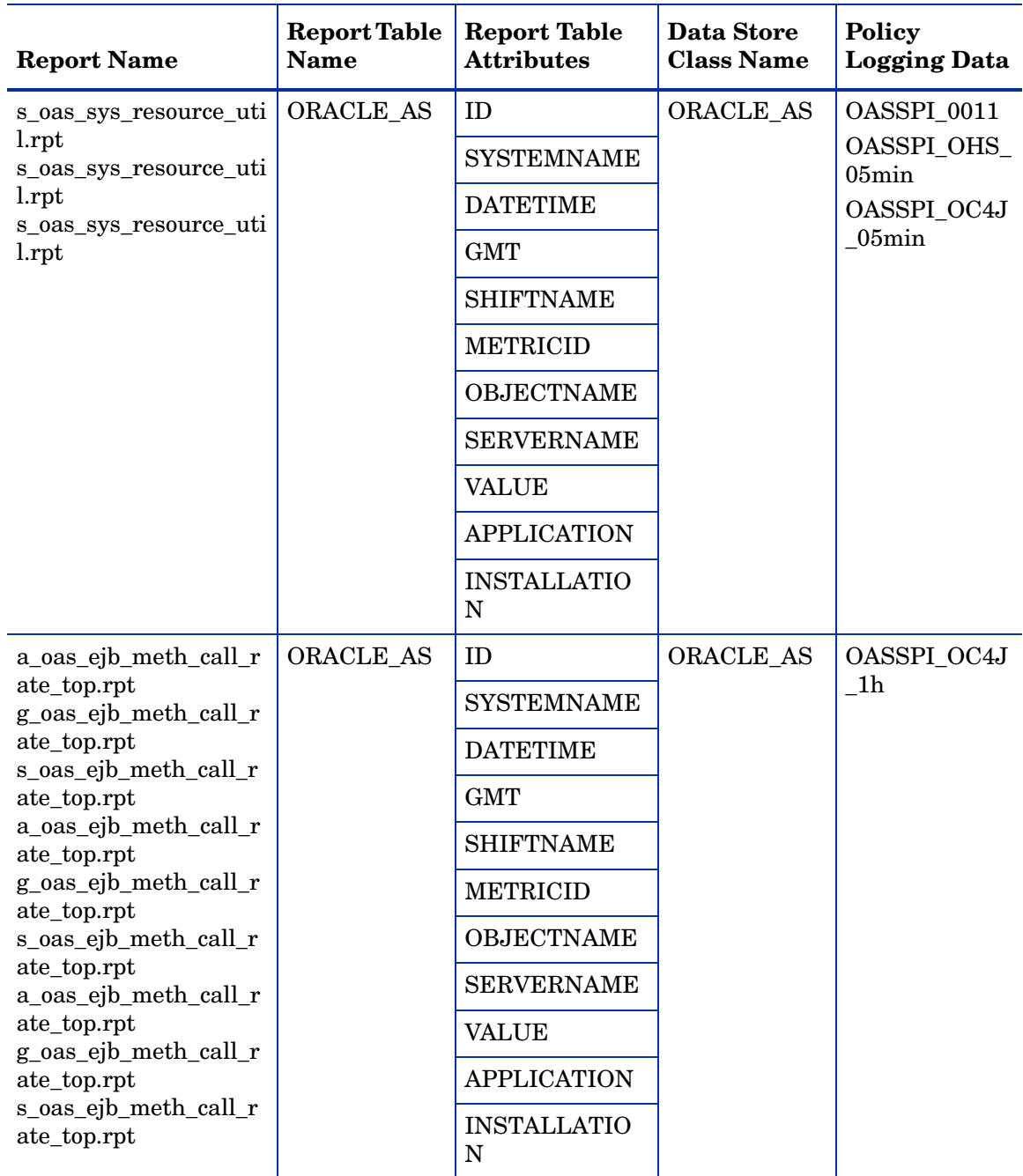

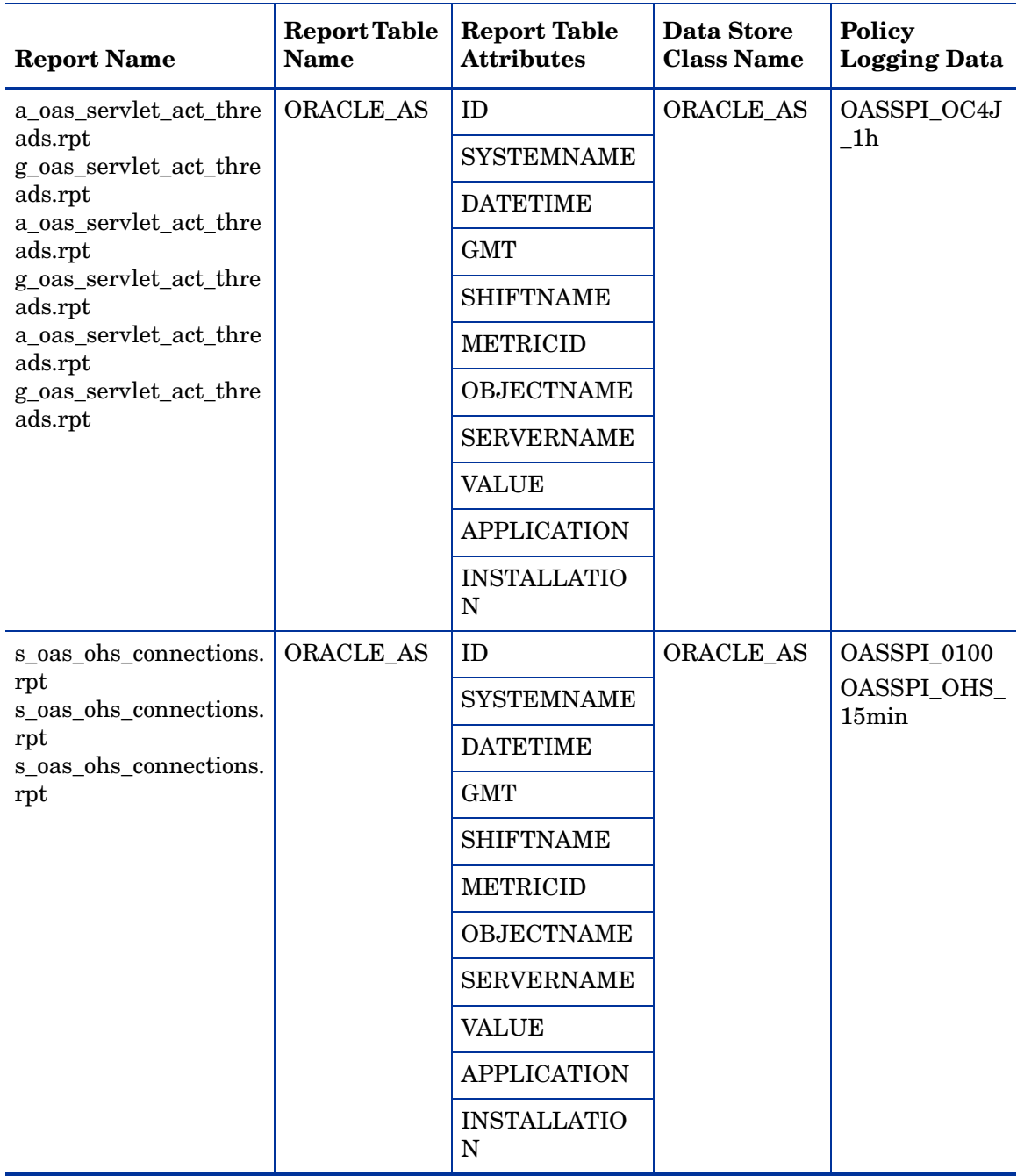

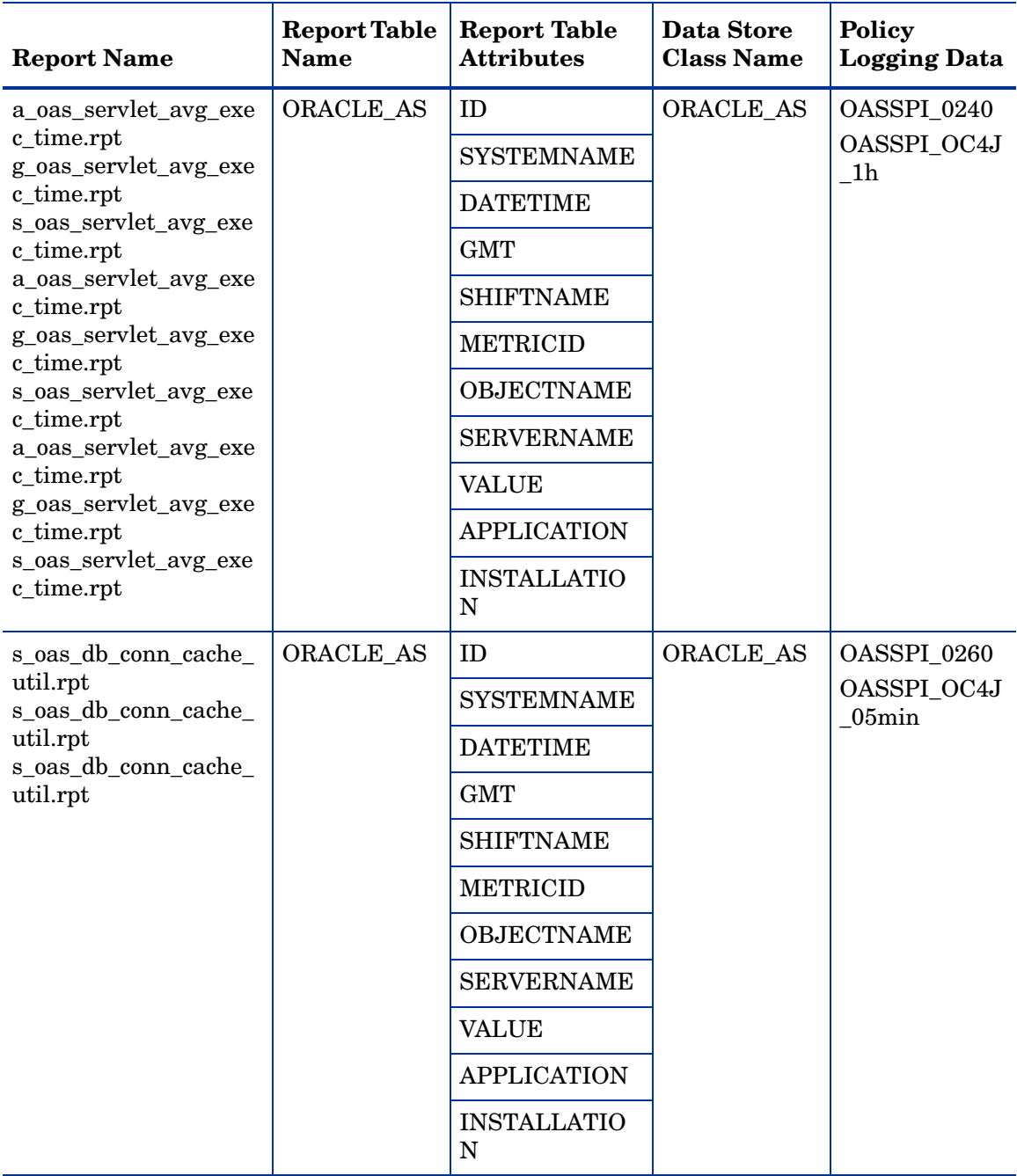

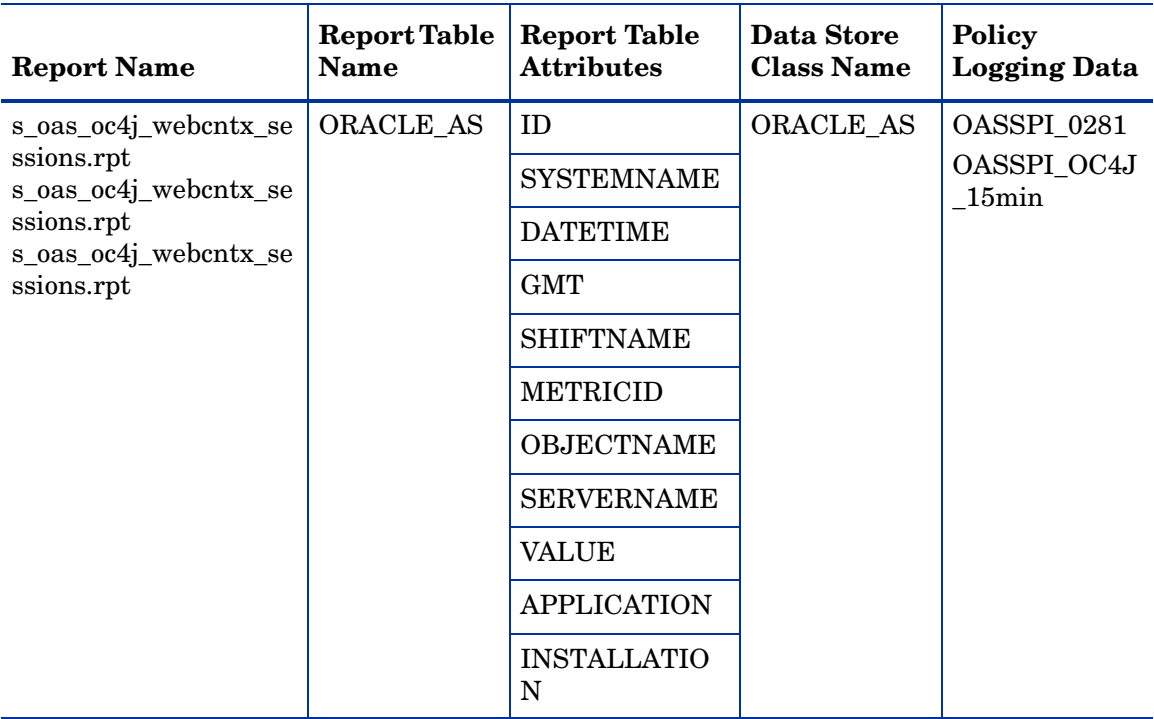

# D Data Store Details for Graphs

The Oracle AS SPI creates the following data store details for graphs for Oracle Application Server.

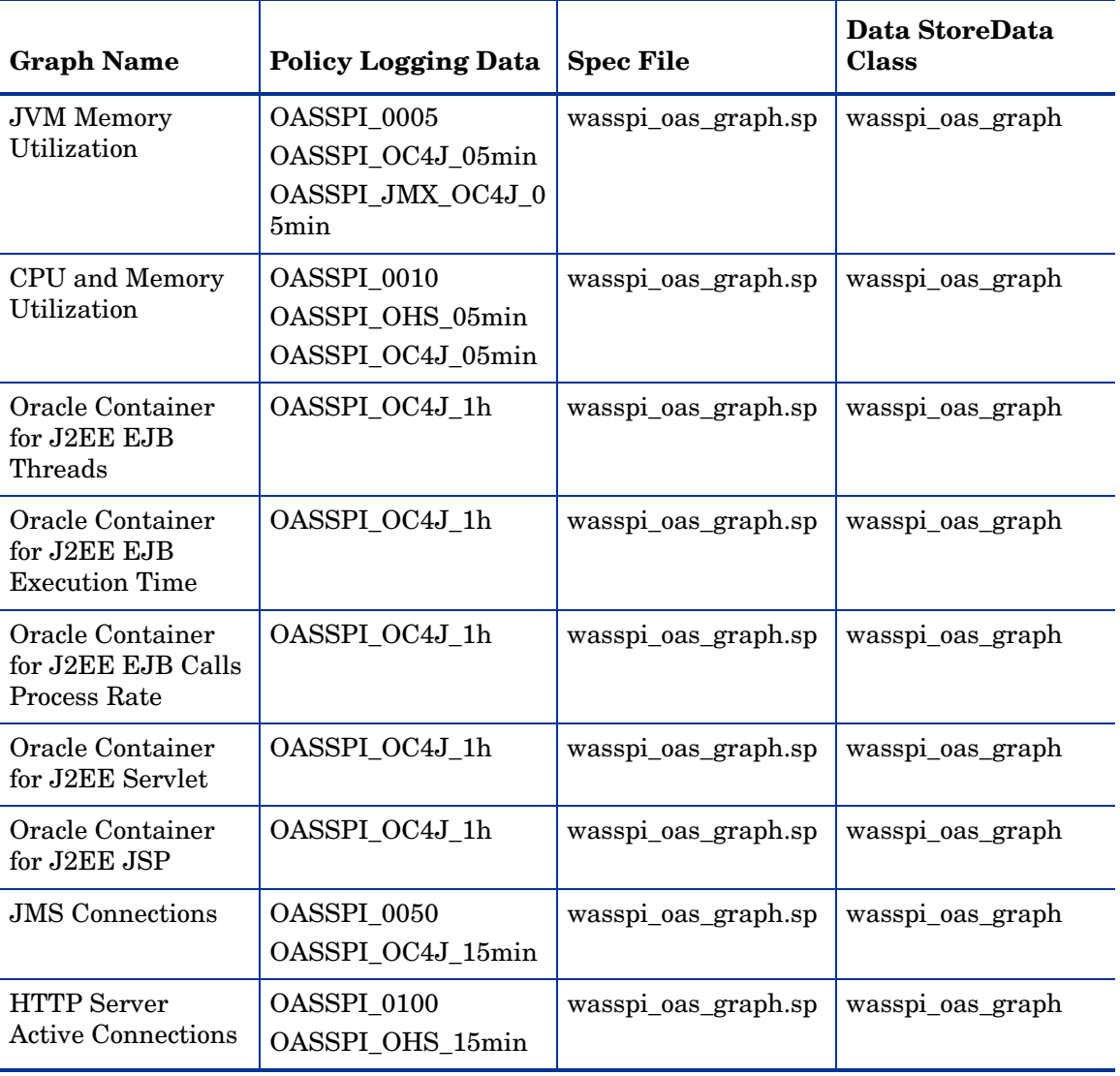

#### **Table 7 Data Store for Graphs**

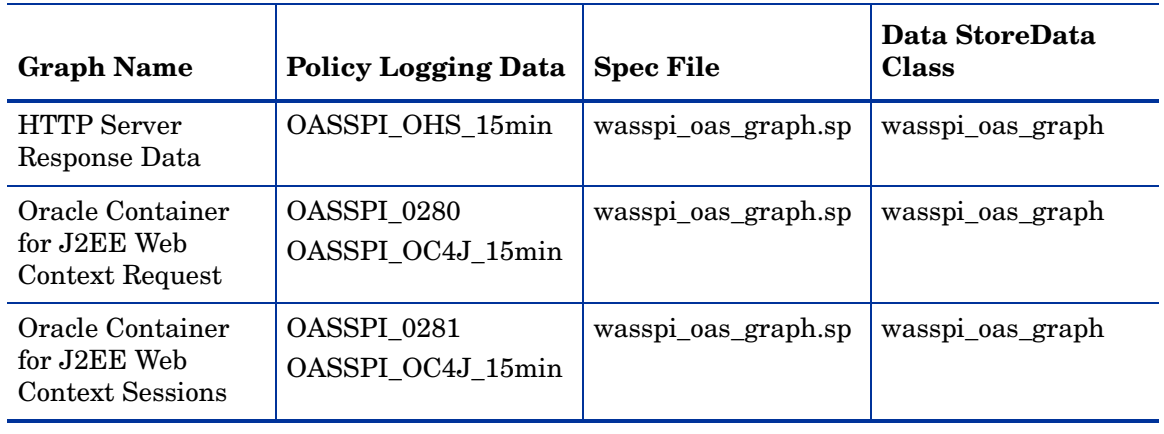

### **Table 7 Data Store for Graphs**

### Index

#### A

active requests current for JSP, [44](#page-43-1) total for JSP, [44](#page-43-2) active threads EJB method client, [27](#page-26-0), [28](#page-27-0) EJB method wrapper, [32](#page-31-0) area, [16](#page-15-0) avail. Oracle AS version, [15](#page-14-0) availability C001\_ServerStatus, [17](#page-16-1), [19](#page-18-1) average data processed for HTTP server, [51](#page-50-1) data processed for virtual host, [53](#page-52-1) EJB method client execution time, [28,](#page-27-1) [29](#page-28-0) EJB method wrapper execution time, [33,](#page-32-0) [34](#page-33-0) process time for web application, [49](#page-48-0) service time of JSP, [42](#page-41-0) time servicing servlet, [39](#page-38-1)

#### C

C001\_ServerStatus, [17](#page-16-1), [19](#page-18-1) C005\_JVMMemUtilPct, [19](#page-18-2) C010\_CPUUtilPct, [21](#page-20-1) C011\_MemoryUtilPct, [22](#page-21-1) C020\_EJBClActThreads, [27](#page-26-0) C021\_EJBClAvgExecTim, [28](#page-27-1) C022\_EJBClCallsPrcRt, [30](#page-29-0) C030\_EJBWrapActThrds, [32](#page-31-0) C031\_EJBWrpAvExecTim, [33](#page-32-0) C032\_EJBWrpCallPrcRt, [34](#page-33-1) C042\_SrvltActThreads, [40](#page-39-0) C047\_JSPActRequests, [44](#page-43-2) C050\_JMSConnCreated, [46](#page-45-1) C051\_JMSTotalMsgCt, [47](#page-46-1) C100\_HTTPSvrActConn, [51](#page-50-2) C108\_HTTPAvgRespSzRq, [51](#page-50-1) C109\_HTTPVHAvRspSzRq, [53](#page-52-1) C220\_EJBClActThreads, [28](#page-27-0) C221\_EJBClAvgExecTim, [29](#page-28-0) C222\_EJBClCallsPrcRt, [30](#page-29-1) C230\_EJBWrapActThrds, [32](#page-31-1) C231\_EJBWrpAvExecTim, [34](#page-33-0) C232\_EJBWrpCallPrcRt, [35](#page-34-0) C240\_SrvltAvgExecTim, [39](#page-38-1) C241\_SrvltExecTime, [39](#page-38-2) C242\_SrvltActThreads, [41](#page-40-1) C245\_JSPAvgExecTime, [42](#page-41-0) C246\_JSPExecTime, [42](#page-41-1) C247\_JSPActRequests, [44](#page-43-1) C260\_JDBCacheMissPct, [47](#page-46-2) C281\_WebCntxtActSess, [50](#page-49-1) cache percentage failed connection requests, JDBC, [47](#page-46-2) calls process rate EJB method client, [30](#page-29-0) EJB method wrapper, [34,](#page-33-1) [35](#page-34-0) collection interval, [15](#page-14-1) condition, [15](#page-14-2) connection requests percentage failed, JDBC, [47](#page-46-2) connections frequency created for JMS, [46](#page-45-1) **CPU** percentage used, [21](#page-20-1) current EJB method client active threads, [28](#page-27-0) EJB method wrapper active threads, [32](#page-31-1) JSP active requests, [44](#page-43-1) number of threads servicing a servlet, [41](#page-40-1) web application sessions open, [50](#page-49-1) current threads EJB method wrapper, [32](#page-31-1) servlet, [41](#page-40-1)

#### D

data average processed for HTTP server, [51](#page-50-1) average processed for virtual host, [53](#page-52-1)

description, [15](#page-14-3)

#### E

EJB C020\_EJBClActThreads, [27](#page-26-0) C021\_EJBClAvgExecTim, [28](#page-27-1) C022\_EJBClCallsPrcRt, [30](#page-29-0) C030\_EJBWrapActThrds, [32](#page-31-0) C031\_EJBWrpAvExecTim, [33](#page-32-0)

C032\_EJBWrpCallPrcRt, [34](#page-33-1) C220\_EJBClActThreads, [28](#page-27-0) C221\_EJBClAvgExecTim, [29](#page-28-0) C222\_EJBClCallsPrcRt, [30](#page-29-1) C230\_EJBWrapActThrds, [32](#page-31-1) C231\_EJBWrpAvExecTim, [34](#page-33-0) C232\_EJBWrpCallPrcRt, [35](#page-34-0)

EJB method client active threads, [27,](#page-26-0) [28](#page-27-0) average execution time, [28](#page-27-1), [29](#page-28-0) calls process rate, [30](#page-29-0)

EJB method wrapper active threads, [32](#page-31-0) average execution time, [33](#page-32-0), [34](#page-33-0) calls process rate, [34,](#page-33-1) [35](#page-34-0) current threads, [32](#page-31-1)

error log monitor, [69](#page-68-0), [70,](#page-69-0) [71](#page-70-0)

execution time average for EJB method client, [28](#page-27-1), [29](#page-28-0) average for EJB method wrapper, [33](#page-32-0), [34](#page-33-0)

#### F

frequency connections created for JMS, [46](#page-45-1)

#### H

heap space percentage used in JVM, [19](#page-18-2) **HTTP** C100\_HTTPSvrActConn, [51](#page-50-2) C108\_HTTPAvgRespSzRq, [51](#page-50-1) C109\_HTTPVHAvRspSzRq, [53](#page-52-1)

HTTP server active connections, [51](#page-50-2) average data processed, [51](#page-50-1) average data processed for virtual host, [53](#page-52-1)

#### I

instruction text, [16](#page-15-1)

#### J

J2EE J365\_JCAConnPoolUtil, [62](#page-61-0) J340\_SrvltAvgExecTim, [58](#page-57-0) J360\_JDBCConnPoolUtil, [58](#page-57-1) J361\_JDBCConPlWtCnt, [60](#page-59-0) J362\_JDBCConPlWtCntSum, [60](#page-59-1) J364\_JDBCAvgWaitTim, [62](#page-61-1) J365\_JCAConnPoolUtil, [62](#page-61-0) J366\_JCAConPlWtCnt, [64](#page-63-0) J367\_JCAConPlWtCntSum, [64](#page-63-1) J369\_JCAAvgWaitTim, [66](#page-65-0) J371\_TranRollbackRt, [66](#page-65-1) JDBC C260\_JDBCacheMissPct, [47](#page-46-2) J360\_JDBCConnPoolUtil, [58](#page-57-1) J361\_JDBCConPlWtCnt, [60](#page-59-0) J362\_JDBCConPlWtCntSum, [60](#page-59-1) J364\_JDBCAvgWaitTim, [62](#page-61-1) percentage of failed cache connection requests, [47](#page-46-2) JMS

C050\_JMSConnCreated, [46](#page-45-1) C051\_JMSTotalMsgCt, [47](#page-46-1) frequency connections created, [46](#page-45-1) total messages in message store, [47](#page-46-1)

#### JSP

active requests, current, [44](#page-43-1) active requests, total, [44](#page-43-2) average service time, [42](#page-41-0) C047\_JSPActRequests, [44](#page-43-2) C245\_JSPAvgExecTime, [42](#page-41-0) C246\_JSPExecTime, [42](#page-41-1) C247\_JSPActRequests, [44](#page-43-1) total service time, [42](#page-41-1)

#### JVM

C005\_JVMMemUtilPct, [19](#page-18-2) percentage heap space used, [19](#page-18-2)

#### M

memory percentage used, [22](#page-21-1) message generation, [16](#page-15-2) message group, [16](#page-15-3)

messages total in message store, [47](#page-46-1) message summary instruction text, [16](#page-15-1) message text, [16](#page-15-4) metric name, [15](#page-14-4) metric specification description, [15](#page-14-5) metric summary area, [16](#page-15-0) avail. Oracle AS version, [15](#page-14-0) collection interval, [15](#page-14-1) condition, [15](#page-14-2) description, [15](#page-14-3) message group, [16](#page-15-3) message text, [16](#page-15-4) metric name, [15](#page-14-4) metric type, [15](#page-14-6) monitor template name, [15](#page-14-7) OVO message generation, [16](#page-15-2) report type, [16](#page-15-5) severity, [15](#page-14-2) threshold, [15](#page-14-2) threshold type, [15](#page-14-8) metric type, [15](#page-14-6) monitor template name, [15](#page-14-7)

#### O

OASSPI-Error Log, [69](#page-68-0), [70,](#page-69-0) [71](#page-70-0) Oracle Application Server log file errors and warnings, [70](#page-69-1) OracleAS Log Template, [70](#page-69-1) OVO message generation, [16](#page-15-2) OVO threshold type, [15](#page-14-8)

#### P

percentage CPU used, [21](#page-20-1) JDBC cache failed connection requests, [47](#page-46-2) JVM heap space used, [19](#page-18-2) memory used, [22](#page-21-1)

process C010\_CPUUtilPct, [21](#page-20-1) C011\_MemoryUtilPct, [22](#page-21-1)

process time average for web application, [49](#page-48-0)

#### R

rate EJB method client calls processed, [30](#page-29-0) EJB method wrapper calls processed, [34,](#page-33-1) [35](#page-34-0) report type, [16](#page-15-5)

### S

server status, [17,](#page-16-1) [19](#page-18-1) service time average for servlet, [39](#page-38-1) average of JSP, [42](#page-41-0) total for servlet, [39](#page-38-2) total of JSP, [42](#page-41-1) servlet average service time, [39](#page-38-1) C042\_SrvltActThreads, [40](#page-39-0) C240\_SrvltAvgExecTim, [39](#page-38-1) C241\_SrvltExecTime, [39](#page-38-2) C242\_SrvltActThreads, [41](#page-40-1) current threads servicing, [41](#page-40-1) total service time, [39](#page-38-2) total threads for all, [40](#page-39-0) servlets J340\_SrvltAvgExecTim, [58](#page-57-0) sessions open for web application, [50](#page-49-1) severity, [15](#page-14-2) status server, [17,](#page-16-1) [19](#page-18-1)

### T

threads current servicing a servlet, [41](#page-40-1) total servicing all servlets, [40](#page-39-0) threshold, [15](#page-14-2) threshold type, [15](#page-14-8) total EJB method client active threads, [27](#page-26-0) EJB method wrapper active threads, [32](#page-31-0) HTTP server active connections, [51](#page-50-2) JMS messages in message store, [47](#page-46-1) JSP active requests, [44](#page-43-2)

number of threads servicing servlets, [40](#page-39-0) service time of JSP, [42](#page-41-1) time servicing servlet, [39](#page-38-2)

Transaction J371\_TranRollbackRt, [66](#page-65-1)

#### W

web context average request process time, [49](#page-48-0) C280\_WebCntxtAvRqPrc, [49](#page-48-0) C281\_WebCntxtActSess, [50](#page-49-1) open sessions, [50](#page-49-1)

### We appreciate your feedback!

If an email client is configured on this system, by default an email window opens when you click on the bookmark "Comments".

In case you do not have the email client configured, copy the information below to a web mail client, and send this email to **docfeedback@hp.com**

**Product name:**

**Document title:**

**Version number:**

**Feedback:**